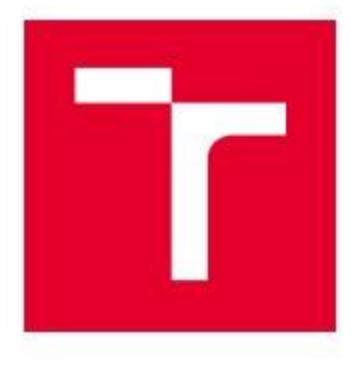

# VYSOKÉ UČENÍ TECHNICKÉ V BRNĚ

BRNO UNIVERSITY OF TECHNOLOGY

## FAKULTA STROJNÍHO INŽENÝRSTVÍ

FACULTY OF MECHANICAL ENGINEERING

## ENERGETICKÝ ÚSTAV

**ENERGY INSTITUTE** 

## POROVNÁNÍ JEDNOTĚLESOVÉ A DVOUTĚLESOVÉ **PARNÍ TURBÍNY**

COMPARISON OF SINGLE-CYLINDER AND DOUBLE-CYLINDER STEAM TURBINES

DIPLOMOVÁ PRÁCE **MASTER'S THESIS** 

**AUTOR PRÁCE AUTHOR** 

**Bc. Patrik Bunček** 

**VEDOUCÍ PRÁCE** SUPERVISOR

Ing. Petr Kracík, Ph.D.

**BRNO 2021** 

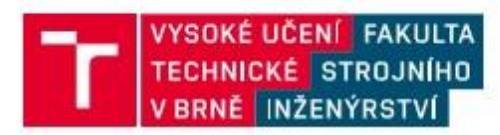

## Zadaní diplomové práce

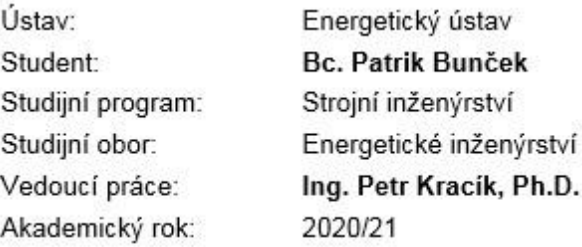

Ředitel ústavu Vám v souladu se zákonem č.111/1998 o vysokých školách a se Studijním a zkušebním řádem VUT v Brně určuje následující téma diplomové práce:

#### Porovnání jednotělesové a dvoutělesové parní turbíny

#### Stručná charakteristika problematiky úkolu:

Navrhněte kondenzační parní turbínu do paroplynového cyklu ve variantním řešení jednotělesového a dvoutělesového provedení se vzduchovým kondenzátorem pro následující parametry: tlak admisní páry 132,0 bar(a) teplota admisní páry 564,0 °C množství admisní páry 182,0 kg/s tlak přídavné páry 42,5 bar(a) teplota přídavné páry 352,0 °C množství přídavné páry 10,0 kg/s teplota procesního odběru 199,0 °C tlak v procesním odběru 8,7 bar(a) tepelný výkon procesního odběru 470 MWt tlak na výstupu do kondenzátoru 0,1 bar(a) frekvence sítě 60 Hz

Další nespecifikované parametry vhodně zvolte.

#### Cile diplomové práce:

Diplomovou práci zpracujte v rozsahu:

- 1) termodynamický návrh obou variant parní turbíny s ohledem na vybraná pevnostní kritéria,
- 2) porovnat termodynamickou účinnost turbíny a dosažený el. výkon na svorkách generátoru,
- 3) nakreslit podélný řez strojem s vyšší účinností.

#### Seznam doporučené literatury:

FIEDLER, J. Parní turbíny: návrh a výpočet. Brno: Akademické nakladatelství CERM, 2004, 66 s. ISBN 80-214-2777-9.

KRBEK, J., B. POLESNÝ a J. FIEDLER. Strojní zařízení tepelných centrál: návrh a výpočet. Brno: PC-DIR. 1999. 217 s. ISBN 80-214-1334-4.

KADRNOŽKA, J. Tepelné turbiny a turbokompresory: základy teorie a výpočtů. Brno: CERM, 2004, 308 s. ISBN 80-720-4346-3.

ŠKOPEK, J. Parní turbína: tepelný a pevnostní výpočet. Plzeň: Západočeská univerzita, 2007, 170 s., 54 s. příl. ISBN 978-80-7043-256-3.

Termín odevzdání diplomové práce je stanoven časovým plánem akademického roku 2020/21

V Brně, dne

L. S.

doc. Ing. Jiří Pospíšil, Ph.D.

ředitel ústavu

doc. Ing. Jaroslav Katolický, Ph.D. děkan fakulty

#### **ABSTRAKT**

Diplomová práca sa zaoberá návrhom a porovnaním kondenzačnej parnej turbíny s jedným regulovaným odberom pre paroplynový cyklus s využitím pridávnej pary a vzduchovým kondenzátorom pre jednotelesovú a dvojtelesovú variantu návrhu. Práca sa opiera o výpočet tepelnej schémy, na ktorý nadväzuje predbežný a následne aj detailný návrh stupňovej časti. Navrhnutá jednotelesová turbína má vypočítanú termodynamickú účinnosť 93,28 % a svorkový výkon generátora 136,2 MW. Návrhový postup bol zopakovaný pre dvojtelesovú turbínu. Vypočítaný svorkový výkon generátora dvojtelesovej turbíny je 134,4 MW s termodynamickou účinnosťou 92,1 %. Rozdelením rotoru turbíny na dve telesá má výsledná nízkotlaková turbína menší priemer rotoru, dlhšie lopatky a zároveň väčší počet stupňov. Pre dvojtelesové usporiadanie turbín bolo nutné počítať s dvojnásobným počtom radiálnych ložísk a upchávok. Vplyvom zväčšenia prietokového priemeru nízkotlakovou turbínou sa zvýšili straty súvisiace s geometriou stupňa. Práca je doplnená o výkres rezu turbínou s vyššou účinnosťou.

#### **Klíčová slova**

Parná turbína, termodynamický výpočet, pretlakové lopatkovanie, jednotelesová, dvojtelesová

#### **ABSTRACT**

The master thesis deals with design and comparison of condensing steam turbine for steam-gas cycle for single-cylinder and double-cylinder body with air condenser at its end, one regulated take and ability to use additive steam. Thesis is based on the calculation of thermal scheme which is followed by a preliminary and subsequently a detailed design of steam turbine. Thermodynamic efficiency for single-cylinder turbine was calculated at 93,28 % with terminal power 136,2 MW. The design procedure was repeated for a double-cylinder body. Calculated terminal power for two-cylinder turbine was 134,4 MW with thermodynamic efficiency of 92.1%. By dividing turbine into two rotors resulting low-pressure turbine has a smaller rotor diameter, a longer blade and at the same time a larger number of stages. For double-cylinder turbine, it was necessary to consider twice the number of seals and radial bearings. Due to the increase in flow diameter of low-pressure turbine, losses related to the geometry of the stage increased. Thesis is supplemented by a section drawing of steam turbine with higher efficiency.

#### **Key words**

Steam turbine, thermodynamic calculation, reaction blades, single-cylinder, doublecylinder

### **BIBLIOGRAFICKÁ CITACE**

BUNČEK, Patrik. *Porovnání jednotělesové a dvoutělesové parní turbíny* [online]. Brno, 2021. Dostupné z: [https://www.vutbr.cz/studenti/zav-prace/detail/131903.](https://www.vutbr.cz/studenti/zav-prace/detail/131903) Diplomová práce. Vysoké učení technické v Brně, Fakulta strojního inženýrství, Energetický ústav. Vedoucí práce Petr Kracík.

## **PROHLÁŠENÍ**

Prohlašuji, že jsem diplomovou práci práci na téma **Porovnání jednotělesové a dvoutělesové parní turbíny** vypracoval samostatně s použitím odborné literatury a pramenů, uvedených v seznamu, který tvoří přílohu této práce.

Datum *Patrik Bunček*

### **PODĚKOVÁNÍ**

Týmto by som sa chcel poďakovať vedúcemu mojej diplomovej práce Ing. Petru Kracíkovi, Ph.D. a odbornému poradcovi Ing. Jiřímu Makovcovi za vecné a konštruktívne rady, pripomienky a predovšetkým cenný čas, ktorý mi pri tvorbe tejto práce venovali.

### **OBSAH**

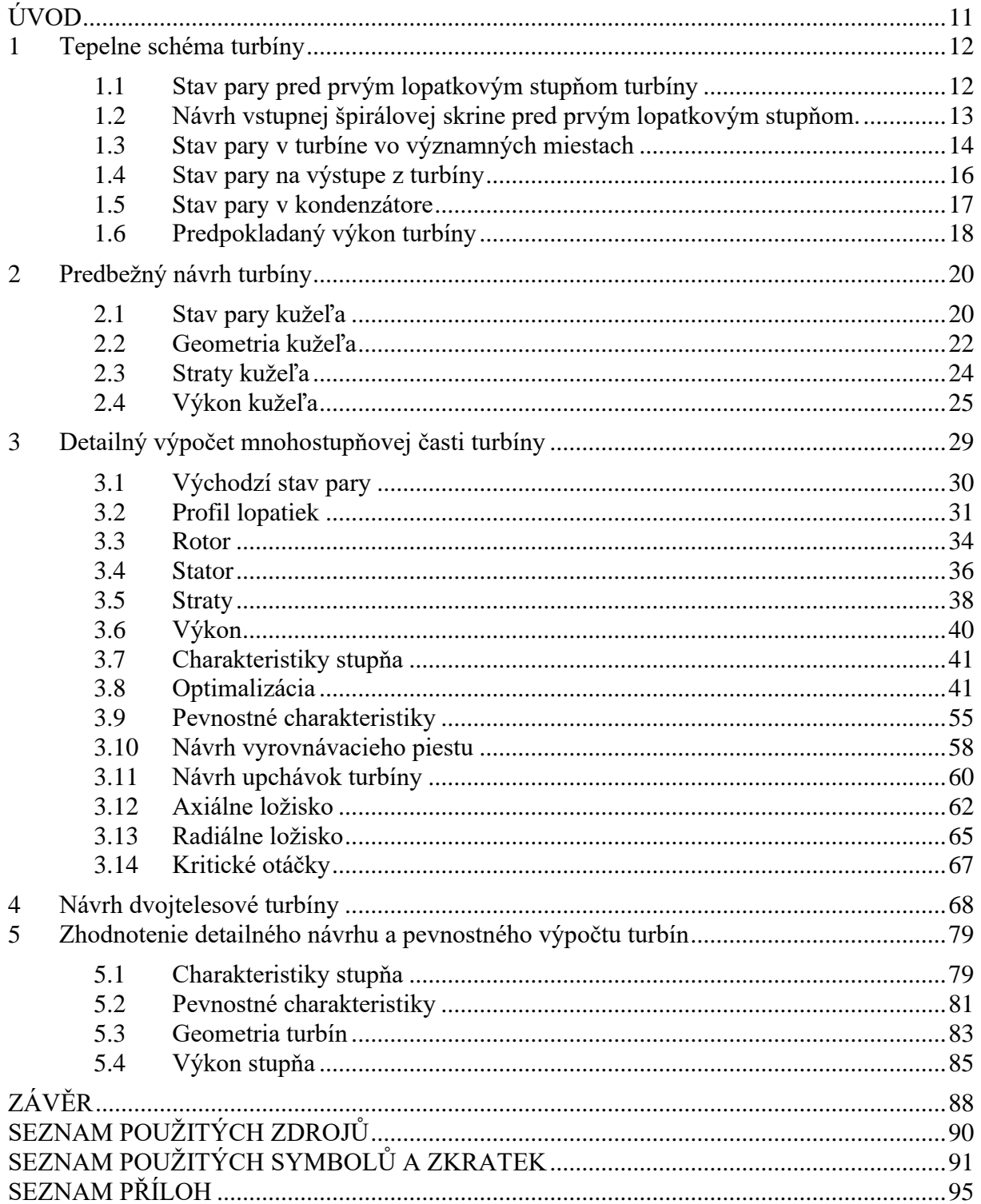

### <span id="page-10-0"></span>**ÚVOD**

Cieľom diplomovej práce je navrhnúť kondenzačnú turbínu do paroplynového cyklu so vzduchovým kondenzátorom pre jednotelesovú a dvojtelesovú variantu a vzájomne porovnať dosiahnutú termodynamickú účinnosť a elektrický výkon na svorkách generátoru.

Parná turbína je lopatkový stroj v ktorom prebieha kontinuálna premena kinetickej a tepelnej energie pary na mechanickú energiu. Je charakterizovaná vysokými otáčkami a veľkým rozsahom výkonov od desiatok kW až po stovky MW. Predchodcom parnej turbíny je parný stroj vďaka ktorému v Európe začala priemyselná revolúcia koncom 18. storočia.

Parná turbína bola navrhovaná pre parametre uvedené v zadaní.

Parametre admisnej pary

$$
p_A = 132 \text{ bar} \tag{0.1}
$$

$$
t_A = 564 \, \text{°C} \tag{0.2}
$$

$$
m_A = 182 \, kg \cdot s^{-1} \tag{0.3}
$$

Parametre pridávnej pary

$$
p_P = 42.5 \text{ bar} \tag{0.4}
$$

$$
t_P = 352 \,^{\circ}C \tag{0.5}
$$

$$
m_P = 10 \ kg \cdot s^{-1} \tag{0.6}
$$

Parametre procesného odberu

$$
p_{PO} = 8.7 \text{ bar} \tag{0.7}
$$

$$
t_{PO} = 199 \,^{\circ}C \tag{0.8}
$$

$$
Q_t = 470 \, MWt \tag{0.9}
$$

Frekvencia siete

$$
f = 60 Hz \tag{0.10}
$$

Práca sa skladá z piatych kapitol z ktorých prvé 3 kapitoly slúžia k názornému výpočtu jednotelesové turbíny. Návrh dvojtelesové turbíny prebehne v kapitole 4. V tejto kapitole budú uvedené iba rozdiely vo výpočte oproti pôvodnému jednotelesovému návrhu, pretože koncepčný postup výpočtu dvojtelesové turbíny je až na rozdiely uvedené v kapitole 4 totožný. Posledná kapitola bude venovaná zhodnoteniu návrhu turbín a ich vzájomnému porovnaniu.

#### <span id="page-11-0"></span>**1 Tepelne schéma turbíny**

Prvým krokom pri návrhu konštrukcie turbíny je rozvrhnutie tepelnej schémy obehu turbíny (obr. 1-1). Tepelne schéma vychádza z parametrov uvedených v úvode. Para (bod 0) je generovaná v dvojbubnovom (dvojtlakovom) kotle na odpadné teplo umožňujúce optimálneho využitia tepla spalín. Prídavná para (bod 1.1) je zavedená na turbínu v mieste tlaku zhodného s druhou tlakovou úrovňou kotla. Podľa zadania turbína bola navrhovaná v dvoch variantoch, jednotelesové a dvojtelesové prevedenie. Jediný rozdiel v tepelnom schéma sa nachádza v mieste procesného odberu (bod 1.2). Procesný odber sa na jednotelesovom prevedení nachádza priamo v telese turbíny s využitím clony. Pre dvojtelesové prevedenie bol procesný odber navrhnutý v potrubí, ktoré slúži na prívod pary z vysokotlakového telesa turbíny na nízkotlakové teleso turbíny. Mokrá para z nízkotlakovej časti turbíny (bod 1.3) smeruje do kondenzátoru (2), kde prebieha kondenzácia až na sýtu kvapalinu. Na obr. 1-1 modrá farba znázorňuje kvapalnú fázu a červena farba znázorňuje paru. Obrázok bol vytvorený pomocou softwaru OpenModelica a jednotlivé prvky schémy boli prevzaté a vytvorené od Ing. Libor Kudela pre predmet Projektovaní a ekonomika. [\[8\]](#page-89-0)

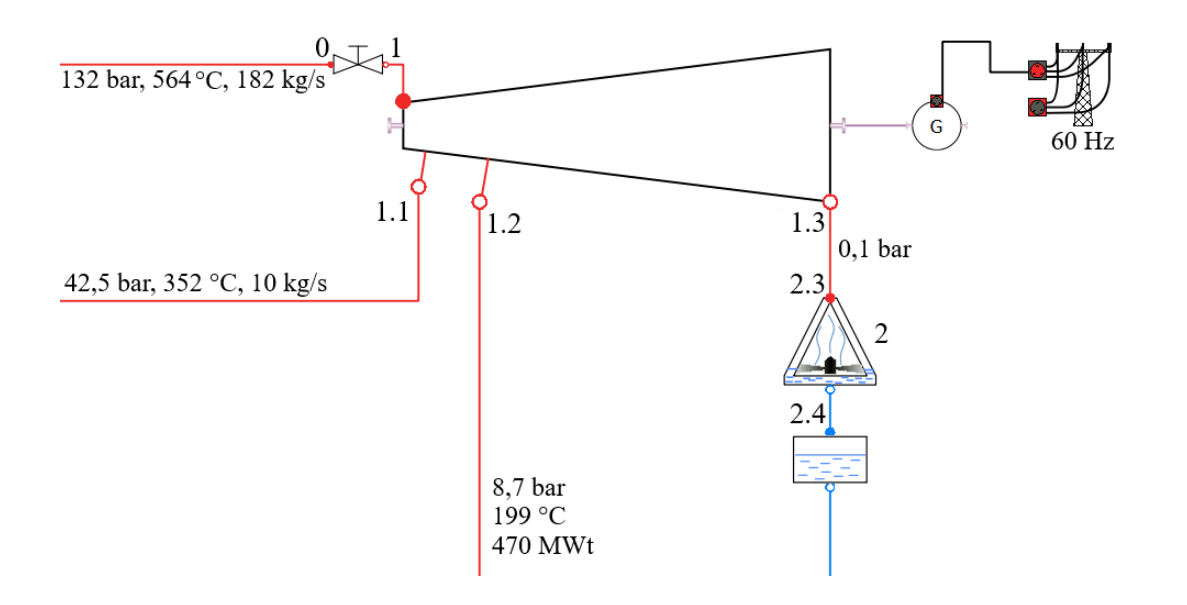

*Obr. 1-1 Tepelné schéma zo zadaními parametrami, vytvorené pomocou [\[8\]](#page-89-0)*

V rámci tepelného schéma nebolo riešené zapojenie napájacej nádrže a ani iných regeneračných ohrievačov. Podľa zadania od spoločnosti Doosan Škoda Power je riešenie napájacej nádrže v rámci energetického celku inou cestou mimo predmetnú parnu turbínu.

#### <span id="page-11-1"></span>**1.1 Stav pary pred prvým lopatkovým stupňom turbíny**

Zo zadania bolo možné presne určiť ostatné stavové veličiny pary v prívodnom parovode. Na základe zadaného tlaku a teploty

$$
p_0 = 132 \text{ bar} \tag{1.1}
$$

$$
t_0 = 564 \, \text{°C} \tag{1.2}
$$

bola určená entalpia, entropia, merný objem a suchosť pary.

$$
i_0 = f(p_0; t_0) = 3\,505.97 \, kJ. \, kg^{-1} \tag{1.3}
$$

$$
s_0 = f(p_0; i_0) = 6.64 \, kJ \cdot kg^{-1} \cdot K^{-1} \tag{1.4}
$$

$$
v_0 = f(p_0; i_0) = 0.0270 \, m^3 \cdot kg^{-1} \tag{1.5}
$$

Pri prechode pary hlavnou uzatváraciu armatúrou a vstupným ústrojom pred prvým stupňom dochádza k škrtiacemu deju. Tento dej spôsobuje tlakovú stratu pričom zachováva počas celého deja konštantnú entalpiu (izoentalpické škrtenie) pri zanedbaný tepelného úniku danej časti. Tlaková strata pri škrtení zodpovedá 0,03 až 0,05 percentnej hodnote z pôvodného tlaku. Stratový súčiniteľ tlaku bol zvolený o hodnote, [\[2\]](#page-89-0)

$$
\xi_z = 0.038\tag{1.6}
$$

čím je tlak pred prvým lopatkovým stupňom turbíny redukovaný na

 $p_1 = p_0 \cdot (1 - \xi_z) = 132 \cdot (1 - 0.038) = 127 \text{ bar}$  (1.7)

Entalpia pary po prechode hlavnou uzatváracou armatúrou.

$$
i_1 = i_0 = 3\,505.97\,kJ.\,kg^{-1} \tag{1.8}
$$

Z tlaku a entalpie pred prvým lopatkovým stupňom sú vyjadrené ostatné stavové parametre pary.

$$
t_1 = f(p_1; i_1) = 562.1 \,^{\circ}C \tag{1.9}
$$

$$
s_1 = f(p_1; i_1) = 6,66 \, \text{kJ} \cdot \text{kg}^{-1} \cdot \text{K}^{-1} \tag{1.10}
$$

$$
v_1 = f(p_1; i_1) = 0.0281 \, m^3 \cdot kg^{-1} \tag{1.11}
$$

#### <span id="page-12-0"></span>**1.2 Návrh vstupnej špirálovej skrine pred prvým lopatkovým stupňom.**

Šírka vstupného hrdla bola zvolená odhadom a následne iteračne spresnená, aby sa čo najviac blížila k rozmeru v rovnici [\(1.17\)](#page-13-1) pre 270 stupňov, v ktorých sa rozširuje. Následne bola výsledná plocha prepočítaná do kruhového prierezu s postupne zmenšujúcim sa polomerom.

$$
b_s = 0.7 \, m \tag{1.12}
$$

Najmenší vonkajší polomer špirálovej skrine vychádzajúci z detailného návrhu vstupného priemeru do prvého stupňa stupňovej časti, v rovnici [\(3.30\)](#page-32-0).

$$
r_i = \frac{d_i}{2} = \frac{d_{v,0}}{2} = \frac{0.856}{2} = 0.43 \, m \tag{1.13}
$$

Absolútna rýchlosť na vstupe do statorovej dýzy prvého stupňa stupňovej časti bola zvolená na hodnotu.

$$
c_0 = 25 \, m \cdot s^{-1} \tag{1.14}
$$

Hustota pary určená pre tlak a entalpiu za vstupnou častou turbíny.

$$
\rho = f(p_1; i_1) = 35,42 \ kg \cdot m^{-3} \tag{1.15}
$$

Objemový tok pary, spresnený výpočtom skutočného hmotnostného toku prvým lopatkovým stupňom turbíny v rovnici [\(3.21\)](#page-30-1).

<span id="page-13-1"></span>
$$
\dot{V} = \frac{\dot{m}_1}{\rho} = \frac{182}{35,42} = 5,13 \, m^3 \cdot s^{-1} \tag{1.16}
$$

Polomer skrine pri danom uhle φ.

$$
r_v = r_i \cdot e^{\frac{\dot{V} \cdot \varphi}{360 \cdot b_s \cdot r_i \cdot c_{iu}}}=0.43 \cdot e^{\frac{5,08 \cdot 270}{360 \cdot 0.7 \cdot 0.43 \cdot 50}}=0.58 \, m \tag{1.17}
$$

*Tab. 1-1 Rozmery špirálovej skrine*

| $\circ$<br>$\circ$ |      | 45   | 90       | 125<br>199 | 180 | 225  | 270 |
|--------------------|------|------|----------|------------|-----|------|-----|
| $r_v$ [m]          | 0,43 | 0,47 | $_{0,5}$ | 0,55       | 0.0 | 0,65 |     |
| $r_k$ [mm]         |      | 92   | 132      | 166        | 195 | 224  | 250 |

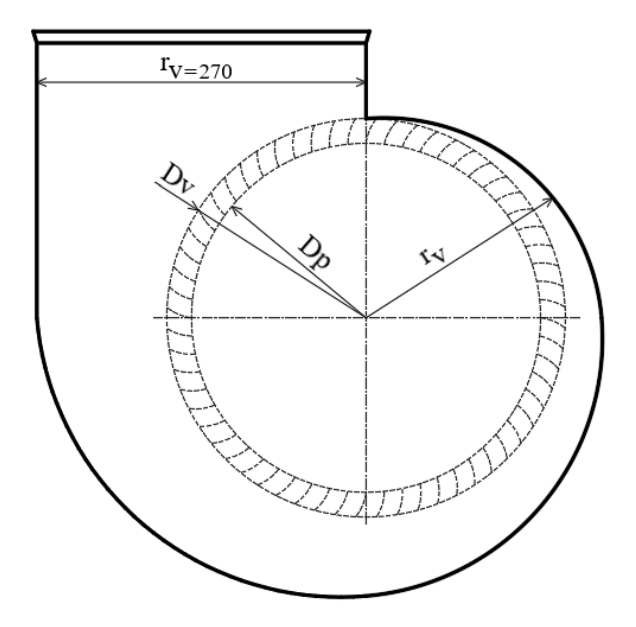

*Obr. 1-2 Ilustrácia špirálovej skriňe*

#### <span id="page-13-0"></span>**1.3 Stav pary v turbíne vo významných miestach**

V mieste pridávnej pary dochádza k miešaniu dvoch pár o rozdielnych stavoch s rovnakým tlakom. Tlak pary v mieste miešania pár určuje druhá tlaková úroveň kotla

$$
p_{1.1} = p_P = 42.5 \text{ bar} \tag{1.18}
$$

Entalpia prídavnej pary určená tlakom a teplotou pridávnej pary zo zadania.

$$
i_P = f(p_P; t_P) = 3092.5 \, kJ. \, kg^{-1} \tag{1.19}
$$

Entalpia pary turbíny v mieste miešaniu pár bola získaná pomocou odhadnutia termodynamickej účinnosti pre prvý iteračný výpočet, v rovnici [\(2.55\)](#page-25-0) bola spresnená.

$$
\eta_{TDi} = 0.8 \tag{1.20}
$$

Izoentropická entalpia nutná pre získanie výslednej entalpie pary v mieste miešania pár.

$$
i_{1.1,iz} = f(p_{1.1}; s_1) = 3\,158.4\, kJ. \, kg^{-1} \tag{1.21}
$$

Entalpia pary po zmiešaní pár, vychádza z energetickej a hmotnostnej bilancie privedených médií.

$$
i_{1.1} = \frac{\dot{m}_A \cdot \left[i_1 - \eta_{TDi} \cdot (i_1 - i_{1.1,iz})\right] + \dot{m}_P \cdot i_P}{\dot{m}_A + \dot{m}_P}
$$
(1.22)  

$$
i_{1.1} = \frac{182 \cdot [3\ 505, 9 - 0, 8 \cdot (3\ 505, 97 - 3\ 158, 4)] + 10 \cdot 3\ 092, 5}{182 + 10}
$$
  

$$
i_{1.1} = 3\ 187, 9\ kJ. kg^{-1}
$$

Parametre pary po zmiešaní pár, určené z tlaku a entalpie.

$$
t_{1.1} = f(p_{1.1}; i_{1.1}) = 390 \,^{\circ}C \tag{1.23}
$$

$$
s_{1.1} = f(p_{1.1}; i_{1.1}) = 6.71 \, kJ \cdot kg^{-1} \cdot K^{-1} \tag{1.24}
$$

$$
v_{1.1} = f(p_{1.1}; i_{1.1}) = 0.07 \, m^3. kg^{-1} \tag{1.25}
$$

Hmotnostný tok po miešaný pridávnej pary sa rovná súčtu hmotnostných tokov miešaných pár, iteračne spresnený na základe detailného výpočtu v [kapitole 3.](#page-28-0)

$$
\dot{m}_{1.1} = \dot{m}_A + \dot{m}_P = 182 + 10 = 192 \text{ kg.s}^{-1} \tag{1.26}
$$

Poloha procesného odberu na turbíne bola zvolená na základe požadované tlaku procesného odberu.

$$
p_{1.2} = 8.7 \text{ bar} \tag{1.27}
$$

Predpokladaná termodynamická účinnosť pre prvý iteračný výpočet, v rovnici [\(2.55\)](#page-25-0) bola spresnená.

$$
\eta_{TDi} = 0.8 \tag{1.28}
$$

Entalpia pary pri izoentropickej expanzii

$$
i_{1.2,iz} = f(p_{1.2}; s_{1.1}) = 2804.5 \, kJ. \, kg^{-1} \tag{1.29}
$$

Entalpia pary za procesným odberom.

$$
i_{1,2} = i_{1,1} - \eta_{TDi} \cdot (i_{1,1} - i_{1,2,iz}) = 3\ 187,92 - 0,8 \cdot (3\ 187,9 - 2\ 804,5) \tag{1.30}
$$
\n
$$
i_{1,2} = 2\ 843,4\ kJ.\ kg^{-1}
$$

Parametre pary za procesným odberom, určené z tlaku a entalpie.

$$
t_{1.2} = f(p_{1.2}; i_{1.2}) = 203.2 \,^{\circ}C \tag{1.31}
$$

$$
s_{1,2} = f(p_{1,2}; i_{1,2}) = 6{,}79 \text{ kJ} \cdot \text{kg}^{-1} \cdot \text{K}^{-1} \tag{1.32}
$$

$$
v_{1.2} = f(p_{1.2}; i_{1.2}) = 0.24 \, m^3. \, kg^{-1} \tag{1.33}
$$

Určenie hmotnostného toku procesného odberu vychádza z požadovaného tepelného výkonu zadania, iteračne spresnený na základe detailného výpočtu v [kapitole 3.](#page-28-0)

$$
\dot{m}_{1.2} = \dot{m}_{1.1} - \frac{Q_t \cdot 10^3}{i_{1.2}} = 192 - \frac{470 \cdot 10^3}{2.843,4} = 26.7 \text{ kg. s}^{-1}
$$
 (1.34)

#### <span id="page-15-0"></span>**1.4 Stav pary na výstupe z turbíny**

Tlak pary na výstupe z turbíny je zadaný.

$$
p_{1.3} = 0.1 \text{ bar} \tag{1.35}
$$

Predpokladaná termodynamická účinnosť pre prvý iteračný výpočet.

$$
\eta_{TDi} = 0.8 \tag{1.36}
$$

Entalpia pary pri izoentropickej expanzii.

$$
i_{1.3,iz} = f(p_{1.3}; s_{1.2}) = 2\ 149,9\ kJ.\ kg^{-1}
$$
\n(1.37)

Entalpia na výstupe z turbíny.

$$
i_{1.3} = i_{1.2} - \eta_{TDi} \cdot (i_{1.2} - i_{1.3,iz}) = 2843,4 - 0,9 \cdot (2843,4 - 2149,9)
$$
 (1.38)  

$$
i_{1.3} = 2219,3 \, kJ. \, kg^{-1}
$$

Parametre pary na výstupe z turbíny, určené z tlaku a entalpie..

$$
t_{1.3} = f(p_{1.2}; i_{1.2}) = 45.81 \,^{\circ}C \tag{1.39}
$$

$$
s_{1.3} = f(p_{1.2}; i_{1.2}) = 7.23 \, kJ \cdot kg^{-1} \cdot K^{-1} \tag{1.40}
$$

$$
v_{1.3} = f(p_{1.2}; i_{1.2}) = 12,88 \, m^3 \cdot kg^{-1} \tag{1.41}
$$

$$
x_{1.3} = f(p_{1.2}; i_{1.2}) = 0.88\tag{1.42}
$$

Hmotnostný tok na výstupe z turbíny, iteračne spresnený na základe detailného výpočtu v [kapitole 3.](#page-28-0)

$$
\dot{m}_{1.3} = \dot{m}_{1.2} = 26.7 \text{ kg. s}^{-1} \tag{1.43}
$$

#### <span id="page-16-0"></span>**1.5 Stav pary v kondenzátore**

Kondenzátor slúži na skondenzovanie mokrej pary vystupujúcej z turbíny na sýtu kvapalinu. Pre návrh kondenzátoru je nutné zvoliť teplotu maximálneho ohriatia chladiaceho média a teplotu nedohriatia. Teplota nedohriatia určuje o koľko stupňov Celzia je teplota chladiaceho média nižšia ako kondenzujúca para na vstupe do kondenzátoru (obr. 1-2). Maximálna teplota ohriata chladiaceho média určuje o koľko stupňov Celzia sa chladiaca voda v kondenzátore ohreje.

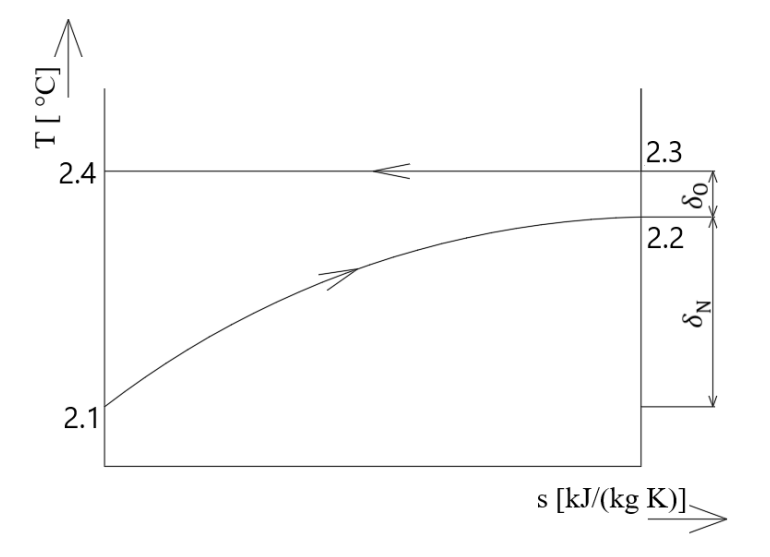

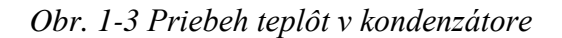

Teplota kondenzujúcej pary na vstupe a výstupe kondenzátoru zostáva konštantná.

$$
t_{2.3} = t_{2.4} = t_{1.3} = f(p_{1.3}; x = 0) = 45.81 \,^{\circ}C \tag{1.44}
$$

Teplota chladiaceho vzduchu na vstupe do kondenzátoru.

$$
t_{2.1} = 25 \,^{\circ}C \tag{1.45}
$$

Maximálna teplota ohriatia.

$$
\delta_0 = 13 \, ^\circ \text{C} \tag{1.46}
$$

Teplota chladiaceho vzduchu na výstupe z kondenzátoru.

$$
t_{2.2} = t_{2.1} + \delta_0 = 25 + 13 = 38 \,^{\circ}C \tag{1.47}
$$

Teplota nedohriatia.

$$
\delta_N = t_{2.3} - t_{2.2} = 45,81 - 38,00 = 7,81 \,^{\circ}C \tag{1.48}
$$

#### <span id="page-17-0"></span>**1.6 Predpokladaný výkon turbíny**

Výpočet predpokladaného výkonu prebehol pre maximálny procesný odber, v ktorom by mala byť turbína trvale prevádzkovaná. V prípade požiadavku na vyšší než navrhovaný kondenzačný režim by turbína musela byt navrhovaná v prevedení tzv. diavola aby návrh konštrukcie splňoval požiadavky.

Generátorová účinnosť bola zvolená.

$$
\eta_{gen} = 0.97 \tag{1.49}
$$

Mechanická účinnosť bola najskôr zvolená, neskôr pri návrhu ložísk upresnená výpočtom ložísk v [kapitole 3.13.](#page-64-0)

$$
\eta_{mech} = 0.97 \tag{1.50}
$$

Predbežný svorkový výkon turbíny.

$$
\eta = \eta_{mech} \cdot \eta_{gen} = 0.97 \cdot 0.97 = 0.941 \tag{1.51}
$$

$$
P_{SV} = \eta \cdot [m_1 \cdot (i_1 - i_{1,1}) + m_2 \cdot (i_{1,1} - i_{1,2}) + m_3 \cdot (i_{1,2} - i_{1,3})]
$$
 (1.52)

$$
P_{SV} = 0.941 \cdot [182 \cdot (3\,505.97 - 3\,158.4) + 192 \cdot (3\,158.4 - 2\,843.4) + 26.7 \cdot (2\,843.4 - 2\,219.4)] = 132.1 \, MW
$$

Otáčky turbíny boli po konzultácii s vedúcim práce zvolené vo výške odpovedajúcej hodnote frekvencie v elektrizačnej sústave.

$$
n = 60 s^{-1} \tag{1.53}
$$

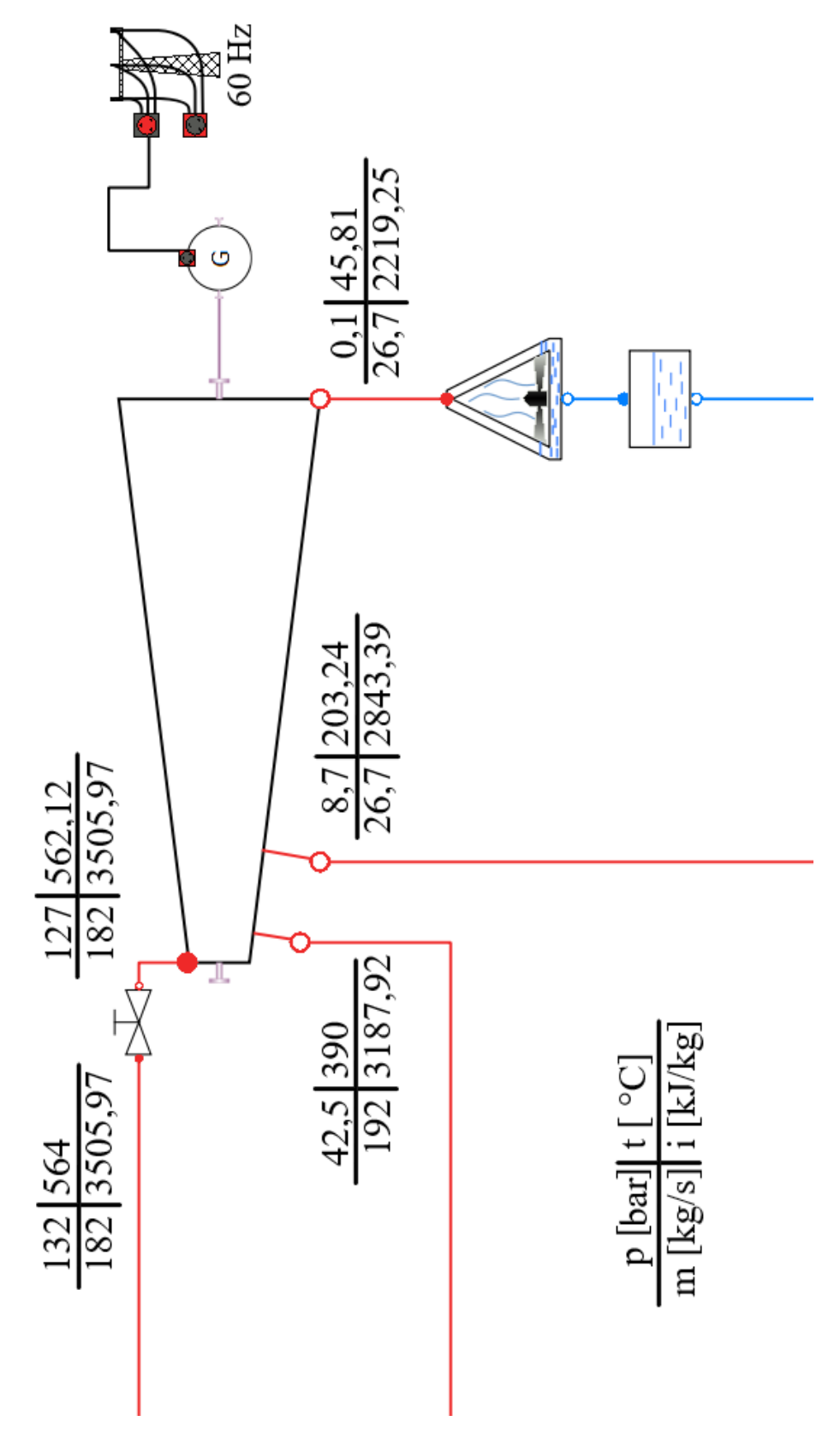

*Obr. 1-4 Detailné tepelné schéma, vytvorené pomocou [\[8\]](#page-40-0)*

#### <span id="page-19-0"></span>**2 Predbežný návrh turbíny**

Predbežná výpočtová časť stupňovej časti turbíny, ktorá je bez regulačného stupňa, slúži ako podklad pri detailnom návrhu jednotlivých stupňov. Určuje približný tvar a veľkosť prietokového kanálu, predpokladané parametre pary na vstupe a výstupe z jednotlivých kužeľov a počet stupňov v jednotlivých kužeľoch.

Pred samotným návrhom a výpočtom turbíny je potrebné jednoznačne vymedziť celu skupinu parametrov. Preto sa predbežný a následne aj detailný návrh opiera o podklady získané z výpočtu tepelného schéma v [kapitole 1.](#page-11-0) Presnejšie z termodynamického výpočtu a hmotnostnej bilancie.

Požiadavky na reguláciu výkonu sú pri každej turbíne rozdielne a preto exituje viacero spôsobov regulácie. Regulácia výkonu môže byť v prevedení dýzová (skupinová), s kĺzavými parametrami pary, škrtiaca, pripadne môže byť vykonaná clonou v odberových miestach turbíny. Pre navrhovanú turbínu bude regulácia na vstupe realizovaná kĺzavými parametrami pary a clonou v mieste procesného odberu. [\[2\]](#page-89-0)

V neposlednom rade je dôležitá voľba typu konštrukcie lopatiek. Existujú dve základné konštrukčné koncepcie typu lopatkovania. Akčný (rovnotlakový) stupeň a reakčný (pretlakový) stupeň. Konštrukčný typ lopatkovania je charakterizovaný stupňom reakcie (ρ) . Pre akčné lopatkovanie je typicky stupeň reakcie  $\rho = 0$ . V praxi sa, kvôli veľkým stratám, nepoužíva  $\rho = 0$ ale využíva sa mierneho stupňa reakcie (približne 0,05). Tlak pred statorovou radou lopatiek je totožný s tlakom za statorovou radou (rovnotlakový). Na rozdiel od reakčného typu lopatkovania, ktoré využíva stupeň reakcie  $\rho = 0.5$ , dochádza k expanzii pary aj v statorovej rade lopatkovania. Tlak pred statorovou radou lopatiek je väčší ako tlak za statorovou radou (pretlakový stupeň). Hlavnou výhodou reakčného stupňa je rovnaká geometria rotorových a statorových lopatiek z čoho vyplýva nižšia výrobná cena. Pre stupňovú časť turbíny bolo zvolené reakčné (pretlakové) lopatkovanie. [\[2\]](#page-89-0)

#### <span id="page-19-1"></span>**2.1 Stav pary kužeľa**

Pri predbežnom návrhu stupňovej časti bola turbína rozdelená na 6 kužeľov. Procesný odber a pridávna para rozdelili turbínu na tri kužele pričom prvý kužeľ bol kvôli veľkému tlakovému rozdielu a v širšom dôsledku i veľkému počtu stupňov v rámci jedného nosiča lopatiek rozdelený na dva kužele. Veľký tlakový rozdiel sa nachádzal aj v poslednom kuželi, ktorý bol rozdelený na tri ďalšie kužele (obr. 2-1).

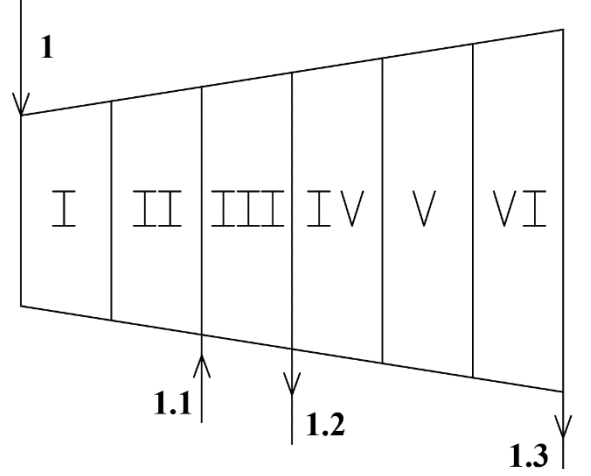

*Obr. 2-1 Turbína rozdelená na kužele*

Parametre pary na vstupe do prvého kužeľa vychádzajú zo stavu určeného v [kapitole 1.1](#page-11-1).

$$
p_1 = 127 \text{ bar} \tag{2.1}
$$

$$
i_1 = f(p_1; t_1) = 3\,505.97 \, kJ. \, kg^{-1} \tag{2.2}
$$

$$
t_1 = f(p_2; i_2) = 562.1 \,^{\circ}\text{C} \tag{2.3}
$$

$$
s_1 = f(p_1; i_1) = 6,66 \, \text{kJ} \cdot \text{kg}^{-1} \cdot \text{K}^{-1} \tag{2.4}
$$

$$
v_1 = f(p_1; i_1) = 0.0281 \, m^3 \cdot kg^{-1} \tag{2.5}
$$

Tlak na výstupe z prvého kužeľa bol zvolený tak aby nenastával veľký tlakový rozdiel medzi vstupom pary do kužeľa a miestom pridávnej pary. Rovnakým spôsobom boli zvolené tlaky na výstupe zo štvrtého a piateho kužeľa.

$$
p_{2,iz} = p_2 = 77bar
$$
 (2.6)

Výstupná entalpia pri izoentalpickej expanzii je rovná entalpii na vstupe do kužeľa.

$$
s_1 = s_{2,iz} = 6.66 \, kJ \cdot kg^{-1} \cdot K^{-1} \tag{2.7}
$$

Ostatné stavové parametre pary pri izoentalpickej expanzie, určené z entalpie a tlaku.

$$
t_{2,iz} = f(p_{2,iz}; i_{2,iz}) = 473.3^{\circ}C
$$
 (2.8)

$$
i_{2,iz} = f(p_{2,iz}; s_{2,iz}) = 3\,336,8\,kJ.\,kg^{-1} \tag{2.9}
$$

$$
v_{2,iz} = f(p_{2,iz}; i_{2,iz}) = 0.04 \, m^3. \, kg^{-1} \tag{2.10}
$$

Izoentropický spád prvého kužeľa.

$$
H_{iz} = i_1 - i_{2,iz} = 3\,505,97 - 3\,336,8 = 169,2\,kj \cdot kg^{-1} \tag{2.11}
$$

Termodynamická účinnosť prvého kužeľa bola najskôr odhadnutá a následne spresnená v rovnici [2.55.](#page-25-0)

$$
\eta_{TDi} = 0.8 \tag{2.12}
$$

Predpokladaný entalpický spád pri zanedbaní kinetických energii.

$$
H_i = H_{iz} \cdot \eta_{TDi} = 169.2 \cdot 0.8 = 135.4 \, kJ \cdot kg^{-1} \tag{2.13}
$$

Tlak na výstupe z kužeľa je rovný zvolenému tlaku pri izoentropickej expanzii.

Predbežná entalpia na výstupe z kužeľa pri zanedbaní kinetických energii.

$$
i_2 = i_1 - H_i = 3505,97 - 135,4 = 3370,6 \, \text{kJ} \cdot \text{kg}^{-1} \tag{2.14}
$$

Predpokladané parametre pary na výstupe z prvého kužeľa, určené z entalpie a tlaku

$$
t_2 = f(p_2; i_2) = 486.9 \,^{\circ}\text{C} \tag{2.15}
$$

$$
s_2 = f(p_{2u}; i_{2u}) = 6.71 \, kJ \cdot kg^{-1} \cdot K^{-1} \tag{2.16}
$$

$$
v_2 = f(p_2; i_2) = 0.043 \, m^3. \, kg^{-1} \tag{2.17}
$$

V mieste medzi druhým a tretím kužeľom dochádza k miešaniu pary o rozdielnych entalpiách. Miešaním pár o rovnakom tlaku dochádza k zmene entalpie a množstvu hmotnosti pary, ktorá pokračuje v expanzii na turbíne. Tento stav nie je možné zanedbať a je nutne pri výpočte zo zmenou výslednej pary predpokladať.

#### <span id="page-21-0"></span>**2.2 Geometria kužeľa**

Stredné Parsonsovo číslo bolo zvolené v odporúčanom rozmedzí 0,6 – 0,85, vyššie hodnoty stredného Parsonsovho čísla obvykle prislúchajú stredným stupňom turbíny. [\[1\]](#page-89-0)

$$
Pa_s = 0.72 \tag{2.18}
$$

Predpokladaný pokles stredného Parsonsovho čísla na poslednom stupni kužeľa. [\[2\]](#page-89-0)

$$
Pa = 0.72 \cdot 0.94 = 0.7 \tag{2.19}
$$

Výstupný uhol prvej statorovej lopatky v kuželi bol zvolený. Hodnota výstupného uhlu v priebehu expanzie turbínou rastie. Maximálna odporúčaná hodnota pre posledný stupeň turbíny zodpovedá 36 stupňom. [\[1\]](#page-89-0)

$$
\alpha_1 = 12 \text{ }^{\circ} \tag{2.20}
$$

Zvolením stredného Parsonsovho čísla a výstupného uhla prvého stupňa kužeľa bola odčítaná ,z diagramu v [prílohe](#page-95-0) 1, hodnota pomeru axiálnej zložky absolútnej rýchlosti a obvodovej rýchlosti prvého stupňa. [\[1\]](#page-89-0)

$$
\left(\frac{c_a}{u}\right)_1 = 0.24\tag{2.21}
$$

Dĺžka lopatky prvého stupňa bola zvolená s ohľadom na minimálnu odporúčanú dĺžku prvej lopatky stupňovej časti turbíny (30 mm). [\[1\]](#page-89-0)

$$
l_1 = 55 \, mm \tag{2.22}
$$

Stredný priemer lopatkovania prvého stupňa kužeľa.

$$
D_1 = \frac{1}{\pi} \cdot \sqrt{\frac{m \cdot v_1}{n \cdot l_1 \cdot \left(\frac{c_a}{u}\right)_1}} = \frac{1}{\pi} \cdot \sqrt{\frac{182 \cdot 0.028}{60 \cdot \frac{55}{1000} \cdot 0.24}} = 0.809 \, m \tag{2.23}
$$

Pätný priemer je po celej dĺžke jedného kužeľa konštantný.

$$
D_{p,1} = D_1 - l_1 = 0,809 - 0,055 = 0,754 \, m \tag{2.24}
$$

Vonkajší priemer prvého stupňa kužeľa.

$$
D_{v,1} = D_1 + l_1 = 0,809 + 0,055 = 0,864 \, m \tag{2.25}
$$

Výstupný uhol posledného stupňa kužeľa

$$
\alpha_n = 17^{\circ} \tag{2.26}
$$

Pomer axiálnej zložky absolútnej rýchlosti a obvodovej rýchlosti bol zvolený z diagramu v [prílohe 1.](#page-95-0) [\[1\]](#page-89-0)

$$
\left(\frac{c_a}{u}\right)_n = 0.33\tag{2.27}
$$

Zvyčajne nie je možné priamo zvoliť dĺžku lopatky posledného stupňa kužeľa a preto je nutné odhadnúť pomer dĺžky lopatky k strednému priemeru lopatkovania na výstupe.

$$
\left(\frac{l}{D}\right)_n = 0.068\tag{2.28}
$$

Stredný priemer lopatkovania posledného stupňa kužeľa.

$$
D_n = \sqrt[3]{\frac{m \cdot v_1}{\pi^2 \cdot \left(\frac{c_a}{u}\right)_n \cdot \left(\frac{l}{D}\right)_n \cdot n}}
$$
\n
$$
D_n = \sqrt[3]{\frac{182 \cdot 0.43}{\pi^2 \cdot 0.33 \cdot 0.068 \cdot 60}} = 0.835 \, m
$$
\n(2.29)

Dĺžka lopatky posledného stupňa kužeľa.

$$
l_n = D_n - D_{p,1} = 0,864 - 0,835 = 0,081 \, m = 81 \, mm \tag{2.30}
$$

Vonkajší priemer posledného stupňa kužeľa.

$$
D_{v,n} = D_n + l_n = 0.835 + 0.081 = 0.917 \, m \tag{2.31}
$$

Stredná obvodová rýchlosť kužeľa.

$$
u_s = \pi \cdot \left(\frac{D_1 + D_n}{2}\right) \cdot n = \pi \cdot \left(\frac{0.809 + 0.835}{2}\right) \cdot 60 = 155 \, m \cdot s^{-1} \tag{2.32}
$$

Počet pretlakových stupňov kužeľa.

$$
z = \frac{Pa_s \cdot H_{iz}}{u_s^2} = \frac{0.72 \cdot 169}{155^2} = 5.07 \doteq 5 \tag{2.33}
$$

#### <span id="page-23-0"></span>**2.3 Straty kužeľa**

Predbežné straty boli vypočítané na základe strednej hodnoty strát nachádzajúcich sa v kuželi, získané z hodnôt prvého a posledného stupňa kužeľu.

Tolerancia vôle pre prvý a posledný stupeň.

$$
x = 0.3 \, mm \tag{2.34}
$$

Radiálna vôľa stupňa.

$$
k = D_{v,1} + x = 0,864 + 0,3 = 1,16 \, mm \tag{2.35}
$$

Pomerná strata radiálnou medzerou prvého stupňa.

$$
\xi_{k,1} = \frac{0.3 + k}{l_1} \cdot 4.5 = \frac{0.3 + 1.16}{55} \cdot 4.5 = 0.12
$$
 (2.36)

Pomerná strata radiálnou medzerou posledného stupňa.

$$
\xi_{k,n} = \frac{0.3 + k}{l_n} \cdot 4.5 = \frac{0.3 + 1.16}{81} \cdot 4.5 = 0.08
$$
 (2.37)

Stredná strata radiálnou medzerou.

$$
\xi_k = \frac{\xi_{k,1} + \xi_{k,n}}{2} = \frac{0.12 + 0.08}{2} = 0.1\tag{2.38}
$$

Pomerná strata rozvějířením prvého stupňa.

$$
\xi_{\nu,1} = \left(\frac{l_1}{D_1}\right)^2 = \left(\frac{0.055}{0.809}\right)^2 = 0.004\tag{2.39}
$$

Pomerná strata rozvějířením posledného stupňa.

$$
\xi_{v,n} = \left(\frac{l_n}{D_n}\right)^2 = \left(\frac{0.081}{0.835}\right)^2 = 0.008\tag{2.40}
$$

Stredná strata rozvějířením.

$$
\xi_v = \frac{\xi_{v,1} + \xi_{v,n}}{2} = \frac{0.004 + 0.008}{2} = 0.006\tag{2.41}
$$

Stredná strata vlhkosti pary.

$$
\xi_x = 1 - \frac{x_1 + x_n}{2} = 1 - \frac{1+1}{2} = 0 \tag{2.42}
$$

#### <span id="page-24-0"></span>**2.4 Výkon kužeľa**

Odhadovaná termodynamická účinnosť bola spresnená na základe vypočítaných strát v kuželi a následne bola spresnená aj entalpia, resp. parametre pary na výstupe z kužeľa. Vplyv rozdielnej geometrie na absolútnu rýchlosť medzi kužeľmi nebol v predbežnom výpočte zahrnutý. Zahrnutý bol až v detailnej časti výpočtu. Zo zmenou absolútnej rýchlosti nastáva aj zmena v entalpii celkového stavu medzi kužeľmi, ktorá bola taktiež zahrnutá vo výpočte až v detailnej časti.

Reheat factor (Súčiniteľ spätného využitia strát).

$$
(1+f) = 1 + \frac{z-1}{z} \cdot (1 - \eta_{tdi}) \cdot \frac{t_1 - t_{2.iz}}{T_1 + T_2}
$$
(2.43)  

$$
(1+f) = 1 + \frac{5-1}{5} \cdot (1 - 0.8) \cdot \frac{564 - 473.3}{837.15 + 760} = 1.009
$$

Účinnosť lopatky pre nekonečnu dĺžku bol získaný pomocou analytického vzťahu, ktorý opisuje závislosť zobrazenú v [prílohe](#page-96-0) 2.

$$
\eta_{\infty} = 0,468089 + 1,46673 \cdot P_a - 1,41229 \cdot P_a^2 + 0,415374 \cdot P_a^3 \tag{2.44}
$$
\n
$$
\eta_{\infty} = 0,468089 + 1,46673 \cdot 0,7 - 1,41229 \cdot 0,7^2 + 0,415374 \cdot 0,7^3
$$
\n
$$
\eta_{\infty} = 0,947
$$

Vnútorná účinnosť stupňa.

$$
\eta_i = \eta_{\infty} \cdot (1+f) \cdot (1 - \xi_k - \xi_v - \xi_x) \tag{2.45}
$$

$$
\eta_i = 0.947 \cdot (1 + 1.009) \cdot (1 - 0.1 - 0.006 - 0) = 0.854
$$

Entalpia na poslednom stupni kužeľa.

$$
i_n = i_1 - H_{iz} \cdot \eta_i = 3\,505,97 - 169,22 \cdot 0,854 = 3\,361,4\,k \cdot kg^{-1} \tag{2.46}
$$

Tlak na poslednom stupni kužeľa.

$$
p_n = 77 \text{ bar} \tag{2.47}
$$

Ostatné stavové parametre pary na výstupe z kužeľa, určené z entalpie a tlaku.

$$
t_n = f(p_n; i_n) = 483.2 \,^{\circ}C \tag{2.48}
$$

$$
s_n = f(p_n; i_n) = 6.69 \, kJ \cdot kg^{-1} \cdot K^{-1} \tag{2.49}
$$

$$
v_n = f(p_n; i_n) = 0.042 \, m^3. \, kg^{-1} \tag{2.50}
$$

Axiálna zložka absolútnej rýchlosti na výstupe z kužeľa.

$$
c_{a,n} = \frac{m \cdot v_n}{\pi \cdot l_n \cdot D_n} = \frac{182 \cdot 0.042}{\pi \cdot 0.081 \cdot 0.835} = 36 m \cdot s^{-1}
$$
 (2.51)

Absolútna rýchlosť na výstupe z kužeľa.

$$
c_n = c_{a,n} \cdot \sqrt{\left[\cot g(\alpha_n) - \left(\frac{c_a}{u}\right)_n\right]^2 + 1}
$$
 (2.52)  

$$
c_n = 36 \cdot \sqrt{\left[\cot g(17) - 0.33\right]^2 + 1} = 43.3 \text{ m} \cdot \text{s}^{-1}
$$

Strata výstupnou rýchlosťou.

$$
z_c = \frac{c_n^2}{2} = \frac{43.3^2}{2} = 0.94 \, \text{kJ} \cdot \text{kg}^{-1} \tag{2.53}
$$

Vnútorná práca kužeľa pri zanedbaní vstupnej kinetickej energii.

$$
a_i = (i_1 - i_{n,iz}) \cdot \eta_i - z_c = (3\ 505,97 - 3\ 336,8) \cdot 0,854 - 0,94
$$
\n
$$
a_i = 143,58 \ kJ \cdot kg^{-1}
$$
\n(2.54)

Termodynamická účinnosť pri zanedbaní vstupnej kinetickej energii.

<span id="page-25-0"></span>
$$
\eta_{TDi} = \frac{a_i}{i_1 - i_{n,iz}} = \frac{143,58}{3\,505,97 - 3\,336,8} = 0,845\tag{2.55}
$$

Vnútorný výkon kužeľa turbíny pri zanedbaní vstupnej kinetickej energie.

$$
P_i = a_i \cdot m = 143,58 \cdot 182 = 26133,3 \, kW = 26,133 \, MW \tag{2.56}
$$

*Tab. 2-1 Výsledky predbežného návrhu stupňovej časti*

| Názov                                            | Kužeľ         |              |          |          |               |               |  |
|--------------------------------------------------|---------------|--------------|----------|----------|---------------|---------------|--|
| [Jednotka]                                       | I             | $\mathbf{I}$ | III      | IV       | V             | VI            |  |
| Parametre pary na vstupe do kužeľa               |               |              |          |          |               |               |  |
| $p_1$ [bar]                                      | 127           | 77           | 42,5     | 8,7      | 1,9           | 0,35          |  |
| $t_1$ [ $^{\circ}$ C]                            | 564           | 486,90       | 402,47   | 225,67   | 118,60        | 72,68         |  |
| $h_1$ [kJ/kg]                                    | 3505,97       | 3 370,59     | 3 215,88 | 2 894,45 | 2 663,36      | 2 456,02      |  |
| $s_1$ [kJ/(kg·K)]                                | 6,66          | 6,71         | 6,75     | 6,89     | 7,04          | 7,21          |  |
| $v_1$ [m <sup>3</sup> /kg]                       | 0,03          | 0,04         | 0,07     | 0,25     | 0,91          | 4,19          |  |
| $X_1$ $\left[-\right]$                           | 1,00          | 1,00         | 1,00     | 1,00     | 0,98          | 0,92          |  |
| $\dot{m}$ [kg/s]                                 | 182,00        | 182,00       | 192,00   | 29,62    | 29,62         | 29,62         |  |
| Izoentropické parametre pary na vstupe do kužeľa |               |              |          |          |               |               |  |
| $p_{iz}$ [bar]                                   | 77            | 42,5         | 8,7      | 1,9      | 0,35          | 0,1           |  |
| $t_{iz}$ $\lceil$ °C]                            | 473,32        | 390,81       | 194,94   | 118,60   | 72,68         | 45,81         |  |
| $h_{iz}$ [kJ/kg]                                 | 3 3 3 6 , 7 5 | 3 187,96     | 2 823,89 | 2 605,59 | 2 3 9 7 , 5 4 | 2 2 8 4 , 3 0 |  |
| $s_{iz}$ [kJ/(kg·K)]                             | 6,66          | 6,71         | 6,75     | 6,89     | 7,04          | 7,21          |  |
| $v_{iz}$ [m <sup>3</sup> /kg]                    | 0,04          | 0,07         | 0,24     | 0,89     | 4,07          | 12,83         |  |
| $X_{iz}$ [-]                                     | 1,00          | 1,00         | 1,00     | 0,96     | 0,90          | 0,87          |  |

| Názov                              | Kužeľ       |                                    |          |          |                           |               |  |  |
|------------------------------------|-------------|------------------------------------|----------|----------|---------------------------|---------------|--|--|
| [Jednotka]                         | $\mathbf I$ | $\mathbf{I}$                       | III      | IV       | $\boldsymbol{\mathrm{V}}$ | VI            |  |  |
| Entalpický spád pary kužeľa        |             |                                    |          |          |                           |               |  |  |
| $H_{iz}$ [kJ/kg]                   | 169,22      | 182,63                             | 391,99   | 288,86   | 265,81                    | 171,73        |  |  |
| $n$ [-]                            | 0,80        | 0,81                               | 0,82     | 0,80     | 0,78                      | 0,76          |  |  |
| $H$ [kJ/kg]                        | 135,38      | 147,93                             | 321,43   | 231,09   | 207,34                    | 130,51        |  |  |
| Parametre pary na výstupe z kužeľa |             |                                    |          |          |                           |               |  |  |
| $p_2$ [bar]                        | 77,00       | 42,5                               | 8,7      | 1,9      | 0,35                      | 0,1           |  |  |
| $t_2$ [ $^{\circ}$ C]              | 486,90      | 405,32                             | 225,67   | 118,60   | 72,68                     | 45,81         |  |  |
| $h_2$ [kJ/kg]                      | 3 370,59    | 3 222,66                           | 2 894,45 | 2 663,36 | 2 456,02                  | 2 3 2 5 , 5 1 |  |  |
| $s_2$ [kJ/(kg·K)]                  | 6,7         | 6,8                                | 6,9      | $\tau$   | 7,2                       | 7,3           |  |  |
| $v_2 \,[\mathrm{m}^3/\mathrm{kg}]$ | 0,04        | 0,07                               | 0,3      | 0,9      | 4,2                       | 13,1          |  |  |
| $x_2$ [-]                          | 1,00        | 1,00                               | 1,00     | 0,98     | 0,92                      | 0,89          |  |  |
| Geometria prvého stupňa kužeľa     |             |                                    |          |          |                           |               |  |  |
| $Pas$ [-]                          | 0,72        | 0,74                               | 0,78     | 0,76     | 0,69                      | 0,66          |  |  |
| $Pa1$ [-]                          | 0,7         | 0,74                               | 0,78     | 0,72     | 0,71                      | 0,7           |  |  |
| $\alpha_1$ [ $\circ$ ]             | 12          | 13,5                               | 14,5     | 13       | 14                        | 16,5          |  |  |
| $c_a/u$ [-]                        | 0,24        | 0,26                               | 0,27     | 0,26     | 0,28                      | 0,33          |  |  |
| $l_1$ [mm]                         | 55          | 65                                 | 88       | 40       | 115                       | 320           |  |  |
| $D_1[m]$                           | 0,81        | 0,88                               | 0,97     | 1,11     | 1,19                      | 1,41          |  |  |
| $D_{v1}$ [m]                       | 0,86        | 0,94                               | 1,06     | 1,15     | 1,31                      | 1,73          |  |  |
| $D_{p1}$ [m]                       | 0,75        | 0,81                               | 0,88     | 1,07     | 1,08                      | 1,09          |  |  |
|                                    |             | Geometria posledného stupňa kužeľa |          |          |                           |               |  |  |
| $Pa_n$ [-]                         | 0,68        | 0,7                                | 0,73     | 0,71     | 0,65                      | 0,62          |  |  |
| $\alpha_n$   $\degree$ ]           | 17          | 19                                 | 26       | 34       | 36                        | 33            |  |  |
| $c_a/u$ [-]                        | 0,33        | 0,38                               | 0,65     | 0,80     | 0,88                      | 0,80          |  |  |
| $1/d$ [-]                          | 0,07        | 0,07                               | 0,09     | 0,04     | 0,10                      | 0,23          |  |  |
| $l_n$ [mm]                         | 81          | 98                                 | 236      | 98       | 275                       | 445           |  |  |
| $D_n[m]$                           | 0,84        | 0,91                               | 1,12     | 1,16     | 1,35                      | 1,53          |  |  |
| $D_{vn}[m]$                        | 0,92        | 1,01                               | 1,35     | 1,26     | 1,63                      | 1,98          |  |  |
| $D_{pn}$ [m]                       | 0,75        | 0,81                               | 0,88     | 1,07     | 1,08                      | 1,09          |  |  |
| Počet stupňov kužeľa               |             |                                    |          |          |                           |               |  |  |
| $u_s$ [m/s]                        | 154,98      | 168,98                             | 197,03   | 213,99   | 239,47                    | 277,15        |  |  |
| $Z[-]$                             | 5,07        | 4,73                               | 7,88     | 4,79     | 3,2                       | 1,48          |  |  |
| $Z$ [-]                            | 5           | 5                                  | 8        | 5        | 3                         | $\mathbf{1}$  |  |  |
| Straty a účinnosť kužeľa           |             |                                    |          |          |                           |               |  |  |
| $\xi_{k1}$ [-]                     | 0,120       | 0,107                              | 0,085    | 0,196    | 0,075                     | 0,033         |  |  |
| ξ <sub>kn</sub> [-]                | 0,081       | 0,071                              | 0,032    | 0,080    | 0,031                     | 0,024         |  |  |
| $k$ [-]                            | 1,164       | 1,245                              | 1,360    | 1,446    | 1,605                     | 2,028         |  |  |

*Tab. 2 1 Výsledky predbežného návrhu stupňovej časti (pokračovanie 1)*

| Názov                  | Kužeľ          |              |          |            |                         |                |  |
|------------------------|----------------|--------------|----------|------------|-------------------------|----------------|--|
| [Jednotka]             | I              | $\mathbf{I}$ | III      | IV         | $\overline{\mathsf{V}}$ | VI             |  |
| $\xi_{k}$ [-]          | 0,100          | 0,089        | 0,058    | 0,138      | 0,053                   | 0,028          |  |
| $\xi x$ [-]            | $\overline{0}$ | $\Omega$     | $\theta$ | 0,009      | 0,047                   | 0,092          |  |
| $ξV_1[-]$              | 0,004          | 0,005        | 0,007    | 0,001      | 0,008                   | 0,034          |  |
| $\zeta v_n$ [-]        | 0,008          | 0,009        | 0,030    | 0,006      | 0,029                   | 0,051          |  |
| ξv $[-]$               | 0,006          | 0,007        | 0,019    | 0,004      | 0,018                   | 0,042          |  |
| $f[-]$                 | 0,01           | 0,01         | 0,03     | 0,02       | 0,01                    | $\overline{0}$ |  |
| $1+f[-]$               | 1,01           | 1,01         | 1,03     | 1,02       | 1,01                    | $\mathbf{1}$   |  |
| $\eta_{\text{OO}}$ [-] | 0,95           | 0,95         | 0,95     | 0,95       | 0,95                    | 0,95           |  |
| $\eta_i$ [-]           | 0,86           | 0,87         | 0,90     | 0,82       | 0,85                    | 0,80           |  |
| Výkon kužeľa           |                |              |          |            |                         |                |  |
| $c_{An}$ [m/s]         | 35,99          | 44,55        | 57,02    | 75,36      | 105,40                  | 180,54         |  |
| $c_{2n}$ [m/s]         | 43,32          | 52,42        | 60,41    | 76,85      | 106,15                  | 184,12         |  |
| $z_c$ [kJ/kg]          | 0,94           | 1,37         | 1,82     | 2,95       | 5,63                    | 16,95          |  |
| $a_i$ [kJ/kg]          | 144,04         | 157,07       | 351,52   | 234,45     | 219,18                  | 119,74         |  |
| $P_i$ [kW]             | 26 215,6       | 28 5 8 6, 8  | 67 491,5 | 6 9 4 4, 5 | 6 4 9 2, 2              | 3546,8         |  |

*Tab. 2-1 Výsledky predbežného návrhu stupňovej časti (pokračovanie 2)*

#### <span id="page-28-0"></span>**3 Detailný výpočet mnohostupňovej časti turbíny**

Detailný výpočet začína od posledného stupňa turbíny a postupne prebieha návrh stupňa po stupni, kým sa nedosiahne stavu pary na vstupe do stupňovej časti turbíny. Výpočet sa opiera o hodnoty z predbežného výpočtu (pätný priemer, dĺžka vstupnej a výstupnej lopatky kužeľa, počet stupňov kužeľa). Stav na výstupe z turbíny je zadefinovaný tlakom a predpokladanou entalpiou vypočítanou v [kapitole 1.4.](#page-15-0) Stav na vstupe do stupňovej časti je pevne určený zadaním, resp. regulačným ustrojím. [\[1\]](#page-89-0)

Priebeh expanzie stupňa je znázornení na detailnom T-s diagrame na obr. 3-1. Výpočet začína v mieste označenia stavu 2. Získanie stavu 2' bolo prevedené odhadom straty entalpie, ktorá bola neskôr v [kapitole 3.5](#page-37-0) spresnená. Pre výpočet stavu pary 1 a 0 bolo potrebné najskôr vybrať profil lopatkovania, navrhnúť geometriu stupňa a odhadnúť niektoré veličiny. Výkon stupňa sa určil po získaní stavu 0 a bolo možné začať riešiť predchádzajúci stupeň

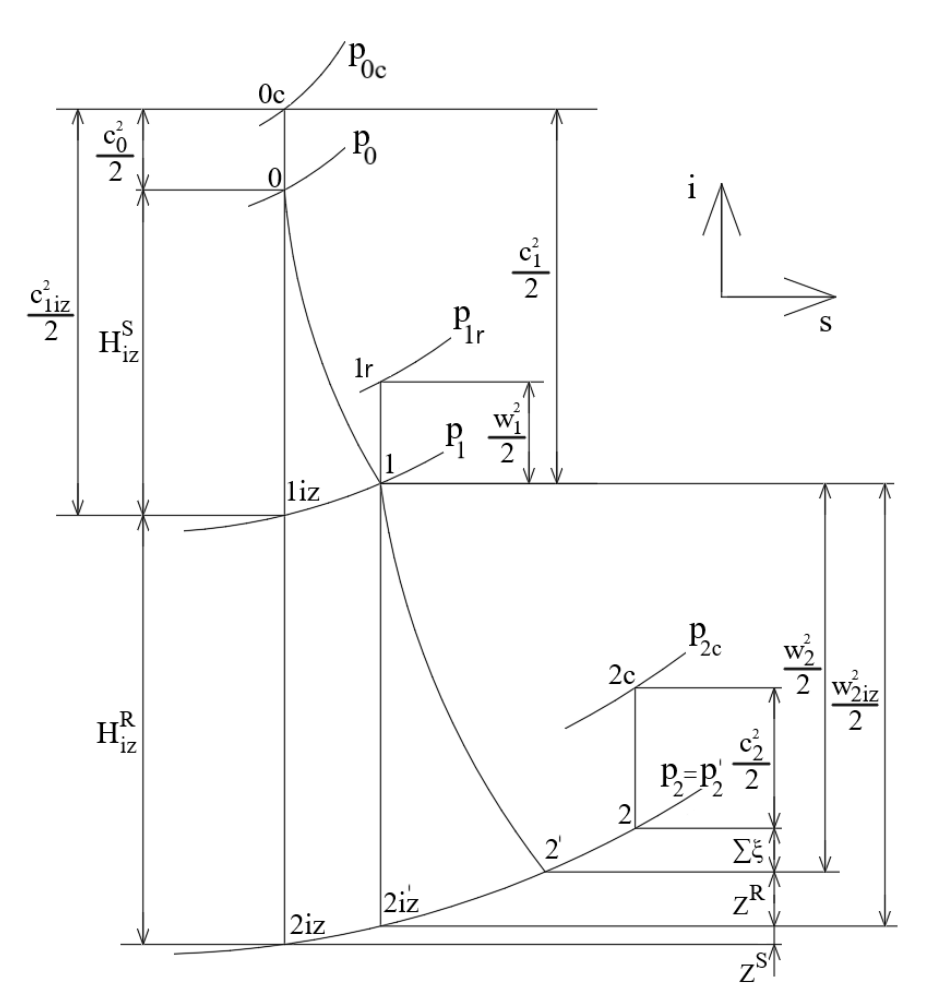

*Obr. 3-1 Detailný i-s diagram expanzie pary na stupni*

Uvedený názorný postup výpočtu je pre x-tú iteráciu posledného stupňa.

#### <span id="page-29-0"></span>**3.1 Východzí stav pary**

Parametre pary za posledným stupňom vychádzajú z výpočtu v [kapitole 1.4.](#page-15-0)

$$
p_2 = 0.1 \text{ bar} \tag{3.1}
$$

$$
i_2 = 2\,255\,kj \cdot kg^{-1} \tag{3.2}
$$

$$
t_2 = f(p_2; i_2) = 45.81 \,^{\circ}C \tag{3.3}
$$

$$
s_2 = f(p_2; i_2) = 7,12 \, kJ \cdot kg^{-1} \cdot K^{-1} \tag{3.4}
$$

$$
v_2 = f(p_2; i_2) = 12,65 \, m^3. \, kg^{-1} \tag{3.5}
$$

$$
x_2 = f(p_2; i_2) = 0.863 \tag{3.6}
$$

Pred navrhnutým samotnej geometrie jednotlivých stupňov je potrebne započítať straty z celého stupňa do entalpie. Medzi tieto straty patrí strata vlhkosti pary, strata radiálnou medzerou, strata rozvějířením a ostatné straty. Uvedené straty pri prvej iterácii detailného výpočtu je nutne odhadnúť.

Strata vlhkosti vzniká vtedy, keď expandujúca para dosiahne stavu nachádzajúceho sa v oblasti mokrej pary. Odhadnutá strata vlhkosťou pary (spresnená v rovnici [3.89\)](#page-37-1).

$$
\xi_x = 18.3 \, kJ. \, kg^{-1} \tag{3.7}
$$

Strata radiálnou medzerou vzniká kvôli potrebnej radiálne vôle medzi lopatkou a skriňou turbíny. Je možné čiastočne stratu eliminovať zamedzením prúdeniu pary radiálnou medzerou pomocou bandáží (systém upchávok použitých na konci lopatky). [\[3\]](#page-89-0)

Odhadnutá strata radiálnou medzerou (spresnená v rovnici [3.98\)](#page-38-0).

$$
\xi_k = 0.6 \, kJ. \, kg^{-1} \tag{3.8}
$$

Odhadnutá strata rozvějířením (spresnená v rovnici [3.101\)](#page-39-1).

$$
\xi_v = 10.2 \, kJ \cdot kg^{-1} \tag{3.9}
$$

Odhadnuté ostatné straty (spresnená v rovnici [3.104\)](#page-39-2).

$$
\xi_o = 12.7 \, kJ \cdot kg^{-1} \tag{3.10}
$$

Odhadnuté straty výstupnou rýchlosťou (spresnená v rovnici [3.105\)](#page-39-2).

$$
\xi_c = 39.2 \, kJ \cdot kg^{-1} \tag{3.11}
$$

Profilová strata rotoru (spresnená v rovnici [3.53\)](#page-34-0).

$$
z^R = 3.6 \, kJ \cdot kg^{-1} \tag{3.12}
$$

Profilová strata statoru (spresnená v rovnici [3.80\)](#page-37-2).

$$
z^S = 2.6 \, kJ \cdot kg^{-1} \tag{3.13}
$$

Pri uvažovaných stratách nedochádza k zmene tlaku.

$$
p_2' = p_2 = 0.1 bar \t\t(3.14)
$$

Entalpia po zahrnutý odhadovaných strát.

$$
i_2' = i_2 - (\xi_x + \xi_k + \xi_v + \xi_o - z^R - z^S) \tag{3.15}
$$

$$
i_{2u} = 2255 - (18,3 + 0,6 + 10,2 + 12,7 - 3,6 - 2,6) = 2219,4 \, \text{kJ} \cdot \text{kg}^{-1} \tag{3.16}
$$

Ostatne stavové parametre pary po zahrnutý odhadovaných strát, určené z entalpie a tlaku.

$$
t_2' = f(p_2'; i_2') = 45.81 \,^{\circ}C \tag{3.17}
$$

$$
s_2' = f(p_2'; i_2') = 7,01 \, \text{kJ} \cdot \text{kg}^{-1} \cdot \text{K}^{-1} \tag{3.18}
$$

$$
v_2' = f(p_2'; i_2') = 12,44 \, m^3. \, kg^{-1} \tag{3.19}
$$

<span id="page-30-1"></span>
$$
x_2' = f(p_2'; i_2') = 0.848
$$
 (3.20)

Pri prvej iterácii detailného výpočtu nebol do bilancie hmotnostných tokov pary v turbíne zahrnutý hmotnostný tok upchávkovej pary. Návrhu upchávkovej pary bola venovaná [kapitola](#page-59-0) [3.11.](#page-59-0) Hmotnostný tok procesného odberu bol v dôsledku zmeny entalpie v mieste odberu iteračne spresnený.

Bilancia hmotnostných tokov pary v turbíne.

$$
\dot{m}_1 = \dot{m}_A - \dot{m}_{VP1} = 182 - 2 = 180 \text{ kg} \cdot \text{s}^{-1} \tag{3.21}
$$

$$
\dot{m}_2 = \dot{m}_1 + \dot{m}_P + \dot{m}_{VP2} = 180 + 10 + 2 = 192 \text{ kg. s}^{-1}
$$
 (3.22)

$$
\dot{m}_3 = \dot{m}_2 - \dot{m}_{PO} = 192 - 147,3 = 44,7 \text{ kg.s}^{-1}
$$
\n(3.23)

#### <span id="page-30-0"></span>**3.2 Profil lopatiek**

Na posledných stupňoch pretlakového lopatkovania sa v praxi používajú skrútené lopatky, avšak kvôli zložitosti výpočtu skrútených lopatiek boli lopatky všetkých stupňov navrhnute ako prismatické (priame). Lopatkové profily boli najskôr vybrané odhadom a následne zvolené tak aby spĺňali podmienku bezpečnosti v ohybe.

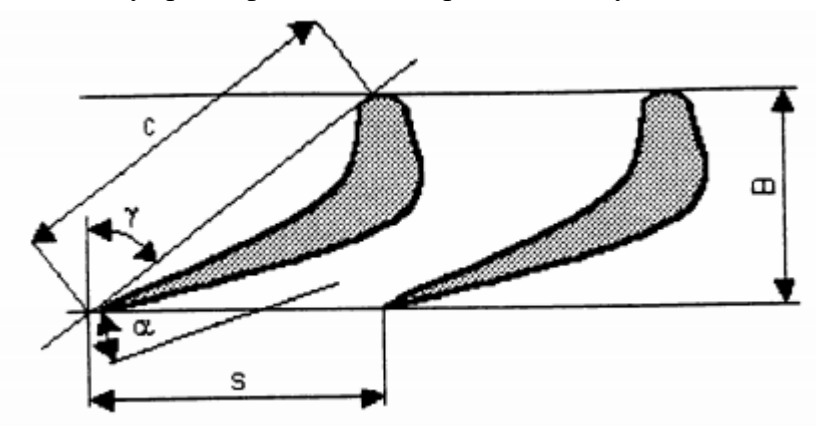

*Obr. 3-2 Charakteristické rozmery lopatkovej rady [\[1\]](#page-89-0)*

Geometria prietokového kanálu turbíny bola volená na základe zohľadnenia optimalizácie turbíny (machové číslo, stupeň rekcie, tlakové číslo).

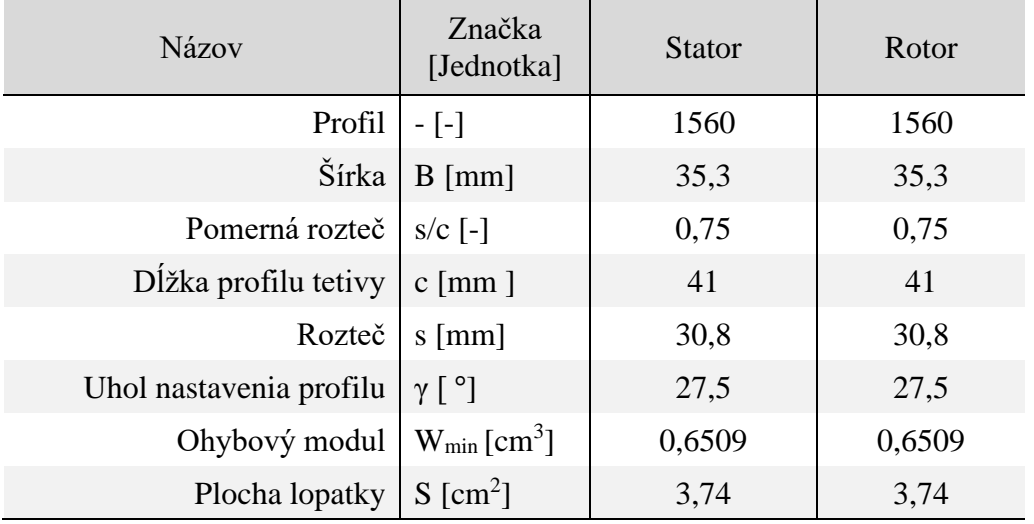

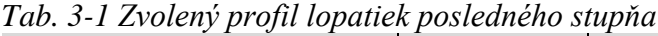

Voľba prvej a poslednej lopatky kužeľa vychádzala z predbežného výpočtu.

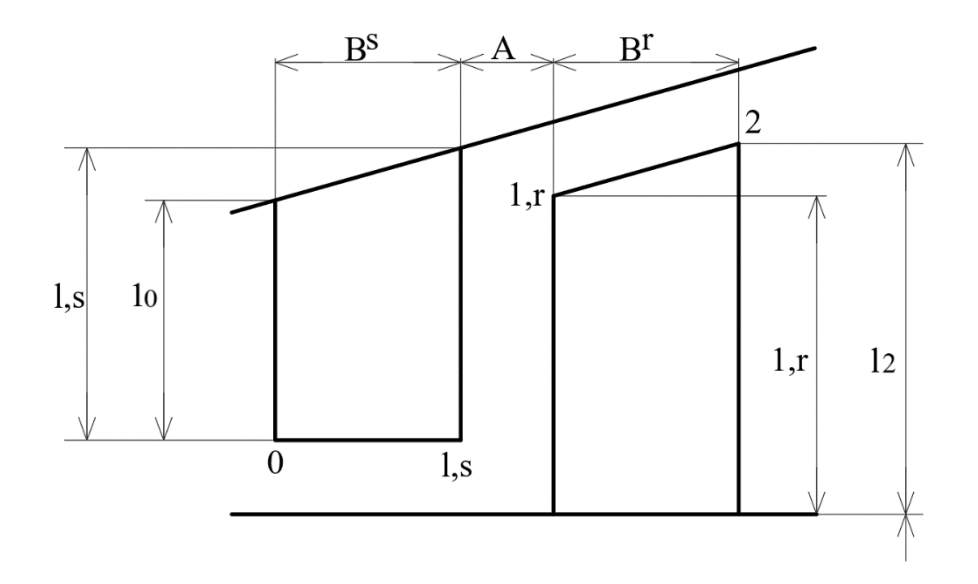

*Obr. 3-3 Priečny prierez stupňom*

Vstupná dĺžka statorovej rady stupňa.

$$
l_0 = 320 \, mm \tag{3.24}
$$

Výstupná dĺžka rotorovej rady stupňa.

$$
l_2 = 460 \, \text{mm} \tag{3.25}
$$

Axiálna medzera medzi statorovou a rotorovou radou lopatiek.

$$
A = \frac{B}{3} + 0.25 = \frac{35.3}{3} + 0.25 = 12.02 \, \text{mm}
$$
 (3.26)

Výstupná dĺžka statorovej rady stupňa.

$$
l_{1,s} = l_2 - \frac{(l_2 - l_0) \cdot (B^R + A)}{B^S + A + B^R} = 460 - \frac{(460 - 320) \cdot (35, 2 + 12, 02)}{35, 2 + 12, 02 + 35, 2}
$$
(3.27)  

$$
l_{1,s} = 379, 8 \text{ mm}
$$

Vstupná dĺžka rotorovej rady stupňa.

$$
l_{1,r} = l_2 - \frac{(l_2 - l_0) \cdot B^R}{B^S + A + B^R} = 460 - \frac{(460 - 320) \cdot 35,2}{35,2 + 12,02 + 35,2}
$$
(3.28)  

$$
l_{1,r} = 400,2 \text{ mm}
$$

Stredný priemer na vstupe do statorovej rady.

<span id="page-32-0"></span>
$$
D_{s,0} = D_P + l_0 = 1,088 + 0,320 = 1,408 \, m \tag{3.29}
$$

Vonkajší priemer na vstupe do statorovej rady.

$$
D_{\nu,0} = D_P + 2 \cdot l_0 = 1,088 + 2 \cdot 0,320 = 1,728 \, m \tag{3.30}
$$

Stredný priemer na výstupe zo statorovej rady.

$$
D_{s,1s} = D_P + l_{1,s} = 1,088 + 0,3798 = 1,468 \, m \tag{3.31}
$$

Vonkajší priemer na výstupe zo statorovej rady.

$$
D_{v,1s} = D_P + 2 \cdot l_{1,s} = 1,088 + 2 \cdot 0,3798 = 1,848 \, m \tag{3.32}
$$

Stredný priemer na vstupe do rotorovej rady.

$$
D_{s,1r} = D_P + l_{1,r} = 1,088 + 0,4002 = 1,488 \, m \tag{3.33}
$$

Vonkajší priemer na vstupu do rotorovej rady.

$$
D_{v,1r} = D_P + 2 \cdot l_{1,r} = 1,088 + 2 \cdot 0,4002 = 1,888 \, m \tag{3.34}
$$

Stredný priemer na výstupe z rotorovej rady.

$$
D_{s,2} = D_P + l_2 = 1,088 + 0,460 = 1,548 \, m \tag{3.35}
$$

Vonkajší priemer na výstupe z rotorovej rady.

$$
D_{\nu,2} = D_P + 2 \cdot l_2 = 1,088 + 2 \cdot 0,460 = 2,008 \, m \tag{3.36}
$$

Stredný prietokový priemer na vstupe do statorovej rady.

$$
S_{a, s0} = \pi \cdot D_{s,0} \cdot l_0 = \pi \cdot 1,408 \cdot 0,320 = 1,442 \, m^2 \tag{3.37}
$$

Stredný prietokový priemer na výstupe zo statorovej rady.

$$
S_{a,s1} = \pi \cdot D_{s,1s} \cdot l_{1,s} = \pi \cdot 1,468 \cdot 0,3798 = 1,752 \, m^2 \tag{3.38}
$$

Stredný prietokový priemer na vstupe do rotorovej rady.

$$
S_{a,r1} = \pi \cdot D_{s,1r} \cdot l_{1,r} = \pi \cdot 1,488 \cdot 0,4002 = 1,8710 \, m^2 \tag{3.39}
$$

Stredný prietokový priemer na výstupe z rotorovej rady.

$$
S_{a,r2} = \pi \cdot D_{s,2} \cdot l_2 = \pi \cdot 1,548 \cdot 0,460 = 2,237 \, m^2 \tag{3.40}
$$

#### <span id="page-33-0"></span>**3.3 Rotor**

Stav pred rotorom bol určený pomocou zostrojenia rýchlostného trojuholníka zloženého z absolútnej, relatívnej a obvodovej rýchlosti na vstupe a výstupe z rotora. Aby bolo možné previesť výpočet rýchlostného trojuholníka, bola odhadnutá relatívna rýchlosť na vstupe do rotora a rýchlostný súčiniteľ rotora. Hodnoty boli iteračne spresnené vo výpočte rýchlostného trojuholníka statora v [kapitole](#page-35-0) 3.4.

Odhadnutá relatívna rýchlosť pred rotorom (spresnená v rovnici [3.72\)](#page-36-0).

$$
w_1 = 180.7 \, m \cdot s^{-1} \tag{3.41}
$$

Odhadnutý rýchlostný súčiniteľ rotora (spresnený v rovnici [3.77\)](#page-37-3).

$$
\psi = 0.98\tag{3.42}
$$

Absolútna a relatívna axiálna zložka rýchlosti na výstupe z rotora.

$$
c_{2a} = w_{2a} = \frac{m \cdot v_2'}{S_{a,r}} = \frac{44,68 \cdot 12,44}{2,237} = 248,4 \, m \cdot s^{-1} \tag{3.43}
$$

Relatívna rýchlosť na výstupe z rotora.

$$
w_2 = \frac{w_{2a}}{\sin \beta_2} = \frac{248.4}{\sin 34^\circ} = 444.2 \, m \cdot s^{-1} \tag{3.44}
$$

Izoentropická relatívna rýchlosť na výstupe z rotora.

$$
w_{2iz} = \frac{w_2}{\psi} = \frac{444.2}{0.98} = 452.2 \, m \cdot s^{-1} \tag{3.45}
$$

Obvodová rýchlosť na výstupnom strednom priemery rotora.

$$
u_2 = \pi \cdot D_{s,2} \cdot n = \pi \cdot 1,548 \cdot 60 = 291.8 \, m \cdot s^{-1} \tag{3.46}
$$

Absolútna rýchlosť na výstupe z rotora.

$$
c_2 = \sqrt{w_2^2 + u_2^2 - 2 \cdot w_2 \cdot u_2 \cdot \cos \beta_2}
$$
 (3.47)

$$
c_2 = \sqrt{444.2^2 + 291.8^2 - 2 \cdot 444.2 \cdot 291.8 \cdot \cos 34} = 259.9 \, m \cdot s^{-1}
$$

Absolútna rýchlosť na výstupe z rotora.

$$
c_{2iz} = \frac{{c_2}^2}{\psi} = \frac{259.9^2}{0.98} = 264.4 \, \text{m} \cdot \text{s}^{-1} \tag{3.48}
$$

Výstupný uhol absolútnej rýchlosti z rotora.

$$
\alpha_2 = \sin^{-1} \frac{c_{2a}}{c_2} = \sin^{-1} \frac{248.4}{259.9} = 72.9^{\circ}
$$
 (3.49)

Obvodová zložka absolútnej rýchlosti na výstupe z rotora.

$$
c_{2u} = c_2 \cdot \cos \alpha_2 = 291.8 \cdot \cos 72.9^\circ = 76.4 \, m \cdot s^{-1} \tag{3.50}
$$

Obvodová zložka relatívnej rýchlosti na výstupe z rotora.

$$
w_{2u} = w_2 \cdot \cos \beta_2 = 444.2 \cdot \cos 34^\circ = 368.2 \, m \cdot s^{-1} \tag{3.51}
$$

Izoentropický spád rotoru.

$$
H_{iz}^R = \frac{w_{2iz}^2}{2} - \frac{w_1^2}{2} = \frac{452.2^2}{2} - \frac{180^2}{2} = 85.9 \, \text{kJ} \cdot \text{kg}^{-1} \tag{3.52}
$$

Strata na rotore.

$$
z^{R} = \frac{w_{2iz}^{2}}{2} \cdot (1 - \psi^{2}) = \frac{452.2^{2}}{2} \cdot (1 - 0.98) = 3.6 \, \text{kJ} \cdot \text{kg}^{-1} \tag{3.53}
$$

Izoentropická entalpia pary na výstupe z rotoru.

$$
i_{2,iz} = i'_2 - z^R = 2219,48 - 3,6 = 2215,9 \, \text{kJ} \cdot \text{kg}^{-1} \tag{3.54}
$$

Izoentropická entropia pary na výstupe z rotoru.

<span id="page-34-0"></span>
$$
s_{2,iz} = f(p_2'; i_{2,iz}) = 6,99 \, kJ \cdot kg^{-1} \cdot K^{-1} \tag{3.55}
$$

Entalpia pary na vstupe do rotoru.

$$
i_1 = i_{2,iz} + H_{iz}^R = 2\ 215,9 - 85,9 = 2\ 301,79\ kJ \cdot kg^{-1} \qquad \qquad (3.56)
$$

Tlak pary na vstupe do rotoru.

$$
p_1 = f(i_1; s_{2,iz}) = 0,195 \text{ bar} \tag{3.57}
$$

Ostatne stavové parametre pary na vstupe do rotora, určené z entalpie a tlaku.

$$
t_1 = f(p_1; i_1) = 59{,}54 \,^{\circ}\mathcal{C} \tag{3.58}
$$

$$
s_1 = f(p_1; i_1) = 7 \, kJ \cdot kg^{-1} \cdot K^{-1} \tag{3.59}
$$

$$
v_1 = f(p_1; i_1) = 6.81 \, m^3. \, kg^{-1} \tag{3.60}
$$

$$
x_1 = f(p_1; i_1) = 0.87\tag{3.61}
$$

#### <span id="page-35-0"></span>**3.4 Stator**

Výpočet stavu pred statorom prebiehal obdobne ako pri rotoru. Absolútna rýchlosť na vstupe bola vypočítaná na základe odhadu výstupnej rýchlosti predchádzajúceho stupňa a následne iteračne spresnená. Aby bol dosiahnutý čo najpresnejší výpočet rýchlostných trojuholníkov nie je možné uvažovať o rovnosti absolútnych rýchlostí medzi kužeľmi kvôli rozdielnym priemerom na výstupe z prechádzajúceho kužeľa a vstupe počítaného kužeľa. Tato výnimka platí iba pri výpočte prvého statora v kuželi. Pri výpočte ostatných statorových rád bol aplikovaný predpoklad rovnosti absolútnej rýchlosti predchádzajúcej rady.

Absolútna rýchlosť na výstupe z predchádzajúcej rady (spresnená vo výpočte predchádzajúceho stupňa).

$$
c_2^* = 191.44 \, m \cdot s^{-1} \tag{3.62}
$$

Prietokový prierez na výstupe z prechádzajúcej rady (spresnený vo výpočte predchádzajúceho stupňa).

$$
S_{a,r}^* = 1,142 \, m^2 \tag{3.63}
$$

Absolútna rýchlosť na vstupe do rotora pri zahrnutí vplyvu zmeny veľkosti prietokového kanálu medzi kužeľmi.

$$
c_0 = \frac{c_2^* \cdot S_{a,r}^*}{S_{a,s0}} = \frac{191,44 \cdot 1,142}{1,752} = 154,4 \, m \cdot s^{-1} \tag{3.64}
$$

Zakrivenie prúdu absolútnej rýchlosti.

$$
\Delta \alpha = 180 - \alpha_1 - \alpha_2 = 180 - 28 - 72,9 = 79,1^{\circ}
$$
 (3.65)

Analyticky vzťah určenia rýchlostného súčiniteľu statora vychádzajúci z [prílohy](#page-97-0) 3. [\[1\]](#page-89-0)

$$
\varphi = 0.985067 - 0.0001323 \cdot e^{0.0424951 \cdot \Delta \alpha} \tag{3.66}
$$

$$
\varphi = 0.985067 - 0.0001323 \cdot e^{0.0424951 \cdot 79.1} = 0.9813
$$
Absolútna a relatívna axiálna zložka rýchlosti na výstupe zo statora.

$$
c_{1a} = w_{1a} = \frac{m \cdot v_1}{S_{a,s}} = \frac{44,68 \cdot 6,81}{1,752} = 173,7 \, m \cdot s^{-1} \tag{3.67}
$$

Absolútna rýchlosť na výstupe zo statora.

$$
c_1 = \frac{c_{1a}}{\sin \alpha_2} = \frac{173.7}{\sin 28^\circ} = 367 \, m \cdot s^{-1} \tag{3.68}
$$

Izoentropická rýchlosť na výstupe zo statora.

$$
c_{1iz} = \frac{c_1}{\varphi} = \frac{367}{0.9813} = 377 \, m \cdot s^{-1} \tag{3.69}
$$

Obvodová rýchlosť na výstupnom strednom priemere statora.

$$
u_1 = \pi \cdot D_{s,1s} \cdot n = \pi \cdot 1,468 \cdot 60 = 276.7 \, m \cdot s^{-1} \tag{3.70}
$$

Stredná obvodová rýchlosť stupňa.

$$
u = \pi \cdot \frac{D_{s,0} + D_{s,2}}{2} \cdot n = \pi \cdot \frac{1,408 + 1,548}{2} \cdot 60 = 278,6 \, m \cdot s^{-}
$$
 (3.71)

Relatívna rýchlosť na výstupe zo statora.

$$
w_1 = \sqrt{c_1^2 + u_1^2 - 2 \cdot c_1 \cdot u_1 \cdot \cos \alpha_1}
$$
 (3.72)

$$
w_1 = \sqrt{367^2 + 276.7^2 - 2 \cdot 367 \cdot 276.7 \cdot \cos 28^\circ} = 180.7 \, m \cdot s^{-1}
$$

Uhol výstupnej relatívnej rýchlosti.

$$
\beta_2 = \sin^{-1} \frac{w_{1a}}{w_1} = \sin^{-1} \frac{173.7}{180.7} = 73.9^{\circ}
$$
 (3.73)

Obvodová zložka absolútnej rýchlosti na výstupe z rotora.

$$
c_{1u} = c_1 \cdot \cos \alpha_1 = 367 \cdot \cos 28^\circ = 326.6 \cdot m \cdot s^{-1}
$$
 (3.74)

Obvodová zložka relatívnej rýchlosti na výstupe z rotora.

$$
w_{1u} = w_1 \cdot \cos \beta_2 = 180.7 \cdot \cos 73.9^\circ = 50 \cdot m \cdot s^{-1} \tag{3.75}
$$

Zakrivenie prúdu relatívnej rýchlosti.

$$
\Delta \beta = 180 - \beta_1 - \beta_2 = 180 - 73.9 - 34 = 72.5^{\circ}
$$
 (3.76)

Analyticky vzťah určenia rýchlostného súčiniteľu rotora vychádzajúci z [prílohy](#page-97-0) 3. [\[1\]](#page-89-0)

$$
\psi = 0.985068 - 0.0001323 \cdot e^{0.0424951 \cdot \Delta \beta} \tag{3.77}
$$

$$
\psi = 0.985068 - 0.0001323 \cdot e^{0.0424951 \cdot 72.5} = 0.9822
$$

Izoentropický spád na statore.

$$
H_{iz}^S = \frac{c_{1iz}^2}{2} - \frac{c_1^2}{2} = \frac{377^2}{2} - \frac{367^2}{2} = 59,2 \, \text{kJ} \cdot \text{kg}^{-1} \tag{3.78}
$$

Izoentropický spád stupňa.

$$
H_{iz}^{ST} = H_{iz}^S + H_{iz}^R = 59.2 + 85.91 = 145.06 \, \text{kJ} \cdot \text{kg}^{-1} \tag{3.79}
$$

Strata na statore.

$$
z^{S} = \frac{c_{1iz}^{2}}{2} \cdot (1 - \varphi^{2}) = \frac{377^{2}}{2} \cdot (1 - 0.9813) = 2.64 \, \text{kJ} \cdot \text{kg}^{-1} \tag{3.80}
$$

Izoentropická entalpia pary na výstupe zo statoru.

$$
i_{1,iz} = i_1 - z^S = 2301.8 - 2.64 = 2299.15 \, kJ \cdot kg^{-1} \tag{3.81}
$$

Izoentropická entropia pary na výstupe zo statoru.

$$
s_{1,iz} = f(p_{1u}; i_{1,iz}) = 6,99 \, kJ \cdot kg^{-1} \cdot K^{-1} \tag{3.82}
$$

Entalpia pary na vstupe do statora.

$$
i_0 = i_{1,iz} + H_{iz}^S = 2\,299,15 + 59,2 = 2\,358,31\,kj \cdot kg^{-1} \tag{3.83}
$$

Tlak pary na vstupe do statora.

$$
p_0 = f(i_0; s_{1,iz}) = 0.3 bar \tag{3.84}
$$

Ostatne stavové parametre pary na vstupe do statora, určené z entalpie a tlaku.

$$
t_0 = f(p_0; i_0) = 69{,}23 \,^{\circ}\text{C} \tag{3.85}
$$

$$
s_0 = f(p_0; i_0) = 6,99 \, \text{kJ} \cdot \text{kg}^{-1} \cdot \text{K}^{-1} \tag{3.86}
$$

$$
v_0 = f(p_0; i_0) = 4.61 \, m^3. \, kg^{-1} \tag{3.87}
$$

$$
x_0 = f(p_0; i_0) = 0.89\tag{3.88}
$$

#### **3.5 Straty**

Strata vlhkosti pary stupňa.

$$
\xi_x = \left(1 - \frac{x_2 + x_0}{2}\right) \cdot H_{iz}^{ST} = \left(1 - \frac{0.863 + 0.886}{2}\right) \cdot 145.06\tag{3.89}
$$
\n
$$
\xi_x = 18.3 \, \text{kJ} \cdot \text{kg}^{-1}
$$

Tolerancia radiálnej vôle rotora.

$$
x = 0.3 \, \text{mm} \tag{3.90}
$$

Radiálna vôľa rotora.

$$
k = \frac{D_{v,2}}{1000} + x = \frac{2,008}{1000} + 0,3 = 0,302 \, mm \tag{3.91}
$$

Pomerná strata radiálnou medzerou na rotore.

$$
\xi_{k,2} = \frac{0.3 + k}{l_2} \cdot x = \frac{0.3 + 0.302}{0.460} \cdot 0.3 = 0.0059
$$
 (3.92)

Veľkostní súčiniteľ pre stratu radiálnou medzerou.

$$
k_r^b = 1,235 \tag{3.93}
$$

Počet britiev na bandáži statoru.

$$
Z = 3\,ks\tag{3.94}
$$

Radiálna vôľa statora.

$$
\delta_r = 1 \, mm \tag{3.95}
$$

Ekvivalentná radiálna vôľa statora.

$$
\delta_e = \delta_r \cdot z^{-0.5} = 1 \cdot 3^{-0.5} = 0.5774 \, \text{mm} \tag{3.96}
$$

Pomerná strata radiálnou medzerou na statore.

$$
\xi_{k,0} = k_r^b \cdot \frac{\delta_e}{l_0 \cdot \cos \alpha_1} = 1,235 \cdot \frac{0,5774}{320 \cdot \cos 28^\circ} = 0,0025 \tag{3.97}
$$

Strata radiálnou vôľou stupňa.

$$
\xi_k = \frac{\xi_{k,0} + \xi_{k,2}}{2} \cdot H_{iz}^{ST} = \frac{0.0025 + 0.0059}{2} \cdot 145.06 = 0.7 \, \text{kJ} \cdot \text{kg}^{-1} \tag{3.98}
$$

Pomerná strata rozvějířením rotora.

$$
\xi_{v,2} = \left(\frac{l_2}{D_{s,2}}\right)^2 = \left(\frac{460}{1,548}\right)^2 = 0.09\tag{3.99}
$$

Pomerná strata rozvějířením statora.

$$
\xi_{v,0} = \left(\frac{l_0}{D_{s,0}}\right)^2 = \left(\frac{320}{1,408}\right)^2 = 0.05\tag{3.100}
$$

Strata rozvějířením stupňa.

$$
\xi_v = \frac{\xi_{v,0} + \xi_{v,2}}{2} \cdot H_{iz}^{ST} = \frac{0.05 + 0.09}{2} \cdot 145.06 = 10.2 \, \text{kJ} \cdot \text{kg}^{-1} \tag{3.101}
$$

Skutočné Parsonsovo číslo.

$$
P_a = \frac{u^2}{H_{iz}^{ST}} = \frac{278.6^2}{145.06} = 0.54
$$
 (3.102)

Analyticky vzťah určenia obvodovej účinnosti nekonečne dlhej lopatky vychádzajúci z [prílohy](#page-96-0) 2.

$$
\eta_{\infty} = 0.468089 + 1.46673 \cdot P_a - 1.41229 \cdot P_a^2 + 0.415374 \cdot P_a^3 \tag{3.103}
$$

 $\eta_{\infty} = 0.468089 + 1.46673 \cdot 0.54 - 1.41229 \cdot 0.54^2 + 0.415374 \cdot 0.54^3$ 

$$
\eta_\infty=0.9122
$$

Ostatne straty stupňa.

$$
\xi_o = (1 - \eta_\infty) \cdot H_{iz}^{ST} = (1 - 0.9122) \cdot 145.6 = 12.7 \, \text{kJ} \cdot \text{kg}^{-1} \tag{3.104}
$$

Pomerná strata stupňa výstupnou rýchlosťou.

$$
\xi_c = \frac{\frac{c_2^2}{2}}{H_{iz}^{ST}} = \frac{\frac{259,9^2}{2}}{145,6} = 0,232\tag{3.105}
$$

### **3.6 Výkon**

Vnútorná účinnosť stupňa.

$$
\eta_i = \eta_\infty \cdot (1 - \xi_x - \xi_k - \xi_v - \xi_o - \xi_c)
$$
(3.106)  

$$
\eta_i = 0.9122 \cdot (1 - 0.1255 - 0.004 - 0.07 - 0.088 - 0.2319)
$$
  

$$
\eta_i = 0.43
$$

Merná vnútorná práca stupňa.

$$
a_i^{ST} = \eta_i \cdot \left(\frac{c_0^2}{2} + H_{iz}^{ST}\right)
$$
(3.107)  

$$
a_i^{ST} = 0.43 \cdot \left(\frac{154.4^2}{2} + 145.06\right) = 62.2 \, kJ \cdot kg^{-1}
$$

Vnútorný výkon stupňa.

$$
P_i^{ST} = m \cdot a_i^{ST} = 44.7 \cdot 62.2 = 3520.1 \, kW \tag{3.108}
$$

## <span id="page-40-0"></span>**3.7 Charakteristiky stupňa**

Aby sa jednotlivý stupeň dal poväzovať za vhodne navrhnutý, musí splňovať určité charakteristické hodnoty stupňa pre pretlakový typ lopatkovania. Ide o Machovo číslo, tlakový pomer a stupeň reakcie.

Machovo číslo bolo skontrolované z hľadiska kritického prúdenia pary v stupni. Jeho hodnota bola určená pomerom relatívnej rýchlosti sýtej pary o danom tlaku a relatívnej rýchlosti na výstupe zo stupňa. Optimálna hodnota Machovho čísla na poslednom stupni turbíny je okolo 1,02.

Relatívna rýchlosť sýtej pary o tlaku nachádzajúcom sa na výstupe zo stupňa.

$$
w = f(p_2; x = 1) = 440.5 \, m \cdot s^{-1} \tag{3.109}
$$

Machovo číslo.

$$
Ma = \frac{w_2}{w} = \frac{444.2}{440.5} = 1.01
$$
 (3.110)

Tlakový pomer vyjadruje zaťaženie stupňa. Ideálny tlakový pomer je považovaný blízky k hodnote 2,8. Tlakový pomer o nižšej hodnote je možné považovať za ľahko odťažený a pri vyššej hodnote je uvažované o stupni ako ľahko preťaženom. Pričom hodnoty tlakového pomeru na všetkých stupňoch by sa mali pohybovať v rozmedzí 2,2 - 3,8.

Tlakový pomer.

$$
\psi = \frac{H_{iz}^{ST}}{\frac{1}{2} \cdot u_2^2} = \frac{145,6}{\frac{1}{2} \cdot 291,8^2} = 3,408
$$
\n(3.111)

Pomer rozdelenia izoentalpického spádu medzi rotorovou radou a statorovou radou vyjadruje stupeň reakcie. U pretlakového lopatkovania je optimálna hodnota stupňa reakcie 0,5. Prijateľné hodnoty stupňa reakcia sa nachádzajú v rozpätí 0,49 – 0,6.

Stupeň reakcie.

$$
\rho = \frac{H_{iz}^R}{H_{iz}^{ST}} = \frac{85.91}{145.6} = 0.592\tag{3.112}
$$

## **3.8 Optimalizácia**

Pri optimalizácii parnej turbíny prebehli rôzne úpravy iteračného charakteru aby sa dosiahlo čo najpresnejšieho stavu zodpovedajúcemu skutočnosti. Medzi optimalizačné úpravy patri najmä úprava prietokového kanálu turbíny, úprava hmotnostných tokov vplyvom zmeny entalpie na odberoch a potrebnej upchávkovej pary.

Prvým krokom pri optimalizácii bolo rozdelenie turbíny z 3 kužeľov predbežného návrhu na 6 kužeľov, čim sa dosiahlo menšieho rozdielu tlakov na jednotlivých kužeľoch. Taktiež prebehla čiastočná úprava geometrie prietokových kanálov aby boli splnené charakteristiky stupňa.

Výpočtom vyrovnávacieho piestu v [kapitole 3.10](#page-55-0) a upchávok turbíny v [kapitole 3.11](#page-59-0) bola získaná presnejšia hodnota hmotnostného toku. Využitím časti hmotnostného toku, ktorý bol zavedený naspäť na turbínu za druhým kužeľom sa docielilo vyrovnanie axiálnych síl v turbíne. Zavedením upchávkovej pary až za druhý kužeľ sa výrazne znížila potreba na materiál rotoru turbíny v dôsledku zníženia priemeru vyrovnávacieho piestu.

Entalpia medzi kužeľmi bola upravená aby zodpovedala celkovému stavu entalpie pri zmene absolútnej rýchlosti medzi kužeľmi s rozdielmi prietokovými kanálmi v [rovnici 3.62.](#page-35-0)

$$
i_2^* = i_2 + \frac{c_0^2}{2} - \frac{c_2^{*2}}{2} = 2\ 358,31 + \frac{154,42^2}{2 \cdot 10^3} - \frac{191,44^2}{2 \cdot 10^3}
$$
(3.113)  

$$
i_2^* = 2\ 351,9\ kJ \cdot kg^{-1}
$$

V neposlednom rade prebehla úprava prietokového kanála turbíny posledných troch kužeľov. Úpravou sa umožnilo spracovanie väčšieho hmotnostného toku o 10 % z celkového procesného odberu, čím sa zväčšila prevádzková charakteristika.

|                                    |        | Stupeň |                                    |        |        |        |        |  |  |  |
|------------------------------------|--------|--------|------------------------------------|--------|--------|--------|--------|--|--|--|
|                                    | 28     | 27     | 26                                 | 25     | 24     | 23     | 22     |  |  |  |
|                                    |        |        | Parametre pary na výstupe z rotora |        |        |        |        |  |  |  |
| $p_2$ [bar]                        | 0,1    | 0,3    | 0,6                                | 0,9    | 1,3    | 2,0    | 2,7    |  |  |  |
| $i_2$ [kJ/kg]                      | 2258,0 | 2351,0 | 2431,4                             | 2485,6 | 2533,5 | 2597,3 | 2646,3 |  |  |  |
| $t_2$ [ $^{\circ}$ C]              | 45,8   | 66,9   | 84,3                               | 95,7   | 106,0  | 119,6  | 130,2  |  |  |  |
| $s_2[kJ/(kg·K)]$                   | 7,1    | 7,0    | 6,9                                | 6,9    | 6,9    | 6,9    | 6,8    |  |  |  |
| $v_2$ [m <sup>3</sup> /kg]         | 12,672 | 5,053  | 2,628                              | 1,777  | 1,282  | 0,857  | 0,643  |  |  |  |
| $X_2$ [-]                          | 0,9    | 0,9    | 0,9                                | 0,9    | 0,9    | 1,0    | 1,0    |  |  |  |
| $\dot{m}$ [kg/s]                   | 42,5   | 42,5   | 42,5                               | 42,5   | 42,5   | 42,5   | 42,5   |  |  |  |
|                                    |        |        | Profil rotora                      |        |        |        |        |  |  |  |
| Profil [-]                         | 1560x1 | 560x   | 560x                               | 560x   | 560x   | 560x1  | 560x1  |  |  |  |
| $B \text{[mm]}$                    | 75     | 43     | 43                                 | 43     | 43     | 38,8   | 38,8   |  |  |  |
| $s$ [mm]                           | 68,7   | 37,2   | 37,2                               | 37,2   | 37,2   | 44,4   | 44,4   |  |  |  |
| $c \, \text{[mm]}$                 | 91,6   | 49,7   | 49,7                               | 49,7   | 49,7   | 59,1   | 59,1   |  |  |  |
| $\gamma$ [ $^{\circ}$ ]            | 35     | 30     | 30                                 | 30     | 30     | 49     | 49     |  |  |  |
| $W_{min}$ [ $cm3$ ]                | 3,26   | 1,15   | 1,15                               | 1,15   | 1,15   | 0,64   | 0,64   |  |  |  |
| $S$ [cm <sup>2</sup> ]             | 3,23   | 8,08   | 8,08                               | 8,08   | 8,08   | 4,20   | 4,20   |  |  |  |
| $s/c$ [-]                          | 0,75   | 0,75   | 0,75                               | 0,75   | 0,75   | 0,75   | 0,75   |  |  |  |
|                                    |        |        | Profil statora                     |        |        |        |        |  |  |  |
| Profil [-]                         | 1560x1 | 560x   | 560x                               | 560x   | 560x   | 560x1  | 560x1  |  |  |  |
| $B$ [mm]                           | 75     | 43     | 43                                 | 43     | 43     | 38,8   | 38,8   |  |  |  |
| $s$ [mm]                           | 68,7   | 37,2   | 37,2                               | 37,2   | 37,2   | 44,4   | 44,4   |  |  |  |
| $c$ [mm]                           | 91,6   | 49,7   | 49,7                               | 49,7   | 49,7   | 59,1   | 59,1   |  |  |  |
| $\gamma$ $\lceil$ $\circ$ $\rceil$ | 35     | 30     | 30                                 | 30     | 30     | 49     | 49     |  |  |  |
| $W_{min}$ [cm <sup>3</sup> ]       | 3,26   | 1,15   | 1,15                               | 1,15   | 1,15   | 0,64   | 0,64   |  |  |  |
| $S$ [cm <sup>2</sup> ]             | 3,23   | 8,08   | 8,08                               | 8,08   | 8,08   | 4,20   | 4,20   |  |  |  |
| $s/c$ [-]                          | 0,75   | 0,75   | 0,75                               | 0,75   | 0,75   | 0,75   | 0,75   |  |  |  |
|                                    |        |        | Geometria stupňa                   |        |        |        |        |  |  |  |
| $A_m$ [mm]                         | 25,25  | 14,58  | 14,58                              | 14,58  | 14,58  | 13,18  | 13,18  |  |  |  |
| $D_p[m]$                           | 1,09   | 1,08   | 1,08                               | 1,08   | 1,07   | 1,07   | 1,07   |  |  |  |
| $l_2$ [mm]                         | 460    | 270    | 220                                | 180    | 130    | 120    | 100    |  |  |  |
| $l_{r1}$ [mm]                      | 400,1  | 248,6  | 202,9                              | 169,3  | 125,7  | 111,5  | 95,7   |  |  |  |
| $l_{s1}$ [mm]                      | 379,9  | 241,4  | 197,1                              | 165,7  | 124,3  | 108,5  | 94,3   |  |  |  |
| $l_0$ [mm]                         | 320    | 220    | 180                                | 155    | 120    | 100    | 90     |  |  |  |
| $D_{s2}$ [m]                       | 1,55   | 1,35   | 1,30                               | 1,26   | 1,20   | 1,19   | 1,17   |  |  |  |
| $D_{v2}[m]$                        | 2,01   | 1,62   | 1,52                               | 1,44   | 1,33   | 1,31   | 1,27   |  |  |  |
| $D_{s1}$ [m]                       | 1,49   | 1,32   | 1,28                               | 1,25   | 1,19   | 1,18   | 1,16   |  |  |  |
| $D_{\rm v1}\,[{\rm m}]$            | 1,89   | 1,57   | 1,48                               | 1,41   | 1,32   | 1,29   | 1,26   |  |  |  |
| $D_{s1}$ [m]                       | 1,47   | 1,32   | 1,27                               | 1,24   | 1,19   | 1,18   | 1,16   |  |  |  |
| $D_{\rm v1}\,[{\rm m}]$            | 1,85   | 1,56   | 1,47                               | 1,41   | 1,32   | 1,28   | 1,26   |  |  |  |

*Tab. 3-2 Výsledky detailného výpočtu pre stupeň 28-22*

|                              |        |        |                         | Stupeň |        |        |        |
|------------------------------|--------|--------|-------------------------|--------|--------|--------|--------|
|                              | 28     | 27     | 26                      | 25     | 24     | 23     | 22     |
| $D_{s0}[m]$                  | 1,41   | 1,30   | 1,26                    | 1,23   | 1,19   | 1,17   | 1,16   |
| $D_{v0}[m]$                  | 1,73   | 1,52   | 1,44                    | 1,39   | 1,31   | 1,27   | 1,25   |
| $S_{\text{ar}}[m^2]$         | 2,24   | 1,14   | 0,90                    | 0,71   | 0,49   | 0,45   | 0,37   |
| $S_{as}[m^2]$                | 1,75   | 1,00   | 0,79                    | 0,65   | 0,47   | 0,40   | 0,34   |
| $S_{as,0}$ [m <sup>2</sup> ] | 1,42   | 0,90   | 0,71                    | 0,60   | 0,45   | 0,37   | 0,33   |
| $\alpha_1$   $\circ$ ]       | 28     | 27     | 25                      | 22     | 20     | 18,5   | 16,5   |
| $\alpha_2$   $\circ$         | 76,0   | 76,6   | 89,6                    | 84,8   | 72,1   | 89,4   | 88,4   |
| Δα [°]                       | 76,0   | 76,4   | 65,4                    | 73,2   | 87,9   | 72,1   | 75,1   |
| $\varphi$ [-]                | 0,9817 | 0,9817 | 0,9829                  | 0,9821 | 0,9795 | 0,9822 | 0,9819 |
| $\beta$ 1 [ $\degree$ ]      | 71,9   | 71,0   | 85,2                    | 83,1   | 68,6   | 79,4   | 77,2   |
| $\beta$ 2 [ $\degree$ ]      | 34     | 32     | 27                      | 25     | 23     | 20     | 18,5   |
| Δβ [°]                       | 74,1   | 77,0   | 67,8                    | 71,9   | 88,4   | 80,6   | 84,3   |
| $\psi$ [-]                   | 0,9820 | 0,9816 | 0,9827                  | 0,9823 | 0,9794 | 0,9810 | 0,9803 |
|                              |        |        | Výpočet rotorovej rady  |        |        |        |        |
| $c_{2a}$ , $w_{2a}$ [m/s]    | 236,7  | 186,3  | 124,0                   | 105,9  | 110,9  | 81,1   | 74,3   |
| $w_{2u}$ [m/s]               | 350,9  | 298,1  | 243,4                   | 227,1  | 261,4  | 222,9  | 222,0  |
| $w_2$ [m/s]                  | 423,3  | 351,6  | 273,2                   | 250,6  | 284,0  | 237,2  | 234,1  |
| $w_{2iz}$ [m/s]              | 431,1  | 358,2  | 278,0                   | 255,1  | 289,9  | 241,8  | 238,8  |
| $c_{2u}$ [m/s]               | 59,1   | 44,4   | 0,9                     | 9,7    | 35,7   | 0,9    | 2,1    |
| $c_2$ [m/s]                  | 244,0  | 191,5  | 124,0                   | 106,3  | 116,6  | 81,1   | 74,3   |
| $u_2$ [m/s]                  | 291,8  | 253,7  | 244,3                   | 236,8  | 225,6  | 223,7  | 220,0  |
| $H_{iz}^R$ [kJ/kg]           | 75,4   | 51,0   | 31,8                    | 27,5   | 36,8   | 26,0   | 26,0   |
| $z^R$ [kJ/kg]                | 3,3    | 2,3    | 1,3                     | 1,1    | 1,7    | 1,1    | 1,1    |
| $i_{2i}z$ [kJ/kg]            | 2222,1 | 2331,0 | 2421,5                  | 2477,6 | 2524,9 | 2592,0 | 2641,9 |
| $s_{2i}z$ [kJ/(kg·K)]        | 7,01   | 6,95   | 6,91                    | 6,89   | 6,86   | 6,84   | 6,83   |
| $p_1$ [bar]                  | 0,18   | 0,39   | 0,70                    | 1,04   | 1,57   | 2,29   | 3,15   |
| $i_1$ [kJ/kg]                | 2297,5 | 2382,0 | 2453,3                  | 2505,1 | 2561,7 | 2618,0 | 2667,9 |
| $t_1$ [ $^{\circ}$ C]        | 57,8   | 75,5   | 89,8                    | 100,6  | 112,7  | 124,5  | 135,2  |
| $s_1$ [kJ/(kg·K)]            | 7,01   | 6,95   | 6,91                    | 6,89   | 6,86   | 6,84   | 6,83   |
| $v_1$ [m <sup>3</sup> /kg]   | 7,347  | 3,611  | 2,163                   | 1,514  | 1,045  | 0,747  | 0,563  |
| $x_1$ [-]                    | 0,87   | 0,89   | 0,91                    | 0,92   | 0,94   | 0,96   | 0,97   |
|                              |        |        | Výpočet statorovej rady |        |        |        |        |
| $c_{1a}$ , $w_{1a}$ [m/s]    | 178,0  | 153,5  | 116,5                   | 99,4   | 95,3   | 79,1   | 69,5   |
| $c_{1u}$ [m/s]               | 334,8  | 301,2  | 249,8                   | 246,1  | 262,0  | 236,4  | 234,7  |
| $c_1$ [m/s]                  | 379,2  | 338,1  | 275,6                   | 265,4  | 278,8  | 249,2  | 244,8  |
| $c_{1iz}$ [m/s]              | 386,3  | 344,4  | 280,4                   | 270,2  | 284,6  | 253,7  | 249,3  |
| $W_{1u}$ [m/s]               | 58,1   | 52,9   | 9,8                     | 12,0   | 37,4   | 14,8   | 15,8   |
| $w_1$ [m/s]                  | 187,3  | 162,3  | 116,9                   | 100,1  | 102,4  | 80,5   | 71,3   |
| $u_1$ [m/s]                  | 276,7  | 248,3  | 240,0                   | 234,1  | 224,6  | 221,6  | 218,9  |

*Tab. 3-2 Výsledky detailného výpočtu pre stupeň 28-22 (pokračovanie 1)*

|                            |              |              |                       | Stupeň       |                |              |              |
|----------------------------|--------------|--------------|-----------------------|--------------|----------------|--------------|--------------|
|                            | 28           | 27           | 26                    | 25           | 24             | 23           | 22           |
| $u_s$ [m/s]                | 278,6        | 249,0        | 240,5                 | 234,4        | 224,7          | 221,9        | 219,0        |
| $H_{iz}^S$ [kJ/kg]         | 62,7         | 51,6         | 33,7                  | 32,0         | 37,2           | 29,4         | 29,1         |
| $H_{iz}^{ST}$ [kJ/kg]      | 138,0        | 102,6        | 65,5                  | 59,5         | 74,0           | 55,4         | 55,0         |
| $z^S$ [kJ/kg]              | 2,7          | 2,2          | 1,3                   | 1,3          | 1,6            | 1,1          | 1,1          |
| $i_{1iz}$ [kJ/kg]          | 2294,8       | 2379,8       | 2451,9                | 2503,8       | 2560,1         | 2616,8       | 2666,7       |
| $s_{1iz}$ [kJ/(kg·K)]      | 7,01         | 6,94         | 6,91                  | 6,88         | 6,86           | 6,84         | 6,83         |
| p <sub>0</sub> [bar]       | 0,29         | 0,56         | 0,87                  | 1,27         | 1,96           | 2,72         | 3,70         |
| $i_0$ [kJ/kg]              | 2357,4       | 2431,4       | 2485,6                | 2535,8       | 2597,3         | 2646,3       | 2695,8       |
| $t_0$ [ $\mathrm{°C}$ ]    | 68,0         | 84,3         | 95,7                  | 106,4        | 119,6          | 130,2        | 140,9        |
| $s_0$ [kJ/(kg·K)]          | 7,01         | 6,94         | 6,91                  | 6,88         | 6,86           | 6,84         | 6,83         |
| $v_0$ [m <sup>3</sup> /kg] | 4,848        | 2,628        | 1,777                 | 1,266        | 0,857          | 0,643        | 0,488        |
| $x_0$ [-]                  | 0,89         | 0,90         | 0,92                  | 0,93         | 0,95           | 0,97         | 0,98         |
|                            |              |              | Straty a výkon stupňa |              |                |              |              |
| $x$ [mm]                   | 0,3          | 0,3          | 0,3                   | 0,3          | 0,3            | 0,3          | 0,3          |
| $k$ [mm]                   | 0,3          | 0,3          | 0,3                   | 0,3          | 0,3            | 0,3          | 0,3          |
| $\xi_{k2}$ [-]             | 0,01         | 0,01         | 0,01                  | 0,02         | 0,02           | 0,02         | 0,03         |
| $k_{rb}$ [-]               | 1,2          | 1,2          | 1,2                   | 1,2          | 1,2            | 1,2          | 1,2          |
| $z$ [ks]                   | 3            | 3            | 3                     | 3            | 3              | 3            | 3            |
| $\delta_{\rm r}$ [mm]      | $\mathbf{1}$ | $\mathbf{1}$ | $\mathbf{1}$          | $\mathbf{1}$ | $\overline{1}$ | $\mathbf{1}$ | $\mathbf{1}$ |
| $\delta_e$ [mm]            | 0,58         | 0,58         | 0,58                  | 0,58         | 0,58           | 0,58         | 0,58         |
| $\xi_{k0}$ [-]             | 0,00         | 0,00         | 0,00                  | 0,00         | 0,01           | 0,01         | 0,01         |
| $\xi_k$ [kJ/kg]            | 0,58         | 0,70         | 0,55                  | 0,60         | 1,00           | 0,83         | 0,97         |
| $\xi_{v2}$ [-]             | 0,09         | 0,04         | 0,03                  | 0,02         | 0,01           | 0,01         | 0,01         |
| $\xi_{v1}$ [-]             | 0,05         | 0,03         | 0,02                  | 0,02         | 0,01           | 0,01         | 0,01         |
| $\xi$ <sub>v</sub> [kJ/kg] | 9,66         | 3,54         | 1,62                  | 1,08         | 0,81           | 0,49         | 0,37         |
| $\xi_{x}$ [kJ/kg]          | 17,23        | 10,79        | 5,76                  | 4,39         | 4,32           | 2,30         | 1,44         |
| $\xi$ <sub>o</sub> [kJ/kg] | 11,02        | 7,14         | 3,40                  | 3,25         | 4,19           | 2,90         | 2,83         |
| $\xi_c$ [kJ/kg]            | 0,22         | 0,18         | 0,12                  | 0,09         | 0,09           | 0,06         | 0,05         |
| $P_a$ [-]                  | 0,56         | 0,60         | 0,88                  | 0,92         | 0,68           | 0,89         | 0,87         |
| $\eta$ (-1)                | 0,92         | 0,93         | 0,95                  | 0,95         | 0,94           | 0,95         | 0,95         |
| $\eta_i$ [-]               | 0,47         | 0,56         | 0,67                  | 0,71         | 0,73           | 0,78         | 0,80         |
| $a_i^{ST}$ [kJ/kg]         | 69,76        | 62,06        | 47,84                 | 45,30        | 56,03          | 45,39        | 45,90        |
| $P_i^{ST}$ [kW]            | 2961,6       | 2634,9       | 2031,1                | 1923,2       | 2378,7         | 1926,9       | 1948,6       |
| $F_a^{ST}[N]$              | 15392        | 12371        | 11683                 | 11681        | 14945          | 14490        | 15664        |

*Tab. 3-2 Výsledky detailného výpočtu pre stupeň 28-22 (pokračovanie 2)*

|                                    |        |        |                                    | Stupeň |        |        |        |
|------------------------------------|--------|--------|------------------------------------|--------|--------|--------|--------|
|                                    | 21     | 20     | 19                                 | 18     | 17     | 16     | 15     |
|                                    |        |        | Parametre pary na výstupe z rotora |        |        |        |        |
| $p_2$ [bar]                        | 8      | 9      | 10                                 | 11     | 12     | 13     | 14     |
| $i_2$ [kJ/kg]                      | 3,7    | 4,9    | 6,4                                | 8,7    | 11,1   | 14,0   | 17,2   |
| $t_2$ [ $^{\circ}$ C]              | 2695,8 | 2742,6 | 2788,0                             | 2828,8 | 2876,2 | 2922,7 | 2967,7 |
| $s_2$ [kJ/(kg·K)]                  | 140,9  | 151,1  | 173,2                              | 197,0  | 222,6  | 247,7  | 272,0  |
| $v_2 \,[\mathrm{m}^3/\mathrm{kg}]$ | 6,8    | 6,8    | 6,8                                | 6,8    | 6,7    | 6,7    | 6,7    |
| $X_2$ [-]                          | 0,488  | 0,381  | 0,310                              | 0,237  | 0,195  | 0,163  | 0,138  |
| $\dot{m}$ [kg/s]                   | 1,0    | 1,0    | 1,0                                | 1,0    | 1,0    | 1,0    | 1,0    |
|                                    |        |        | Profil rotora                      |        |        |        |        |
| Profil [-]                         | 550    | 550    | 550                                | 560x0  | 560x0  | 560x0  | 560x0  |
| $B$ [mm]                           | 38,8   | 38,8   | 38,8                               | 46     | 46     | 46     | 46     |
| $s$ [mm]                           | 37,2   | 37,2   | 37,2                               | 39,8   | 39,8   | 39,8   | 39,8   |
| $c$ [mm]                           | 49,6   | 49,6   | 49,6                               | 53,1   | 53,1   | 53,1   | 53,1   |
| $\gamma$ $\lceil$ $\circ$ $\rceil$ | 38,5   | 38,5   | 38,5                               | 30     | 30     | 30     | 30     |
| $W_{min}$ [ $cm3$ ]                | 0,29   | 0,29   | 0,29                               | 1,67   | 1,67   | 1,67   | 1,67   |
| $S$ [cm <sup>2</sup> ]             | 2,39   | 2,39   | 2,39                               | 9,69   | 9,69   | 9,69   | 9,69   |
| $s/c$ [-]                          | 0,75   | 0,75   | 0,75                               | 0,75   | 0,75   | 0,75   | 0,75   |
|                                    |        |        | Profil statora                     |        |        |        |        |
| Profil [-]                         | 550    | 550    | 550                                | 560x0  | 560x0  | 560x0  | 560x0  |
| $B$ [mm]                           | 38,8   | 38,8   | 38,8                               | 46     | 46     | 46     | 46     |
| $s$ [mm]                           | 37,2   | 37,2   | 37,2                               | 39,8   | 39,8   | 39,8   | 39,8   |
| $c$ [mm]                           | 49,6   | 49,6   | 49,6                               | 53,1   | 53,1   | 53,1   | 53,1   |
| $\gamma$ $\lceil$ $\circ$ $\rceil$ | 38,5   | 38,5   | 38,5                               | 30     | 30     | 30     | 30     |
| $W_{min}$ [ $cm3$ ]                | 0,29   | 0,29   | 0,29                               | 1,67   | 1,67   | 1,67   | 1,67   |
| $S$ [cm <sup>2</sup> ]             | 2,39   | 2,39   | 2,39                               | 9,69   | 9,69   | 9,69   | 9,69   |
| $s/c$ [-]                          | 0,75   | 0,75   | 0,75                               | 0,75   | 0,75   | 0,75   | 0,75   |
|                                    |        |        | Geometria stupňa                   |        |        |        |        |
| $A_m$ [mm]                         | 13,18  | 13,18  | 13,18                              | 15,58  | 15,58  | 15,58  | 15,58  |
| $D_p[m]$                           | 1,07   | 1,07   | 1,07                               | 0,88   | 0,88   | 0,88   | 0,88   |
| $l_2$ [mm]                         | 90     | 78     | 71                                 | 157    | 140    | 127    | 117    |
| $l_{r1}$ [mm]                      | 84,9   | 75,0   | 70,6                               | 149,7  | 134,4  | 122,7  | 112,7  |
| $l_{s1}$ [mm]                      | 83,1   | 74,0   | 70,4                               | 147,3  | 132,6  | 121,3  | 111,3  |
| $l_0$ [mm]                         | 78     | 71     | $70\,$                             | 140    | 127    | 117    | 107    |
| $D_{s2}[m]$                        | 1,16   | 1,15   | 1,14                               | 1,04   | 1,02   | 1,01   | 1,00   |
| $D_{v2}[m]$                        | 1,25   | 1,22   | 1,21                               | 1,19   | 1,16   | 1,13   | 1,11   |
| $D_{s1}[m]$                        | 1,15   | 1,14   | 1,14                               | 1,03   | 1,01   | 1,00   | 0,99   |
| $D_{\rm v1}\,[{\rm m}]$            | 1,24   | 1,22   | 1,21                               | 1,18   | 1,15   | 1,13   | 1,11   |
| $D_{s1}[m]$                        | 1,15   | 1,14   | 1,14                               | 1,03   | 1,01   | 1,00   | 0,99   |
| $D_{\rm v1}\,[{\rm m}]$            | 1,23   | 1,21   | 1,21                               | 1,17   | 1,15   | 1,12   | 1,10   |

*Tab. 3-3 Výsledky detailného výpočtu pre stupeň 21-15*

|                                     |        |              |                         | Stupeň |        |              |              |
|-------------------------------------|--------|--------------|-------------------------|--------|--------|--------------|--------------|
|                                     | 21     | 20           | 19                      | 18     | 17     | 16           | 15           |
| $D_{s0}[m]$                         | 1,15   | 1,14         | 1,14                    | 1,02   | 1,01   | 1,00         | 0,99         |
| $D_{v0}[m]$                         | 1,22   | 1,21         | 1,21                    | 1,16   | 1,13   | 1,11         | 1,09         |
| $S_{\text{ar}}[m^2]$                | 0,33   | 0,28         | 0,25                    | 0,51   | 0,45   | 0,40         | 0,37         |
| $S_{as}[m^2]$                       | 0,30   | 0,27         | 0,25                    | 0,48   | 0,42   | 0,38         | 0,35         |
| S <sub>as,0</sub> [m <sup>2</sup> ] | 0,28   | 0,25         | 0,25                    | 0,45   | 0,40   | 0,37         | 0,33         |
| $\alpha_1$   $\circ$ ]              | 15     | 14           | 12,2                    | 21     | 20     | 19           | 18           |
| $\alpha_2$   $\circ$                | 86,0   | 89,2         | 82,0                    | 74,8   | 73,3   | 72,9         | 73,1         |
| Δα [°]                              | 79,0   | 76,8         | 85,8                    | 84,2   | 86,7   | 88,1         | 88,9         |
| $\varphi$ [-]                       | 0,9813 | 0,9816       | 0,9800                  | 0,9803 | 0,9798 | 0,9795       | 0,9793       |
| $\beta$ <sup>1</sup> [ $\degree$ ]  | 78,6   | 84,8         | 82,5                    | 69,3   | 68,2   | 67,8         | 66,1         |
| $\beta$ 2 [ $\degree$ ]             | 16,5   | 15           | 14                      | 22     | 21     | 20           | 19           |
| Δβ [°]                              | 84,9   | 80,2         | 83,5                    | 88,7   | 90,8   | 92,2         | 94,9         |
| $\psi$ [-]                          | 0,9802 | 0,9811       | 0,9805                  | 0,9793 | 0,9788 | 0,9784       | 0,9776       |
|                                     |        |              | Výpočet rotorovej rady  |        |        |              |              |
| $c_{2a}$ , $w_{2a}$ [m/s]           | 63,3   | 57,6         | 51,7                    | 88,7   | 83,4   | 77,8         | 72,3         |
| $W_{2u}$ [m/s]                      | 213,6  | 215,0        | 207,2                   | 219,6  | 217,2  | 213,8        | 209,8        |
| $w_2$ [m/s]                         | 222,8  | 222,6        | 213,6                   | 236,9  | 232,7  | 227,5        | 221,9        |
| $w_{2iz}$ [m/s]                     | 227,3  | 226,9        | 217,8                   | 241,9  | 237,7  | 232,5        | 227,0        |
| $c_{2u}$ [m/s]                      | 4,5    | 0,8          | 7,3                     | 24,1   | 25,0   | 24,0         | 21,9         |
| $c_2$ [m/s]                         | 63,4   | 57,6         | 52,2                    | 92,0   | 87,1   | 81,4         | 75,5         |
| $u_2$ [m/s]                         | 218,1  | 215,8        | 214,5                   | 195,5  | 192,3  | 189,8        | 187,9        |
| $H_{iz}^R$ [kJ/kg]                  | 23,9   | 24,2         | 22,6                    | 24,9   | 24,4   | 23,7         | 22,8         |
| $z^R$ [kJ/kg]                       | 1,0    | 1,0          | 0,9                     | 1,2    | 1,2    | 1,2          | 1,1          |
| $i_{2i}z$ [kJ/kg]                   | 2692,3 | 2739,4       | 2785,0                  | 2825,7 | 2873,3 | 2919,9       | 2965,1       |
| $s_{2i}z$ [kJ/(kg·K)]               | 6,82   | 6,81         | 6,80                    | 6,75   | 6,74   | 6,73         | 6,73         |
| $p_1$ [bar]                         | 4,22   | 5,57         | 7,12                    | 9,81   | 12,43  | 15,48        | 18,95        |
| $i_1$ [kJ/kg]                       | 2716,1 | 2763,7       | 2807,5                  | 2850,6 | 2897,7 | 2943,6       | 2987,8       |
| $t_1$ [ $^{\circ}$ C]               | 145,6  | 160,4        | 183,8                   | 208,9  | 234,3  | 259,1        | 283,0        |
| $s_1$ [kJ/(kg·K)]                   | 6,82   | 6,81         | 6,80                    | 6,75   | 6,74   | 6,73         | 6,73         |
| $v_1$ [m <sup>3</sup> /kg]          | 0,434  | 0,343        | 0,283                   | 0,215  | 0,179  | 0,150        | 0,128        |
| $X_1$ [-]                           | 0,99   | $\mathbf{1}$ | 1                       | 1      | 1      | $\mathbf{1}$ | $\mathbf{1}$ |
|                                     |        |              | Výpočet statorovej rady |        |        |              |              |
| $c_{1a}$ , $w_{1a}$ [m/s]           | 61,4   | 54,9         | 47,7                    | 87,0   | 81,3   | 75,6         | 70,9         |
| $c_{1u}$ [m/s]                      | 229,2  | 220,1        | 220,6                   | 226,6  | 223,4  | 219,6        | 218,3        |
| $c_1$ [m/s]                         | 237,3  | 226,8        | 225,7                   | 242,7  | 237,8  | 232,2        | 229,6        |
| $c_{1iz}$ [m/s]                     | 241,8  | 231,0        | 230,4                   | 247,6  | 242,7  | 237,1        | 234,4        |
| $W_{1u}$ [m/s]                      | 12,4   | 5,0          | 6,2                     | 32,9   | 32,6   | 30,8         | 31,5         |
| $w_1$ [m/s]                         | 62,6   | 55,1         | 48,1                    | 93,0   | 87,6   | 81,6         | 77,6         |
| $u_1$ [m/s]                         | 216,8  | 215,1        | 214,4                   | 193,6  | 190,9  | 188,7        | 186,9        |

*Tab. 3-3 Výsledky detailného výpočtu pre stupeň 21-15 (pokračovanie 1)*

|                            |              |              |                       | Stupeň       |              |              |              |
|----------------------------|--------------|--------------|-----------------------|--------------|--------------|--------------|--------------|
|                            | 21           | 20           | 19                    | 18           | 17           | 16           | 15           |
| $u_s$ [m/s]                | 217,0        | 215,2        | 214,4                 | 193,9        | 191,0        | 188,9        | 187,0        |
| $H_{iz}^S$ [kJ/kg]         | 27,6         | 25,3         | 26,0                  | 26,9         | 26,1         | 25,3         | 24,8         |
| $H_{iz}^{ST}$ [kJ/kg]      | 51,4         | 49,5         | 48,5                  | 51,8         | 50,6         | 49,0         | 47,6         |
| $z^{S}$ [kJ/kg]            | 1,1          | 1,0          | 1,1                   | 1,2          | 1,2          | 1,1          | 1,1          |
| $i_{1iz}$ [kJ/kg]          | 2715,0       | 2762,7       | 2806,5                | 2849,4       | 2896,6       | 2942,5       | 2986,7       |
| $s_{1iz}$ [kJ/(kg·K)]      | 6,82         | 6,81         | 6,80                  | 6,75         | 6,74         | 6,73         | 6,73         |
| p <sub>0</sub> [bar]       | 4,90         | 6,35         | 8,08                  | 11,12        | 13,96        | 17,23        | 20,97        |
| $i_0$ [kJ/kg]              | 2742,6       | 2788,0       | 2832,5                | 2876,2       | 2922,7       | 2967,7       | 3011,5       |
| $t_0$ [ $\mathrm{°C}$ ]    | 151,1        | 173,2        | 197,0                 | 222,6        | 247,7        | 272,0        | 295,8        |
| $s_0$ [kJ/(kg·K)]          | 6,82         | 6,81         | 6,80                  | 6,75         | 6,74         | 6,73         | 6,73         |
| $v_0$ [m <sup>3</sup> /kg] | 0,381        | 0,310        | 0,256                 | 0,195        | 0,163        | 0,138        | 0,118        |
| $x_0$ [-]                  | $\mathbf{1}$ | $\mathbf{1}$ | $\mathbf{1}$          | $\mathbf{1}$ | $\mathbf{1}$ | $\mathbf{1}$ | $\mathbf{1}$ |
|                            |              |              | Straty a výkon stupňa |              |              |              |              |
| $x \, \text{[mm]}$         | 0,3          | 0,3          | 0,3                   | 0,3          | 0,3          | 0,3          | 0,3          |
| $k$ [mm]                   | 0,3          | 0,3          | 0,3                   | 0,3          | 0,3          | 0,3          | 0,3          |
| $\xi_{k2}$ [-]             | 0,03         | 0,03         | 0,04                  | 0,02         | 0,02         | 0,02         | 0,02         |
| $k_{rb}$ [-]               | 1,2          | 1,2          | 1,2                   | 1,2          | 1,2          | 1,2          | 1,2          |
| $z$ [ks]                   | 3            | 3            | 3                     | 3            | 3            | 3            | 3            |
| $\delta_{\rm r}$ [mm]      | $\mathbf{1}$ | $\mathbf{1}$ | $\mathbf{1}$          | $\mathbf{1}$ | $\mathbf{1}$ | $\mathbf{1}$ | $\mathbf{1}$ |
| $\delta_e$ [mm]            | 0,58         | 0,58         | 0,58                  | 0,58         | 0,58         | 0,58         | 0,58         |
| $\xi_{k0}$ [-]             | 0,01         | 0,01         | 0,01                  | 0,01         | 0,01         | 0,01         | 0,01         |
| $\xi_k$ [kJ/kg]            | 1,02         | 1,12         | 1,18                  | 0,59         | 0,64         | 0,68         | 0,72         |
| $\xi_{v2}$ [-]             | 0,01         | 0,00         | 0,00                  | 0,02         | 0,02         | 0,02         | 0,01         |
| $\xi_{v1}$ [-]             | 0,00         | 0,00         | 0,00                  | 0,02         | 0,02         | 0,01         | 0,01         |
| $\xi$ <sub>v</sub> [kJ/kg] | 0,28         | 0,21         | 0,19                  | 1,08         | 0,88         | 0,73         | 0,61         |
| $\xi_{x}$ [kJ/kg]          | 0,52         | 0,05         | 0,00                  | 0,00         | 0,00         | 0,00         | 0,00         |
| $\xi$ <sub>o</sub> [kJ/kg] | 2,78         | 2,75         | 2,75                  | 2,72         | 2,67         | 2,56         | 2,47         |
| $\xi_c$ [kJ/kg]            | 0,04         | 0,03         | 0,03                  | 0,08         | 0,07         | 0,07         | 0,06         |
| $P_a$ [-]                  | 0,91         | 0,93         | 0,95                  | 0,73         | 0,72         | 0,73         | 0,73         |
| $\eta$ (-1)                | 0,95         | 0,94         | 0,94                  | 0,95         | 0,95         | 0,95         | 0,95         |
| $\eta_i$ [-]               | 0,82         | 0,83         | 0,84                  | 0,79         | 0,80         | 0,81         | 0,82         |
| $a_i^{ST}$ [kJ/kg]         | 43,78        | 42,46        | 41,08                 | 43,89        | 42,97        | 41,79        | 40,98        |
| $P_i^{ST}$ [kW]            | 1858,8       | 1802,5       | 1744,2                | 8425,4       | 8249,4       | 8023,0       | 7865,8       |
| $F_a^{ST}[N]$              | 16907        | 18746        | 19224                 | 56254        | 58395        | 60498        | 62549        |

*Tab. 3-3 Výsledky detailného výpočtu pre stupeň 21-15 (pokračovanie 2)*

|                              |        | Stupeň |                                    |        |        |        |        |  |  |  |
|------------------------------|--------|--------|------------------------------------|--------|--------|--------|--------|--|--|--|
|                              | 14     | 13     | 12                                 | 11     | 10     | 9      | 8      |  |  |  |
|                              |        |        | Parametre pary na výstupe z rotora |        |        |        |        |  |  |  |
| $p_2$ [bar]                  | 15     | 16     | 17                                 | 18     | 19     | 20     | 21     |  |  |  |
| $i_2$ [kJ/kg]                | 21,0   | 25,3   | 29,9                               | 35,3   | 42,5   | 47,9   | 53,8   |  |  |  |
| $t_2$ [ $^{\circ}$ C]        | 3011,5 | 3054,8 | 3095,5                             | 3137,2 | 3185,3 | 3217,6 | 3249,3 |  |  |  |
| $s_2[kJ/(kg·K)]$             | 295,8  | 319,2  | 341,2                              | 363,8  | 389,7  | 407,1  | 424,2  |  |  |  |
| $v_2 [m^3/kg]$               | 6,7    | 6,7    | 6,7                                | 6,7    | 6,7    | 6,7    | 6,7    |  |  |  |
| $X_2$ $\left[-\right]$       | 0,118  | 0,102  | 0,089                              | 0,078  | 0,068  | 0,061  | 0,056  |  |  |  |
| $\dot{m}$ [kg/s]             | 1,0    | 1,0    | 1,0                                | 1,0    | 1,0    | 1,0    | 1,0    |  |  |  |
|                              |        |        | Profil rotora                      |        |        |        |        |  |  |  |
| Profil [-]                   | 560x0  | 560x0  | 560x0                              | 560x0  | 560x   | 560x   | 560x   |  |  |  |
| $B$ [mm]                     | 46     | 46     | 46                                 | 46     | 43     | 43     | 43     |  |  |  |
| $s$ [mm]                     | 39,8   | 39,8   | 39,8                               | 39,8   | 37,2   | 37,2   | 37,2   |  |  |  |
| $c$ [mm]                     | 53,1   | 53,1   | 53,1                               | 53,1   | 49,7   | 49,7   | 49,7   |  |  |  |
| $\gamma$ [ $^{\circ}$ ]      | 30     | 30     | 30                                 | 30     | 30     | 30     | 30     |  |  |  |
| $W_{min}$ [ $cm3$ ]          | 1,67   | 1,67   | 1,67                               | 1,67   | 1,15   | 1,15   | 1,15   |  |  |  |
| $S$ [cm <sup>2</sup> ]       | 9,69   | 9,69   | 9,69                               | 9,69   | 8,08   | 8,08   | 8,08   |  |  |  |
| $s/c$ [-]                    | 0,75   | 0,75   | 0,75                               | 0,75   | 0,75   | 0,75   | 0,75   |  |  |  |
|                              |        |        | Profil statora                     |        |        |        |        |  |  |  |
| Profil [-]                   | 560x0  | 560x0  | 560x0                              | 560x0  | 560x   | 560x   | 560x   |  |  |  |
| $B$ [mm]                     | 46     | 46     | 46                                 | 46     | 43     | 43     | 43     |  |  |  |
| $s$ [mm]                     | 39,8   | 39,8   | 39,8                               | 39,8   | 37,2   | 37,2   | 37,2   |  |  |  |
| $c$ [mm]                     | 53,1   | 53,1   | 53,1                               | 53,1   | 49,7   | 49,7   | 49,7   |  |  |  |
| $\gamma$ [ $\degree$ ]       | 30     | 30     | 30                                 | 30     | 30     | 30     | 30     |  |  |  |
| $W_{min}$ [cm <sup>3</sup> ] | 1,67   | 1,67   | 1,67                               | 1,67   | 1,15   | 1,15   | 1,15   |  |  |  |
| $S$ [cm <sup>2</sup> ]       | 9,69   | 9,69   | 9,69                               | 9,69   | 8,08   | 8,08   | 8,08   |  |  |  |
| $s/c$ [-]                    | 0,75   | 0,75   | 0,75                               | 0,75   | 0,75   | 0,75   | 0,75   |  |  |  |
|                              |        |        | Geometria stupňa                   |        |        |        |        |  |  |  |
| $A_m$ [mm]                   | 15,58  | 15,58  | 15,58                              | 15,58  | 14,58  | 14,58  | 14,58  |  |  |  |
| $D_p[m]$                     | 0,88   | 0,88   | 0,88                               | 0,88   | 0,82   | 0,82   | 0,82   |  |  |  |
| $l_2$ [mm]                   | 107    | 103    | 96                                 | 88     | 88     | 84     | 80     |  |  |  |
| $l_{r1}$ [mm]                | 105,3  | 100,0  | 92,6                               | 87,1   | 86,3   | 82,3   | 79,1   |  |  |  |
| $l_{s1}$ [mm]                | 104,7  | 99,0   | 91,4                               | 86,9   | 85,7   | 81,7   | 78,9   |  |  |  |
| $l_0$ [mm]                   | 103    | 96     | 88                                 | 86     | 84     | 80     | 78     |  |  |  |
| $D_{s2}$ [m]                 | 0,99   | 0,98   | 0,98                               | 0,97   | 0,90   | 0,90   | 0,90   |  |  |  |
| $D_{v2}[m]$                  | 1,09   | 1,09   | 1,07                               | 1,06   | 0,99   | 0,98   | 0,98   |  |  |  |
| $D_{s1}[m]$                  | 0,99   | 0,98   | 0,97                               | 0,97   | 0,90   | 0,90   | 0,89   |  |  |  |
| $D_{v1}$ [m]                 | 1,09   | 1,08   | 1,07                               | 1,05   | 0,99   | 0,98   | 0,97   |  |  |  |
| $D_{s1}[m]$                  | 0,98   | 0,98   | 0,97                               | 0,97   | 0,90   | 0,90   | 0,89   |  |  |  |
| $D_{\rm v1}\,[{\rm m}]$      | 1,09   | 1,08   | 1,06                               | 1,05   | 0,99   | 0,98   | 0,97   |  |  |  |

*Tab. 3-4 Výsledky detailného výpočtu pre stupeň 14-8*

|                                     |              |              |                         | Stupeň |              |              |              |
|-------------------------------------|--------------|--------------|-------------------------|--------|--------------|--------------|--------------|
|                                     | 14           | 13           | 12                      | 11     | 10           | 9            | 8            |
| $D_{s0}$ [m]                        | 0,98         | 0,98         | 0,97                    | 0,97   | 0,90         | 0,90         | 0,89         |
| $D_{v0}$ [m]                        | 1,09         | 1,07         | 1,06                    | 1,05   | 0,98         | 0,98         | 0,97         |
| $S_{\text{ar}}[m^2]$                | 0,33         | 0,32         | 0,29                    | 0,27   | 0,25         | 0,24         | 0,22         |
| $S_{as}[m^2]$                       | 0,32         | 0,30         | 0,28                    | 0,26   | 0,24         | 0,23         | 0,22         |
| $S_{\text{as},0}$ [m <sup>2</sup> ] | 0,32         | 0,29         | 0,27                    | 0,26   | 0,24         | 0,22         | 0,22         |
| $\alpha_1$   $\circ$ ]              | 17           | 16           | 15                      | 14     | 14,5         | 14           | 13,5         |
| $\alpha_2$ [ $\circ$ ]              | 70,4         | 75,5         | 72,0                    | 64,5   | 76,7         | 77,4         | 76,6         |
| Δα [°]                              | 92,6         | 88,5         | 93,0                    | 101,5  | 88,8         | 88,6         | 89,9         |
| $\varphi$ [-]                       | 0,9783       | 0,9794       | 0,9782                  | 0,9752 | 0,9793       | 0,9793       | 0,9790       |
| $\beta$ 1 [ $\degree$ ]             | 67,2         | 66,8         | 60,9                    | 59,4   | 72,5         | 72,1         | 73,8         |
| $\beta$ 2 [ $\degree$ ]             | 18           | 17           | 16                      | 15     | 15           | 14,5         | 14           |
| Δβ [°]                              | 94,8         | 96,2         | 103,1                   | 105,6  | 92,5         | 93,4         | 92,2         |
| $\psi$ [-]                          | 0,9776       | 0,9772       | 0,9745                  | 0,9733 | 0,9783       | 0,9781       | 0,9784       |
|                                     |              |              | Výpočet rotorovej rady  |        |              |              |              |
| $c_{2a}$ , $w_{2a}$ [m/s]           | 68,3         | 61,5         | 58,2                    | 56,1   | 48,7         | 46,5         | 44,7         |
| $W_{2u}$ [m/s]                      | 210,3        | 201,2        | 202,9                   | 209,2  | 181,7        | 179,9        | 179,4        |
| $w_2$ [m/s]                         | 221,2        | 210,4        | 211,1                   | 216,6  | 188,1        | 185,8        | 184,9        |
| $w_{2iz}$ [m/s]                     | 226,2        | 215,4        | 216,6                   | 222,5  | 192,2        | 190,0        | 189,0        |
| $c_{2u}$ [m/s]                      | 24,3         | 16,0         | 18,9                    | 26,7   | 11,5         | 10,4         | 10,7         |
| $c_2$ [m/s]                         | 72,5         | 63,6         | 61,2                    | 62,1   | 50,0         | 47,7         | 46,0         |
| $u_2$ [m/s]                         | 186,0        | 185,3        | 184,0                   | 182,5  | 170,2        | 169,5        | 168,7        |
| $H_{iz}^R$ [kJ/kg]                  | 23,1         | 21,0         | 21,3                    | 22,8   | 17,2         | 16,9         | 16,8         |
| $z^R$ [kJ/kg]                       | 1,1          | 1,0          | 1,2                     | 1,3    | 0,8          | 0,8          | 0,8          |
| $i_{2i}z$ [kJ/kg]                   | 3008,9       | 3052,4       | 3093,1                  | 3134,6 | 3183,3       | 3215,5       | 3247,3       |
| $s_{2i}z$ [kJ/(kg·K)]               | 6,72         | 6,72         | 6,71                    | 6,70   | 6,70         | 6,69         | 6,69         |
| $p_1$ [bar]                         | 23,00        | 27,39        | 32,35                   | 38,34  | 45,09        | 50,75        | 56,92        |
| $i_1$ [kJ/kg]                       | 3032,0       | 3073,4       | 3114,3                  | 3157,5 | 3200,5       | 3232,4       | 3264,2       |
| $t_1$ [ $^{\circ}$ C]               | 306,9        | 329,3        | 351,5                   | 374,8  | 398,0        | 415,2        | 432,3        |
| $s_1$ [kJ/(kg·K)]                   | 6,72         | 6,72         | 6,71                    | 6,70   | 6,70         | 6,69         | 6,69         |
| $v_1$ [m <sup>3</sup> /kg]          | 0,110        | 0,096        | 0,084                   | 0,073  | 0,064        | 0,059        | 0,053        |
| $x_1$ [-]                           | $\mathbf{1}$ | $\mathbf{1}$ | 1                       | 1      | $\mathbf{1}$ | $\mathbf{1}$ | $\mathbf{1}$ |
|                                     |              |              | Výpočet statorovej rady |        |              |              |              |
| $c_{1a}$ , $w_{1a}$ [m/s]           | 65,1         | 60,3         | 57,7                    | 53,3   | 47,8         | 45,8         | 43,5         |
| $c_{1u}$ [m/s]                      | 212,9        | 210,3        | 215,2                   | 213,7  | 184,8        | 183,8        | 181,1        |
| $c_1$ [m/s]                         | 222,7        | 218,8        | 222,8                   | 220,3  | 190,9        | 189,5        | 186,3        |
| $c_{1iz}$ [m/s]                     | 227,6        | 223,4        | 227,8                   | 225,9  | 195,0        | 193,5        | 190,3        |
| $W_{1u}$ [m/s]                      | 27,3         | 25,8         | 32,1                    | 31,5   | 15,1         | 14,8         | 12,6         |
| $w_1$ [m/s]                         | 70,6         | 65,6         | 66,0                    | 61,9   | 50,1         | 48,2         | 45,3         |
| $u_1$ [m/s]                         | 185,6        | 184,5        | 183,1                   | 182,2  | 169,8        | 169,0        | 168,5        |

*Tab. 3-4 Výsledky detailného výpočtu pre stupeň 14-8 (pokračovanie 1)*

|                            |              |              |                       | Stupeň       |              |              |              |
|----------------------------|--------------|--------------|-----------------------|--------------|--------------|--------------|--------------|
|                            | 14           | 13           | 12                    | 11           | 10           | 9            | 8            |
| $u_s$ [m/s]                | 185,7        | 184,6        | 183,2                 | 182,3        | 169,8        | 169,1        | 168,5        |
| $H_{iz}^S$ [kJ/kg]         | 23,9         | 23,1         | 24,0                  | 24,4         | 17,9         | 17,7         | 17,2         |
| $H_{iz}^{ST}$ [kJ/kg]      | 47,0         | 44,1         | 45,3                  | 47,2         | 35,1         | 34,5         | 34,0         |
| $z^S$ [kJ/kg]              | 1,1          | 1,0          | 1,1                   | 1,3          | 0,8          | 0,8          | 0,8          |
| $i_{1iz}$ [kJ/kg]          | 3030,9       | 3072,4       | 3113,2                | 3156,2       | 3199,7       | 3231,7       | 3263,4       |
| $s_{1iz}$ [kJ/(kg·K)]      | 6,72         | 6,71         | 6,71                  | 6,70         | 6,70         | 6,69         | 6,69         |
| p <sub>0</sub> [bar]       | 25,25        | 29,88        | 35,32                 | 41,78        | 47,94        | 53,84        | 60,20        |
| $i_0$ [kJ/kg]              | 3054,8       | 3095,5       | 3137,2                | 3180,6       | 3217,6       | 3249,3       | 3280,6       |
| $t_0$ [ $^{\circ}$ C]      | 319,2        | 341,2        | 363,8                 | 387,2        | 407,1        | 424,2        | 441,1        |
| $s_0$ [kJ/(kg·K)]          | 6,72         | 6,71         | 6,71                  | 6,70         | 6,70         | 6,69         | 6,69         |
| $v_0$ [m <sup>3</sup> /kg] | 0,102        | 0,089        | 0,078                 | 0,068        | 0,061        | 0,056        | 0,051        |
| $x_0$ [-]                  | $\mathbf{1}$ | 1            | 1                     | 1            | 1            | 1            | $\mathbf{1}$ |
|                            |              |              | Straty a výkon stupňa |              |              |              |              |
| $x$ [mm]                   | 0,3          | 0,3          | 0,3                   | 0,3          | 0,3          | 0,3          | 0,3          |
| $k \, [mm]$                | 0,3          | 0,3          | 0,3                   | 0,3          | 0,3          | 0,3          | 0,3          |
| $\xi_{k2}$ [-]             | 0,03         | 0,03         | 0,03                  | 0,03         | 0,03         | 0,03         | 0,03         |
| $k_{rb}$ [-]               | 1,2          | 1,2          | 1,2                   | 1,2          | 1,2          | 1,2          | 1,2          |
| $z$ [ks]                   | 3            | 3            | 3                     | 3            | 3            | 3            | 3            |
| $\delta_{\rm r}$ [mm]      | $\mathbf{1}$ | $\mathbf{1}$ | $\mathbf{1}$          | $\mathbf{1}$ | $\mathbf{1}$ | $\mathbf{1}$ | $\mathbf{1}$ |
| $\delta_e$ [mm]            | 0,58         | 0,58         | 0,58                  | 0,58         | 0,58         | 0,58         | 0,58         |
| $\xi_{k0}$ [-]             | 0,01         | 0,01         | 0,01                  | 0,01         | 0,01         | 0,01         | 0,01         |
| $\xi_k$ [kJ/kg]            | 0,76         | 0,75         | 0,83                  | 0,93         | 0,69         | 0,71         | 0,73         |
| $\xi_{v2}$ [-]             | 0,01         | 0,01         | 0,01                  | 0,01         | 0,01         | 0,01         | 0,01         |
| $\xi_{v1}$ [-]             | 0,01         | 0,01         | 0,01                  | 0,01         | 0,01         | 0,01         | 0,01         |
| $\xi$ <sub>v</sub> [kJ/kg] | 0,53         | 0,46         | 0,41                  | 0,38         | 0,32         | 0,29         | 0,27         |
| $\xi_{x}$ [kJ/kg]          | 0,00         | 0,00         | 0,00                  | 0,00         | 0,00         | 0,00         | 0,00         |
| $\xi$ <sub>o</sub> [kJ/kg] | 2,44         | 2,21         | 2,33                  | 2,57         | 1,75         | 1,72         | 1,70         |
| $\xi_c$ [kJ/kg]            | 0,06         | 0,05         | 0,04                  | 0,04         | 0,04         | 0,03         | 0,03         |
| $P_a$ [-]                  | 0,73         | 0,77         | 0,74                  | 0,70         | 0,82         | 0,83         | 0,83         |
| $\eta$ (-1)                | 0,95         | 0,95         | 0,95                  | 0,95         | 0,95         | 0,95         | 0,95         |
| $\eta_i$ [-]               | 0,82         | 0,83         | 0,83                  | 0,83         | 0,84         | 0,84         | 0,84         |
| $a_i^{ST}$ [kJ/kg]         | 40,15        | 38,30        | 39,42                 | 40,10        | 30,49        | 30,04        | 29,51        |
| $P_i^{ST}$ [kW]            | 7708,2       | 7352,7       | 7566,6                | 7697,3       | 5489,8       | 5409,0       | 5314,5       |
| $F_a^{ST}[N]$              | 66713        | 67587        | 72395                 | 80322        | 65108        | 66733        | 69027        |

*Tab. 3-4 Výsledky detailného výpočtu pre stupeň 14-8 (pokračovanie 2)*

|                                    |                |        |                                    | Stupeň         |        |                |              |
|------------------------------------|----------------|--------|------------------------------------|----------------|--------|----------------|--------------|
|                                    | $\overline{7}$ | 6      | 5                                  | $\overline{4}$ | 3      | $\overline{2}$ | $\mathbf{1}$ |
|                                    |                |        | Parametre pary na výstupe z rotora |                |        |                |              |
| $p_2$ [bar]                        | 22             | 23     | 24                                 | 25             | 26     | 27             | 28           |
| $i_2$ [kJ/kg]                      | 60,2           | 67,1   | 74,4                               | 83,6           | 93,0   | 103,4          | 114,7        |
| $t_2$ [ $^{\circ}$ C]              | 3280,6         | 3311,5 | 3342,1                             | 3376,0         | 3408,4 | 3440,8         | 3473,3       |
| $s_2[kJ/(kg·K)]$                   | 441,1          | 457,7  | 474,1                              | 492,4          | 509,7  | 527,2          | 544,6        |
| $v_2 \,[\mathrm{m}^3/\mathrm{kg}]$ | 6,7            | 6,7    | 6,7                                | 6,7            | 6,7    | 6,7            | 6,7          |
| $X_2$ [-]                          | 0,051          | 0,047  | 0,043                              | 0,039          | 0,036  | 0,033          | 0,031        |
| $\dot{m}$ [kg/s]                   | 1,0            | 1,0    | 1,0                                | 1,0            | 1,0    | 1,0            | 1,0          |
|                                    |                |        | Profil rotora                      |                |        |                |              |
| Profil [-]                         | 560x           | 560x   | 560x                               | 560x           | 560x   | 560x           | 560x         |
| $B$ [mm]                           | 43             | 43     | 43                                 | 43             | 43     | 43             | 43           |
| $s$ [mm]                           | 37,2           | 37,2   | 37,2                               | 37,2           | 37,2   | 37,2           | 37,2         |
| $c$ [mm]                           | 49,7           | 49,7   | 49,7                               | 49,7           | 49,7   | 49,7           | 49,7         |
| $\gamma$ [ $^{\circ}$ ]            | 30             | 30     | 30                                 | 30             | 30     | 30             | 30           |
| $W_{min}$ [cm <sup>3</sup> ]       | 1,15           | 1,15   | 1,15                               | 1,15           | 1,15   | 1,15           | 1,15         |
| $S$ [cm <sup>2</sup> ]             | 8,08           | 8,08   | 8,08                               | 8,08           | 8,08   | 8,08           | 8,08         |
| $s/c$ [-]                          | 0,75           | 0,75   | 0,75                               | 0,75           | 0,75   | 0,75           | 0,75         |
|                                    |                |        | Profil statora                     |                |        |                |              |
| Profil [-]                         | 560x           | 560x   | 560x                               | 560x           | 560x   | 560x           | 560x         |
| $B$ [mm]                           | 43             | 43     | 43                                 | 43             | 43     | 43             | 43           |
| $s$ [mm]                           | 37,2           | 37,2   | 37,2                               | 37,2           | 37,2   | 37,2           | 37,2         |
| $c$ [mm]                           | 49,7           | 49,7   | 49,7                               | 49,7           | 49,7   | 49,7           | 49,7         |
| $\gamma$ [ $\degree$ ]             | 30             | 30     | 30                                 | 30             | 30     | 30             | 30           |
| $W_{min}$ [ $cm3$ ]                | 1,15           | 1,15   | 1,15                               | 1,15           | 1,15   | 1,15           | 1,15         |
| $S$ [cm <sup>2</sup> ]             | 8,08           | 8,08   | 8,08                               | 8,08           | 8,08   | 8,08           | 8,08         |
| $s/c$ [-]                          | 0,75           | 0,75   | 0,75                               | 0,75           | 0,75   | 0,75           | 0,75         |
|                                    |                |        | Geometria stupňa                   |                |        |                |              |
| $A_m$ [mm]                         | 14,58          | 14,58  | 14,58                              | 14,58          | 14,58  | 14,58          | 14,58        |
| $D_p[m]$                           | 0,82           | 0,82   | 0,75                               | 0,75           | 0,75   | 0,75           | 0,75         |
| $l_2$ [mm]                         | 78             | 74     | 64                                 | 63             | 60     | 57             | 54           |
| $l_{r1}$ [mm]                      | 76,3           | 72,7   | 63,6                               | 61,7           | 58,7   | 55,7           | 53,6         |
| $l_{s1}$ [mm]                      | 75,7           | 72,3   | 63,4                               | 61,3           | 58,3   | 55,3           | 53,4         |
| $l_0$ [mm]                         | 74             | 71     | 63                                 | 60             | 57     | 54             | 53           |
| $D_{s2}[m]$                        | 0,89           | 0,89   | 0,82                               | 0,82           | 0,81   | 0,81           | 0,81         |
| $D_{v2}$ [m]                       | 0,97           | 0,96   | 0,88                               | 0,88           | 0,87   | 0,87           | 0,86         |
| $D_{s1}[m]$                        | 0,89           | 0,89   | 0,82                               | 0,82           | 0,81   | 0,81           | 0,81         |
| $D_{\rm v1}\,[{\rm m}]$            | 0,97           | 0,96   | 0,88                               | 0,88           | 0,87   | 0,87           | 0,86         |
| $D_{s1}[m]$                        | 0,89           | 0,89   | 0,82                               | 0,82           | 0,81   | 0,81           | 0,81         |
| $D_{\rm v1}\,[{\rm m}]$            | 0,97           | 0,96   | 0,88                               | 0,88           | 0,87   | 0,86           | 0,86         |

*Tab. 3-5 Výsledky detailného výpočtu pre stupeň 7-1*

|                                     |                |        |                         | Stupeň         |        |                |              |
|-------------------------------------|----------------|--------|-------------------------|----------------|--------|----------------|--------------|
|                                     | $\overline{7}$ | 6      | 5                       | $\overline{4}$ | 3      | $\overline{2}$ | $\mathbf{1}$ |
| $D_{s0}$ [m]                        | 0,89           | 0,89   | 0,82                    | 0,81           | 0,81   | 0,81           | 0,81         |
| $D_{\rm v0} \,[{\rm m}]$            | 0,96           | 0,96   | 0,88                    | 0,87           | 0,87   | 0,86           | 0,86         |
| $S_{\text{ar}}[m^2]$                | 0,22           | 0,21   | 0,16                    | 0,16           | 0,15   | 0,15           | 0,14         |
| $S_{as}[m^2]$                       | 0,21           | 0,20   | 0,16                    | 0,16           | 0,15   | 0,14           | 0,14         |
| S <sub>as,0</sub> [m <sup>2</sup> ] | 0,21           | 0,20   | 0,16                    | 0,15           | 0,15   | 0,14           | 0,13         |
| $\alpha_1$   $\circ$ ]              | 12,8           | 12,5   | 13,5                    | 13             | 12,6   | 12,3           | 12,1         |
| $\alpha_2$   $\circ$                | 80,7           | 73,2   | 53,2                    | 57,0           | 54,7   | 53,0           | 51,9         |
| Δα [°]                              | 86,5           | 94,3   | 113,3                   | 110,0          | 112,7  | 114,7          | 116,0        |
| $\varphi$ [-]                       | 0,9799         | 0,9778 | 0,9688                  | 0,9709         | 0,9692 | 0,9677         | 0,9667       |
| $\beta$ <sup>1</sup> [ $\degree$ ]  | 69,4           | 70,8   | 51,9                    | 52,1           | 50,6   | 49,8           | 53,0         |
| $\beta$ 2 [ $\degree$ ]             | 13,5           | 12,8   | 14                      | 13,5           | 13     | 12,6           | 12,3         |
| Δβ [°]                              | 97,1           | 96,4   | 114,1                   | 114,4          | 116,4  | 117,6          | 114,7        |
| $\psi$ [-]                          | 0,9769         | 0,9771 | 0,9682                  | 0,9679         | 0,9665 | 0,9655         | 0,9677       |
|                                     |                |        | Výpočet rotorovej rady  |                |        |                |              |
| $c_{2a}$ , $w_{2a}$ [m/s]           | 42,1           | 40,9   | 47,2                    | 43,8           | 42,4   | 41,1           | 40,1         |
| $w_{2u}$ [m/s]                      | 175,2          | 179,9  | 189,5                   | 182,4          | 183,4  | 183,9          | 183,8        |
| $w_2$ [m/s]                         | 180,2          | 184,5  | 195,3                   | 187,6          | 188,3  | 188,4          | 188,1        |
| $w_{2iz}$ [m/s]                     | 184,4          | 188,8  | 201,7                   | 193,8          | 194,8  | 195,2          | 194,3        |
| $c_{2u}$ [m/s]                      | 6,9            | 12,3   | 35,3                    | 28,4           | 30,0   | 31,0           | 31,4         |
| $c_2$ [m/s]                         | 42,6           | 42,7   | 59,0                    | 52,2           | 51,9   | 51,5           | 50,9         |
| $u_2$ [m/s]                         | 168,3          | 167,6  | 154,2                   | 154,0          | 153,4  | 152,9          | 152,3        |
| $H_{iz}^R$ [kJ/kg]                  | 16,0           | 16,9   | 18,7                    | 17,3           | 17,5   | 17,6           | 17,7         |
| $z^R$ [kJ/kg]                       | 0,8            | 0,8    | 1,3                     | 1,2            | 1,3    | 1,3            | 1,2          |
| $i_{2i}z$ [kJ/kg]                   | 3278,7         | 3309,7 | 3339,7                  | 3373,9         | 3406,2 | 3438,7         | 3471,2       |
| $s_{2i}z$ [kJ/(kg·K)]               | 6,69           | 6,68   | 6,68                    | 6,67           | 6,67   | 6,67           | 6,66         |
| $p_1$ [bar]                         | 63,40          | 70,74  | 78,86                   | 88,05          | 97,96  | 108,79         | 120,57       |
| $i_1$ [kJ/kg]                       | 3294,7         | 3326,6 | 3358,4                  | 3391,2         | 3423,7 | 3456,3         | 3488,9       |
| $t_1$ [ $^{\circ}$ C]               | 448,7          | 465,9  | 482,9                   | 500,6          | 518,1  | 535,5          | 553,0        |
| $s_1$ [kJ/(kg·K)]                   | 6,69           | 6,68   | 6,68                    | 6,67           | 6,67   | 6,67           | 6,66         |
| $v_1$ [m <sup>3</sup> /kg]          | 0,049          | 0,045  | 0,041                   | 0,038          | 0,035  | 0,032          | 0,029        |
| $X_1$ [-]                           | 1              | 1      | 1                       | 1              | 1      | $\mathbf{1}$   | $\mathbf{1}$ |
|                                     |                |        | Výpočet statorovej rady |                |        |                |              |
| $c_{1a}$ , $w_{1a}$ [m/s]           | 41,7           | 40,2   | 45,6                    | 43,3           | 41,9   | 40,8           | 38,9         |
| $c_{1u}$ [m/s]                      | 183,5          | 181,2  | 189,7                   | 187,4          | 187,5  | 187,0          | 181,6        |
| $c_1$ [m/s]                         | 188,2          | 185,6  | 195,1                   | 192,4          | 192,2  | 191,4          | 185,7        |
| $c_{1iz}$ [m/s]                     | 192,1          | 189,9  | 201,4                   | 198,1          | 198,3  | 197,8          | 192,1        |
| $W_{1u}$ [m/s]                      | 15,6           | 14,0   | 35,7                    | 33,7           | 34,4   | 34,4           | 29,4         |
| $w_1$ [m/s]                         | 44,5           | 42,5   | 57,9                    | 54,9           | 54,2   | 53,4           | 48,8         |
| $u_1$ [m/s]                         | 167,9          | 167,2  | 154,1                   | 153,7          | 153,1  | 152,5          | 152,2        |

*Tab. 3-5 Výsledky detailného výpočtu pre stupeň 7-1 (pokračovanie 1)*

|                            |                  |                  |                       | Stupeň           |                  |                  |                  |
|----------------------------|------------------|------------------|-----------------------|------------------|------------------|------------------|------------------|
|                            | $\overline{7}$   | 6                | 5                     | $\overline{4}$   | $\overline{3}$   | $\overline{2}$   | $\mathbf{1}$     |
| $u_s$ [m/s]                | 167,9            | 167,3            | 154,1                 | 153,7            | 153,2            | 152,6            | 152,2            |
| $H_{iz}^S$ [kJ/kg]         | 17,5             | 16,8             | 18,9                  | 18,3             | 18,3             | 18,3             | 18,1             |
| $H_{iz}^{ST}$ [kJ/kg]      | 33,6             | 33,7             | 37,6                  | 35,6             | 35,8             | 35,9             | 35,8             |
| $z^S$ [kJ/kg]              | 0,7              | 0,8              | 1,2                   | 1,1              | 1,2              | 1,2              | 1,2              |
| $i_{1iz}$ [kJ/kg]          | 3294,0           | 3325,8           | 3357,1                | 3390,1           | 3422,5           | 3455,0           | 3487,7           |
| $s_{1iz}$ [kJ/(kg·K)]      | 6,69             | 6,68             | 6,68                  | 6,67             | 6,67             | 6,66             | 6,66             |
| p <sub>0</sub> [bar]       | 67,06            | 74,56            | 83,56                 | 93,00            | 103,37           | 114,65           | 126,89           |
| $i_0$ [kJ/kg]              | 3311,5           | 3342,7           | 3376,0                | 3408,4           | 3440,8           | 3473,3           | 3505,8           |
| $t_0$ [ $\mathrm{°C}$ ]    | 457,7            | 474,4            | 492,4                 | 509,7            | 527,2            | 544,6            | 562,0            |
| $s_0$ [kJ/(kg·K)]          | 6,69             | 6,68             | 6,68                  | 6,67             | 6,67             | 6,66             | 6,66             |
| $v_0$ [m <sup>3</sup> /kg] | 0,047            | 0,043            | 0,039                 | 0,036            | 0,033            | 0,031            | 0,028            |
| $X_0$ [-]                  | $\mathbf{1}$     | 1                | 1                     | 1                | 1                | 1                | $\mathbf{1}$     |
|                            |                  |                  | Straty a výkon stupňa |                  |                  |                  |                  |
| $x$ [mm]                   | 0,3              | 0,3              | 0,3                   | 0,3              | 0,3              | 0,3              | 0,3              |
| $k \, \mathrm{[mm]}$       | 0,3              | 0,3              | 0,3                   | 0,3              | 0,3              | 0,3              | 0,3              |
| $\xi_{k2}$ [-]             | 0,03             | 0,04             | 0,04                  | 0,04             | 0,05             | 0,05             | 0,05             |
| $k_{rb}$ [-]               | 1,2              | 1,2              | 1,2                   | 1,2              | 1,2              | 1,2              | 1,2              |
| $z$ [ks]                   | 3                | 3                | 3                     | 3                | 3                | 3                | 3                |
| $\delta_{\rm r}$ [mm]      | $\mathbf{1}$     | $\overline{1}$   | $\mathbf{1}$          | $\mathbf{1}$     | $\mathbf{1}$     | $\mathbf{1}$     | $\mathbf{1}$     |
| $\delta_e$ [mm]            | 0,58             | 0,58             | 0,58                  | 0,58             | 0,58             | 0,58             | 0,58             |
| $\xi_{k0}$ [-]             | 0,01             | 0,01             | 0,01                  | 0,01             | 0,01             | 0,01             | 0,01             |
| $\xi_k$ [kJ/kg]            | 0,75             | 0,79             | 1,01                  | 0,98             | 1,04             | 1,09             | 1,14             |
| $\xi_{v2}$ [-]             | 0,01             | 0,01             | 0,01                  | 0,01             | 0,01             | 0,00             | 0,00             |
| $\xi_{v1}$ [-]             | 0,01             | 0,01             | 0,01                  | 0,01             | 0,00             | 0,00             | 0,00             |
| $\xi$ <sub>v</sub> [kJ/kg] | 0,24             | 0,23             | 0,23                  | 0,20             | 0,19             | 0,17             | 0,16             |
| $\xi_{x}$ [kJ/kg]          | $\boldsymbol{0}$ | $\boldsymbol{0}$ | $\boldsymbol{0}$      | $\boldsymbol{0}$ | $\boldsymbol{0}$ | $\boldsymbol{0}$ | $\boldsymbol{0}$ |
| $\xi$ <sub>o</sub> [kJ/kg] | 1,68             | 1,68             | 2,41                  | 2,10             | 2,17             | 2,20             | 2,21             |
| $\xi_c$ [kJ/kg]            | 0,03             | 0,03             | 0,05                  | 0,04             | 0,04             | 0,04             | 0,04             |
| $P_a$ [-]                  | 0,84             | 0,83             | 0,63                  | 0,66             | 0,65             | 0,65             | 0,65             |
| $\eta$ (-1)                | 0,95             | 0,95             | 0,94                  | 0,94             | 0,94             | 0,94             | 0,94             |
| $\eta_i$ [-]               | 0,85             | 0,85             | 0,80                  | 0,82             | 0,82             | 0,81             | 0,81             |
| $a_i^{ST}$ [kJ/kg]         | 29,24            | 29,64            | 31,22                 | 30,19            | 30,30            | 30,24            | 29,36            |
| $P_i^{ST}$ [kW]            | 5265,1           | 5337,2           | 5621,7                | 5436,1           | 5455,7           | 5444,7           | 5287,4           |
| $F_a^{ST}[N]$              | 69910            | 75992            | 72517                 | 72454            | 75926            | 78746            | 80949            |

*Tab. 3-5 Výsledky detailného výpočtu pre stupeň 7-1 (pokračovanie 2)*

## **3.9 Pevnostné charakteristiky**

Stupeň spĺňajúci povolené hodnoty v [kapitole 3.7,](#page-40-0) musí taktiež spĺňať maximálne povolené hodnoty z hľadiska bezpečnosti na ťah a ohyb. Prvý iteračný výber profilu lopatiek prebehol v [kapitole 3.2.](#page-30-0) Po pevnostnom výpočte bol profil a materiál lopatiek vybraný aby spĺňal všetky požiadavky na bezpečnosť v ťahu a ohybu.

Uhlová frekvencia.

$$
\omega = 2 \cdot \pi \cdot n = 2 \cdot \pi \cdot 60 = 377 \, rad \cdot s^{-1} \tag{3.114}
$$

Pri prevádzke turbíny nesmie odstredivá sila žiadneho stupňa turbíny vytvoriť také napätie, ktoré by prekročilo hranicu pevnosti v ťahu výrobného materiálu lopatiek.

Ťahové napätie pôsobiace na stupeň.

$$
\sigma_{tah} = l_2 \cdot \frac{D_{s,2}}{2} \cdot \rho_{Fe} \cdot \omega^2 = \frac{460}{1000} \cdot \frac{1,548}{2} \cdot 7850 \cdot 377^2 = 397,2 MPa \tag{3.115}
$$

Počet lopatiek stupňa.

$$
z = \frac{\pi \cdot D_{s,2} \cdot 1000}{s} = \frac{\pi \cdot 1,548 \cdot 1000}{30,8} = 157,9 \approx 158 \tag{3.116}
$$

Axiálna sila pôsobiaca na lopatku je zložená zo sily vyvolanej zmenou hybnosti prúdu pary na lopatku v rotorovej rade a silou, ktorú zapríčinil rozdiel tlakov na vstupe a výstupe z rady.

Axiálna sila pôsobiaca na jednu lopatku rotorovej rady.

$$
F_a = \frac{\dot{m} \cdot (c_{1a} - c_{2a})}{z} - \frac{\pi \cdot l_2 \cdot D_{s,2} \cdot (p_1 - p_2)}{z}
$$
(3.117)  

$$
F_a = \frac{44,7 \cdot (173,7 - 248,4)}{158} - \frac{\pi \cdot \frac{460}{1000} \cdot 1,548 \cdot (0,2 - 0,1)}{158}
$$
  

$$
F_a = 113,7 N
$$

Obvodová sila pôsobiaca na jednu lopatku rotorovej rady bola vyvolaná zmenou hybnosti obvodovej zložky absolútnej rýchlosti.

Obvodová sila pôsobiaca na jednu lopatku rotorovej rady.

$$
F_u = \frac{\dot{m} \cdot (c_{1u} - c_{2u})}{z} = \frac{44.7 \cdot (326.66 - 76.44)}{158} = 70.8 \text{ N} \tag{3.118}
$$

Ohybový moment vyvolaný axiálnou silou.

$$
M_{o,Fa} = \frac{l_2}{2} \cdot F_a = \frac{460}{2000} \cdot 113.7 = 26.1 \, N \cdot m \tag{3.119}
$$

Ohybový moment vyvolaný obvodovou silou.

$$
M_{o,Fu} = \frac{l_2}{2} \cdot F_u = \frac{460}{2000} \cdot 70.8 = 16.3 \text{ N} \cdot m \tag{3.120}
$$

Celkový ohybový moment pôsobiaci na jednu lopatku rotorovej rady.

$$
M_o = \sqrt{M_{o,Fa}^2 + M_{o,Fu}^2} = 30.8 \, N \cdot m \tag{3.121}
$$

Ohybové napätie.

$$
\sigma_o = \frac{M_o}{W_{min}} = \frac{30,8}{0,6509} = 47,3 \, MPa \tag{3.122}
$$

Pri výbere profilov lopatiek z doporučenej literatúry prichádzalo k výraznému prekročeniu povoleného ohybového napätia. Preto boli využité profily lopatiek poskytnuté vedúcim práce.

Celková axiálna sila pôsobiaca na rotorovú radu stupňa.

$$
F_a^R = F_a \cdot z = 113.7 \cdot 158 = 17.97 \, kN \tag{3.123}
$$

<span id="page-55-0"></span>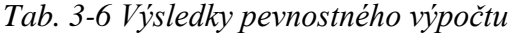

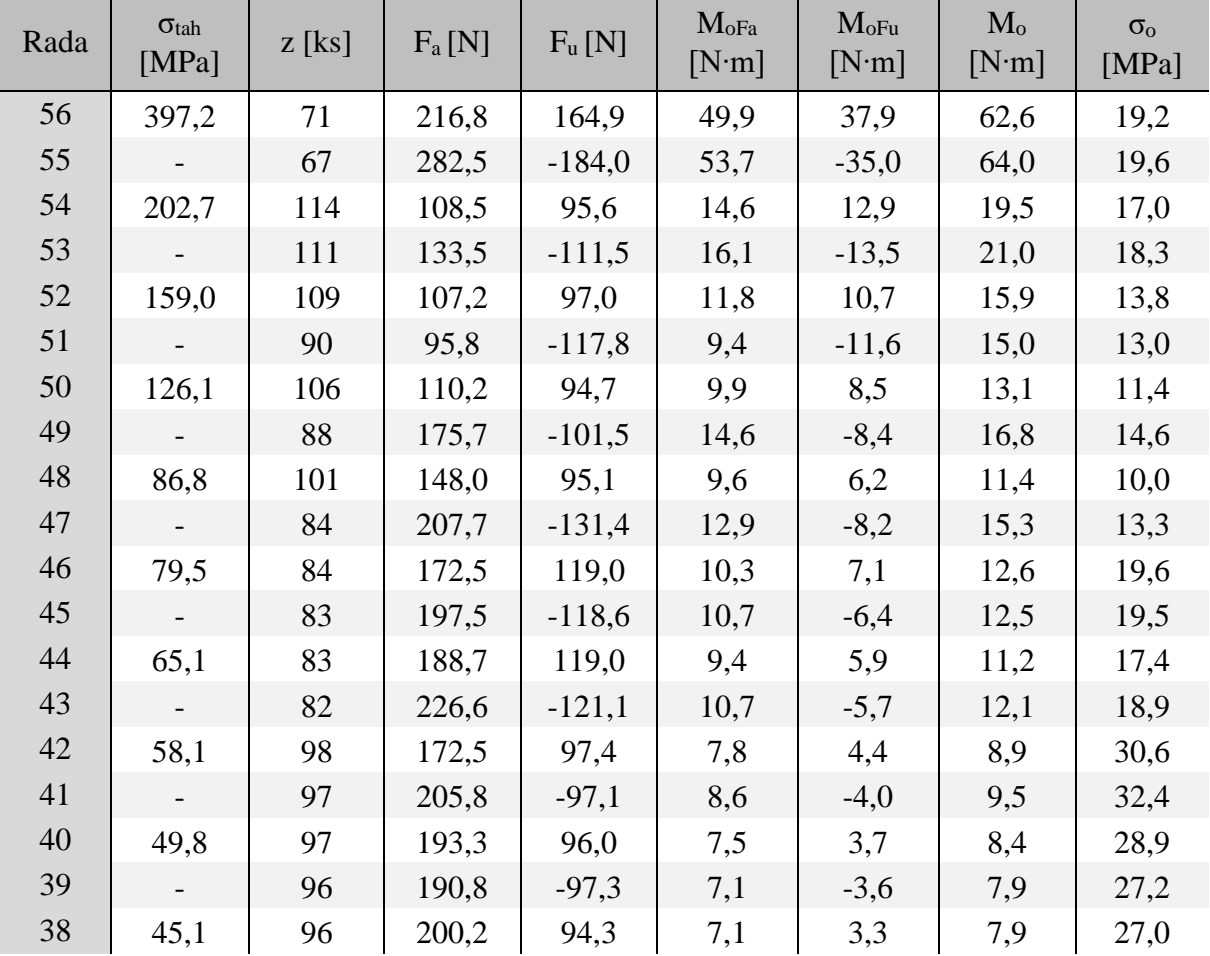

| Rada           | $\sigma_{\text{tah}}$ | $z$ [ks] | $F_a[N]$ | $F_u[N]$ | $M_{oFa}$ | $M_{oFu}$ | $M_{o}$            | $\sigma_{\rm o}$ |
|----------------|-----------------------|----------|----------|----------|-----------|-----------|--------------------|------------------|
|                | [MPa]                 |          |          |          | [N'm]     | [N'm]     | [N <sub>·</sub> m] | [MPa]            |
| 37             |                       | 96       | 271,6    | $-86,9$  | 9,6       | $-3,1$    | 10,0               | 34,4             |
| 36             | 90,8                  | 82       | 686,0    | 473,9    | 53,9      | 37,2      | 65,5               | 39,2             |
| 35             |                       | 81       | 748,0    | $-480,1$ | 55,1      | $-35,4$   | 65,4               | 39,2             |
| 34             | 79,7                  | 80       | 729,9    | 476,2    | 51,1      | 33,3      | 61,0               | 36,5             |
| 33             |                       | 80       | 785,8    | $-483,6$ | 52,1      | $-32,0$   | 61,2               | 36,6             |
| 32             | 71,3                  | 79       | 765,8    | 475,3    | 48,6      | 30,2      | 57,2               | 34,3             |
| 31             |                       | 79       | 829,5    | $-474,5$ | 50,3      | $-28,8$   | 57,9               | 34,7             |
| 30             | 65,1                  | 79       | 791,8    | 477,3    | 46,3      | 27,9      | 54,1               | 32,4             |
| 29             |                       | 78       | 874,6    | $-498,0$ | 48,7      | $-27,7$   | 56,0               | 33,5             |
| 28             | 58,9                  | 78       | 855,3    | 464,3    | 45,8      | 24,8      | 52,1               | 31,2             |
| 27             |                       | 78       | 920,6    | $-477,4$ | 48,2      | $-25,0$   | 54,3               | 32,5             |
| 26             | 56,5                  | 78       | 866,5    | 478,4    | 44,6      | 24,6      | 51,0               | 30,5             |
| 25             |                       | 77       | 977,7    | $-457,8$ | 48,4      | $-22,7$   | 53,4               | 32,0             |
| 24             | 52,3                  | 77       | 940,2    | 489,4    | 45,1      | 23,5      | 50,9               | 30,5             |
| 23             |                       | 77       | 931,7    | $-536,6$ | 42,6      | $-24,5$   | 49,1               | 29,4             |
| 22             | 47,5                  | 76       | 1056,9   | 472,3    | 46,5      | 20,8      | 50,9               | 30,5             |
| 21             |                       | 76       | 1184,3   | $-510,9$ | 51,4      | $-22,2$   | 56,0               | 33,5             |
| 20             | 44,3                  | 76       | 856,7    | 410,8    | 37,7      | 18,1      | 41,8               | 36,4             |
| 19             |                       | 76       | 900,2    | $-412,6$ | 38,6      | $-17,7$   | 42,4               | 36,9             |
| 18             | 42,1                  | 76       | 878,1    | 410,8    | 36,9      | 17,3      | 40,7               | 35,4             |
| $17\,$         |                       | 76       | 925,2    | $-419,3$ | 37,8      | $-17,1$   | 41,5               | 36,1             |
| 16             | 39,9                  | 76       | 908,2    | 403,8    | 36,3      | 16,2      | 39,8               | 34,6             |
| 15             |                       | 75       | 964,1    | $-405,3$ | 38,0      | $-16,0$   | 41,2               | 35,9             |
| 14             | 38,9                  | 75       | 932,1    | 424,2    | 36,4      | 16,5      | 39,9               | 34,7             |
| 13             |                       | 75       | 932,2    | $-440,7$ | 35,3      | $-16,7$   | 39,0               | 33,9             |
| 12             | 36,7                  | 75       | 1013,2   | 405,6    | 37,5      | 15,0      | 40,4               | 35,1             |
| 11             |                       | 75       | 1043,1   | $-350,4$ | 37,7      | $-12,7$   | 39,8               | 34,6             |
| 10             | 29,2                  | 69       | 1051,0   | 403,1    | 33,6      | 12,9      | 36,0               | 31,3             |
| 9              |                       | 69       | 1101,4   | $-416,9$ | 34,9      | $-13,2$   | 37,3               | 32,5             |
| $8\,$          | 28,7                  | 69       | 1050,1   | 415,0    | 33,1      | 13,1      | 35,6               | 30,9             |
| $\overline{7}$ |                       | 69       | 1121,4   | $-408,2$ | 34,4      | $-12,5$   | 36,6               | 31,8             |
| $\sqrt{6}$     | 27,2                  | 69       | 1100,4   | 411,1    | 33,0      | 12,3      | 35,2               | 30,6             |
| $\mathfrak s$  |                       | 69       | 1161,5   | $-407,3$ | 33,8      | $-11,9$   | 35,9               | 31,2             |
| $\overline{4}$ | 25,8                  | 68       | 1158,0   | 413,0    | 33,0      | 11,8      | 35,0               | 30,5             |
| 3              |                       | 68       | 1103,2   | $-495,1$ | 30,5      | $-13,7$   | 33,4               | 29,1             |
| $\overline{2}$ | 24,3                  | 68       | 1190,4   | 397,6    | 32,1      | 10,7      | 33,9               | 29,5             |
| $\mathbf{1}$   |                       | 68       | 1156,1   | $-480,8$ | 30,9      | $-12,8$   | 33,4               | 29,1             |
|                |                       |          |          |          |           |           |                    |                  |

*Tab. 3-6 Výsledky pevnostného výpočtu (Pokračovanie)*

### **3.10 Návrh vyrovnávacieho piestu**

Axiálna sila vyvolaná rotorovými radami lopatiek turbíny spôsobuje významne veľkú výslednicu axiálnej sily pôsobiacej na turbínu v smere prúdenia pary. Výsledná axiálna sila nadobúda hodnôt, ktoré by axiálne ložisko nebolo schopne zadržať. Preto sa u turbíny o veľkých výkonoch a veľkých hmotnostných prietokoch využíva prevedenia turbíny tzv. diavola, kedy sa jednotlivé stupňové časti navzájom vyrovnávajú vyvolanými axiálnymi silami. Z dôvodov uvedených v [kapitole 1.6](#page-17-0) bol zvolený spôsob vyrovnávania axiálnej sily pomocou vyrovnávacieho piestu.

Vyváženie axiálnej sily pomocou vyrovnávacieho piestu prebieha na princípe rozdielnych tlakov pred a za vyrovnávacím piestom. Využitým vyrovnávacieho piestu v turbíne dochádza k zníženiu výkonu na turbíne, kvôli časti pary potrebnej na zabezpečenie vyrovnania axiálnej sily pôsobiacej na turbínu. Odber pary nastáva ešte pred vstupom na stupňovú časť turbíny a časť je využitá na zahltenie upchávok turbíny. Para, ktorá nebola využívaná ako zahlcovania sa privádza naspať na stupňovú časť turbíny. Aby nestávala zmena hmotnostného toku vo vnútri kužeľa je para zavadzaná vždy pred kužeľom, ktorý ma totožnú hodnotu tlaku ako para vyrovnávacieho piestu. Návrh vyrovnávacieho piestu je väčšinou obmedzený pätným priemerom regulačného stupňa. Pokiaľ sa v turbíne nenachádza regulačný stupeň tak sa kladie doraz na množstvo použitého materiálu, ktoré sa výrazne zvyšuje s priemerom vyrovnávacieho piesta.

Priemer vyrovnávacieho piesta.

$$
D_{VP} = 0.97 \, m \tag{3.124}
$$

Tlak pred vyrovnávacím piestom.

$$
p_1 = 126,65 \text{ bar} \tag{3.125}
$$

Merný objem pred vyrovnávacím piestom.

$$
v_1 = 0.028 \, m^3 \cdot kg^{-1} \tag{3.126}
$$

Tlak za vyrovnávacím piestom.

$$
p_2 = 42.5 \text{ bar} \tag{3.127}
$$

Materiálová konštanta britiev z autentické ocele.

$$
B = 1,35 \tag{3.128}
$$

Počet britiev upchávky.

$$
z = 40 \text{ ks} \tag{3.129}
$$

Šírka britvy.

$$
\Delta = 0.3 \, mm \tag{3.130}
$$

Radiálna vôľa medzi britvami a skriňou turbíny.

$$
\delta = B \cdot \frac{D_{VP}}{1000} + 0.25 = 1.35 \cdot \frac{1.03}{1000} + 0.25 = 0.25 \, mm \tag{3.131}
$$

Pomer radiálnej vôle a šírky britvy upchávky.

$$
\frac{\delta}{\Delta} = \frac{0.25}{0.3} = 0.84\tag{3.132}
$$

Prietokový súčiniteľ odčítaný z [prílohy](#page-98-0) 4.

$$
\mu = 0.72 \tag{3.133}
$$

Prietoková plocha vyrovnávacieho piestu.

$$
S_{VP} = \pi \cdot D_{VP} \cdot \frac{\delta}{1000} = \pi \cdot 0.97 \cdot \frac{0.25}{1000} = 0.00076 \ m^2 \qquad (3.134)
$$

Tlakový pomer upchávky.

 $\dot{m}_{VP}$ 

$$
\pi = \frac{p_2}{p_1} = \frac{42.5}{126.66} = 0.336\tag{3.135}
$$

Hodnota kritického tlakového pomeru upchávky.

$$
\pi_{kr} = \frac{0.82}{\sqrt{z + 1.25}} = \frac{0.82}{\sqrt{40 + 1.25}} = 0.1277
$$
\n(3.136)

Hmotnostný tok vyrovnávacieho piestu pri kritickom prúdení  $(\pi_{kr} \geq \pi)$ .

$$
\dot{m}_{VP} = \mu \cdot S_{VP} \cdot \sqrt{\frac{1}{z + 1.25} \cdot \frac{p_1}{v_1}}
$$
(3.137)  
= 0.72 \cdot 0.00076 \cdot \sqrt{\frac{1}{40 + 1.25} \cdot \frac{126.6}{0.028}} = 1.82 kg \cdot s^{-1}

Hmotnostný tok vyrovnávacieho piestu pri nekritickom prúdení  $(\pi_{kr} < \pi)$ .

$$
\dot{m}_{VP} = \mu \cdot S_{VP} \cdot \sqrt{\frac{p_1^2 - p_2^2}{p_1 \cdot v_1 \cdot z}}
$$
(3.138)  
.72 \cdot 0.00076 \cdot \sqrt{\frac{126.6^2 - 42.5^2}{250 - 12.5^2}} = 1.74 kg \cdot s^{-1}

$$
\dot{m}_{VP} = 0.72 \cdot 0.00076 \cdot \sqrt{\frac{126.6^2 - 42.5^2}{126.6 \cdot 0.028 \cdot 40}} = 1.74 kg \cdot s^{-1}
$$

# <span id="page-59-0"></span>**3.11 Návrh upchávok turbíny**

Zamedzenie úniku pary vo vysokotlakovej časti turbíny a vniknutiu vzduchu do nízkotlakovej časti turbíny zaručuje návrh upchávok. Predné (vysokotlakové) a zadné (nízkotlakové) upchávky sa skladajú z troch oddelených skupín britiev. [\[1\]](#page-89-0)

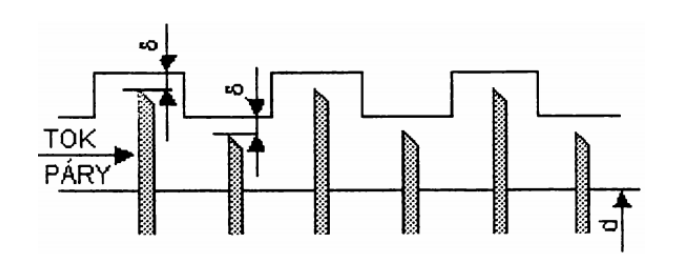

*Obr. 3-4 Detail upchávky [\[1\]](#page-89-0)*

Podľa obr. 3-5 v prednom systéme upchávok medzi upchávkou A a B dochádza pomocou časti upchávkovej pary k zahlcovaniu čím sa zabraňuje prechodu pary upchávkou A. Medzi upchávkami B a C dochádzka odberu zmesi vzduchu a zahlcovacej pary (bod 4). Jedná sa o odsávaciu paru (bod 5), ktorá ďalej pokračuje do kondenzátoru upchávkovej pary. V zadnom upchávkovom systéme dochádza k podobnému javu s jediným rozdielom. V upchávke A dochádza k prúdeniu časti zahlcovacej pary do turbíny. Posledný rad upchávok sa nachádza v mieste procesného odberu (bod 6), presnejšie v mieste medzi clonou a rotorom Zvyšná para vyrovnávacieho piestu je zavadená naspať do stupňovej časti turbíny za druhý kužeľ (bod 3). Para vstupuje do turbíny v mieste bodu 1 a vystupuje v mieste bodu 2.

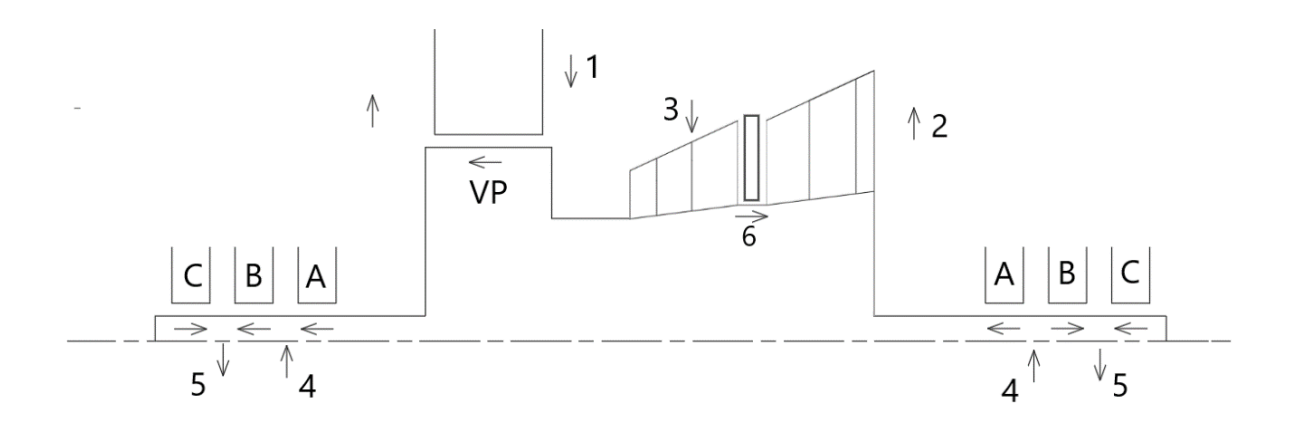

*Obr. 3-5 Schéma systému upchávok*

Priemer upchávok.

$$
D_{ucp} = 0.5 \; m \tag{3.139}
$$

Prietoková plocha upchávok.

$$
S_{ucp} = \pi \cdot D_{ucp} \cdot \frac{\delta}{1000} = \pi \cdot 0.5 \cdot \frac{0.25}{1000} = 0.0004 \, m^2 \tag{3.140}
$$

Zahlcovací tlak.

$$
p_z = 2 bar \tag{3.141}
$$

Odsávací tlak.

$$
p_o = 0.8 \text{ bar} \tag{3.142}
$$

Hustota vzduchu. [\[9\]](#page-89-0)

$$
\rho_{vzd} = 1,2041 \ kg \cdot m^{-3} \tag{3.143}
$$

Merný objem vzduchu.

$$
v_{vzd} = \frac{1}{\rho_{vzd}} = \frac{1}{1,2041} = 0,8305 \, m^3 \cdot kg^{-1} \tag{3.144}
$$

Merný objem zahlcovacej pary.

$$
v_{zah} = f(p_{zah}; i_{zah}) = 1,806 \, m^3. \, kg^{-1} \tag{3.145}
$$

Merný objem odsávacej pary.

$$
v_{ods} = f(p_{ods}; i_{ods}) = 4,516 \, m^3. kg^{-1} \tag{3.146}
$$

*Tab. 3-7 Návrh upchávok*

| Názov                      | Predné upchávky          |                |                | <b>VP</b> | Clona  | Zadné upchávky |        |             |
|----------------------------|--------------------------|----------------|----------------|-----------|--------|----------------|--------|-------------|
| [Jednotka]                 | $\mathcal{C}$            | B              | $\mathbf{A}$   |           |        | $\mathbf{A}$   | B      | $\mathbf C$ |
| $p_1$ [bar]                | 1,013                    | $\overline{2}$ | 42,5           | 127       | 8,7    | 0,1            | 2      | 1,013       |
| $p_2$ [bar]                | 0,8                      | 0,8            | $\overline{2}$ | 42,5      | 8,1    | 2              | 0,8    | 0,8         |
| $i_1$ [kJ/kg]              | $\overline{\phantom{0}}$ | 3505,9         | 3505,9         | 3505,9    | 2828,8 | 2350           | 3505,9 |             |
| $v_1$ [m <sup>3</sup> /kg] | 0,83                     | 4,5            | 1,8            | 0,028     | 0,237  | 12,6           | 4,5    | 0,83        |
| $D_{ucp}[m]$               | 0,5                      | 0,5            | 0,5            | 0,97      | 0,88   | 0,5            | 0,5    | 0,5         |
| $B$ [-]                    | 1,35                     | 1,35           | 1,35           | 1,35      | 1,35   | 1,35           | 1,35   | 1,35        |
| $Z[-]$                     | 6                        | 12             | 24             | 40        | 10     | 24             | 12     | 6           |
| $D$ [mm]                   | 0,3                      | 0,3            | 0,3            | 0,3       | 0,3    | 0,3            | 0,3    | 0,3         |
| $\delta$ [mm]              | 0,25                     | 0,25           | 0,25           | 0,25      | 0,25   | 0,25           | 0,25   | 0,25        |

| Názov                                                          | Predné upchávky |        |        | <b>VP</b> | Clona  | Zadné upchávky |        |               |
|----------------------------------------------------------------|-----------------|--------|--------|-----------|--------|----------------|--------|---------------|
| [Jednotka]                                                     | $\mathcal{C}$   | B      | A      |           |        | A              | B      | $\mathcal{C}$ |
| $\delta/D$ [-]                                                 | 0.83            | 0.83   | 0,83   | 0,84      | 0.84   | 0.83           | 0.83   | 0.83          |
| $\mu$ [mm]                                                     | 0,72            | 0,72   | 0,72   | 0,72      | 0,72   | 0,72           | 0,72   | 0,72          |
| $S_{ucp}[m^2]$                                                 | 0,0004          | 0,0004 | 0,0004 | 0,0008    | 0,0007 | 0,0004         | 0,0004 | 0,0004        |
| $\pi$ [-]                                                      | 0,790           | 0,400  | 0,047  | 0,33      | 0,929  | 20             | 0,4    | 0,79          |
| $\pi_{\rm{kr}}$ [-]                                            | 0,305           | 0,225  | 0,163  | 0,12      | 0,245  | 0,163          | 0,225  | 0,305         |
| $\dot{m}$ <sub>ucp, nad</sub><br>$[m^3/kg]$                    | 0.036           | 0,0167 | 0,087  | 1,93      | 0,286  | 0,001          | 0,0167 | 0,037         |
| $\dot{m}_{\rm ucp,pod}$<br>$\left[\text{m}^3/\text{kg}\right]$ | 0,025           | 0.016  | 0,088  | 1,84      | 0,112  |                | 0,016  | 0,025         |

*Tab. 3-7 Návrh upchávok (Pokračovanie)*

# **3.12 Axiálne ložisko**

Axiálne ložisko slúži najmä na vymedzenie zostatkovej axiálnej sily turbíny. Vyrovnanie axiálnej sily stupňovej časti zabezpečuje vyrovnávací piest navrhnutý v [kapitole 3.10.](#page-55-0) Výsledná axiálna sila by sa pri využitý vyrovnávacieho piestom mala pohybovať medzi 20 – 30 kN.

Axiálna sila pôsobiaca na stupňovú časť turbíny.

$$
F_{ST} = \sum F_a^{ST} = 1403.2 \, kN \tag{3.147}
$$

Axiálna sila pôsobiaca na výstupnú plochu turbíny.

$$
F_{Kond} = \frac{\pi \cdot (D_{p,2}^2 - D_{ucp}^2)}{4} \cdot p_K = \frac{\pi \cdot (1,088^2 - 0,5^2)}{4} \cdot 0,1 \cdot 10^2 \tag{3.148}
$$

$$
F_{Kond} = 7{,}333 \text{ kN} \tag{3.149}
$$

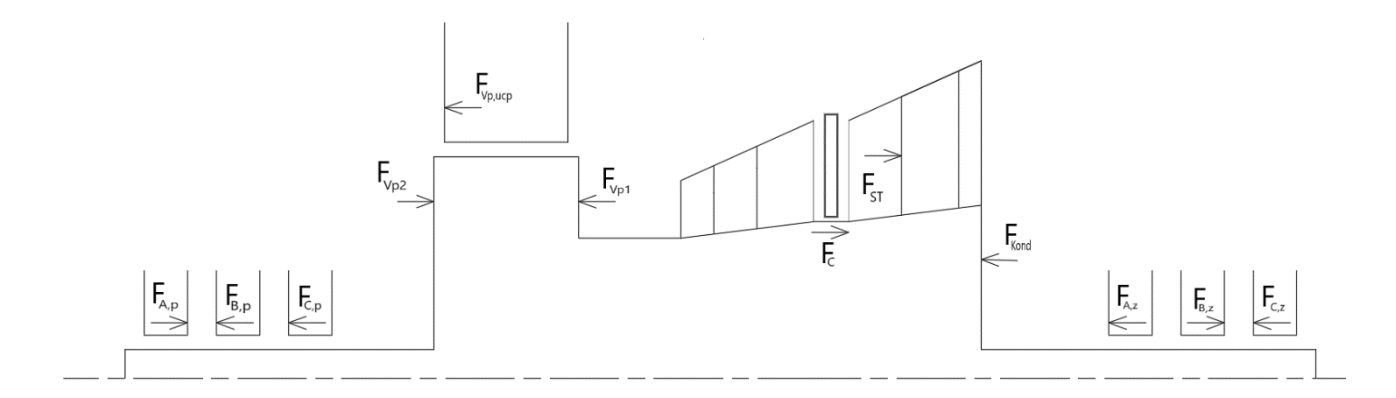

*Obr. 3-6 Axiálne sily pôsobiace na turbínu*

Axiálna sila pôsobiaca na vyrovnávací piest zo strany stupňovej časti turbíny.

$$
F_{VP1} = \frac{\pi \cdot (D_{VP}^2 - D_{p,1}^2)}{4} \cdot p_1 = \frac{\pi \cdot (0.97^2 - 0.754^2)}{4} \cdot 126.6 \cdot 10^2 \tag{3.150}
$$
  

$$
F_{VP1} = 3.644 \text{ kN}
$$

Axiálna sila pôsobiaca na vyrovnávací piest zo strany upchávok turbíny.

$$
F_{VP2} = \frac{\pi \cdot (D_{VP}^2 - D_{ucp}^2)}{4} \cdot p_2 = \frac{\pi \cdot (0.97^2 - 0.5^2)}{4} \cdot 42.5 \cdot 10^2 \tag{3.151}
$$

$$
F_{VP2} = 2.284 \text{ kN}
$$

Axiálna sila vyvolaná rozdielom tlaku v prietokovom priereze vyrovnávacieho piestu.

$$
F_{VP,ucp} = S_{VP} \cdot (p_1 - p_2) = 0,00081 \cdot (126.6 - 42.5) \cdot 10^2 = 6.42 \text{ kN}
$$
 (3.152)

Axiálne sily pôsobiace na systém predných upchávok.

$$
F_{A,p} = S_{ucp} \cdot (p_2 - p_z) = 0,0001 \cdot (42.5 - 2) \cdot 10^2 = 1,6 \text{ kN}
$$
 (3.153)

$$
F_{B,p} = S_{ucp} \cdot (p_z - p_o) = 0,0001 \cdot (2 - 0.8) \cdot 10^2 = 0,047 \text{ kN}
$$
 (3.154)

$$
F_{C,p} = S_{ucp} \cdot (p_{vzd} - p_o) = 0,0001 \cdot (1,013 - 0,8) \cdot 10^2 = 0,008 \text{ kN}
$$
 (3.155)

Axiálne sily pôsobiace na systém zadných upchávok.

$$
F_{A,z} = S_{ucp} \cdot (p_z - p_K) = 0,0001 \cdot (2 - 0,1) \cdot 10^2 = 0,075 \, kN \tag{3.156}
$$

$$
F_{B,z} = S_{ucp} \cdot (p_z - p_o) = 0,0001 \cdot (2 - 0.8) \cdot 10^2 = 0,047 \text{ kN}
$$
 (3.157)

$$
F_{C,z} = S_{ucp} \cdot (p_{vzd} - p_o) = 0,0001 \cdot (1,013 - 0,8) \cdot 10^2 = 0,008 \text{ kN} \tag{3.158}
$$

Axiálna sila pôsobiaca na upchávku clony

$$
F_{clo} = S_{clo} \cdot (p_{clo,2} - p_{clo,1}) = 0,0008 \cdot (8,7 - 8,1) \cdot 10^2 = 0,4 kN \tag{3.159}
$$

Výsledná axiálna sila.

$$
F = F_{ST} - F_{Kond} - F_{VP1} + F_{VP2} - F_{VP,ucp} - F_{A,p} - F_{A,z} + F_{clo}
$$
 (3.160)

 $F = 1\,403,2 - 7,3 - 3\,644 + 2284 + 3\,644 - 6,42 - 1,6 - 0,075 + 0,4$ 

$$
F=27.6~kN
$$

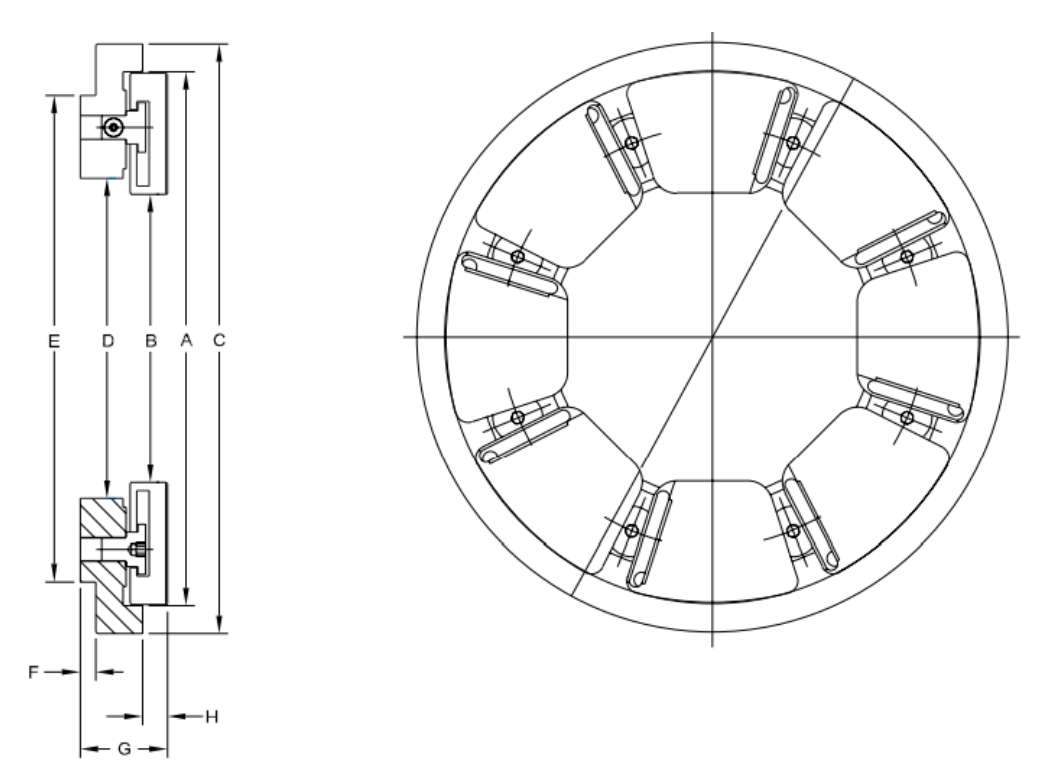

*Obr. 3-7 Axiálne segmentové ložisk[o\[11\]](#page-94-0)*

Podľa katalógu výrobcu ložísk KingCole bolo vybraný typ 8-pad serie 146. Axiálne ložisko bolo zvolené na základe zaistenia prenesenia požadovanej záťaže aspoň s tretinovou rezervou a minimálnej straty výkonu ložiskom.

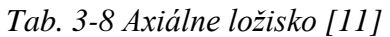

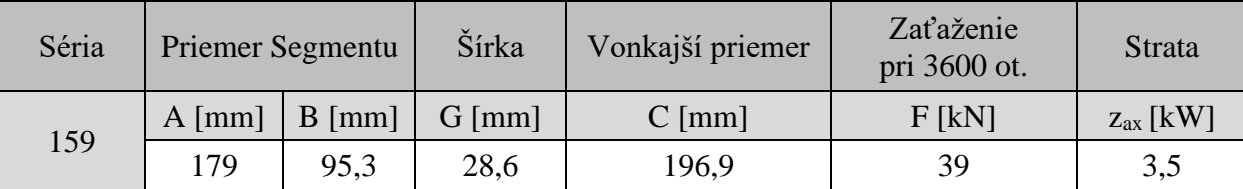

## **3.13 Radiálne ložisko**

Radiálne ložisko bolo vybrané aby bolo schopné uniesť gravitačnú silu vyvolanú hmotnosťou rotorovej časti turbíny. Pre turbínu boli zvolené dve radiálne ložiská, ktoré boli umiestnene pred systém upchávok z každej strany.

Rozloženie síl je vidieť na obr. 3-8. Sily F<sup>1</sup> až F<sup>3</sup> vyjadruje pôsobenie gravitačného zaťaženia rotora. Sila  $F_p$  a  $F_z$  znázorňuje reakciu v radiálnych ložiskách vytvorenú pôsobením gravitačnej sily.

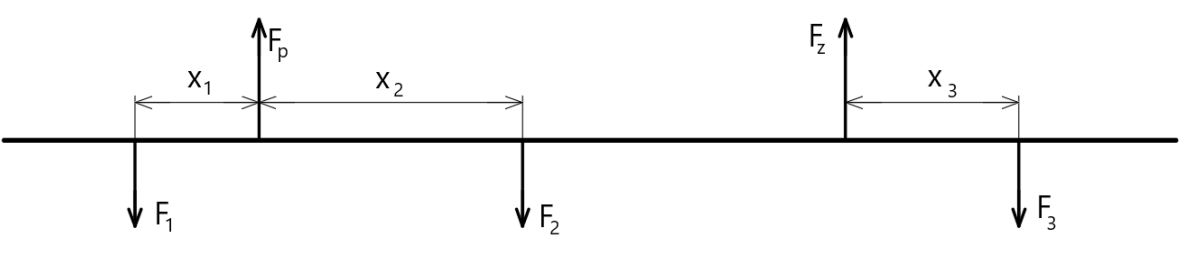

*Obr. 3-8 Radiálne sily pôsobiace na rotor turbíny*

Vzdialenosť medzi radiálnymi ložiskami.

$$
L = 6,115 \, m \tag{3.161}
$$

Celková dĺžka turbíny.

$$
L_{turb} = 7.25 \, m \tag{3.162}
$$

Gravitačná sila vyvolaná úsekom I.

$$
F_1 = m_1 \cdot g = 97 \cdot 9,81 = 953 N \tag{3.163}
$$

Gravitačná sila vyvolaná úsekom II.

$$
F_2 = m_2 \cdot g = 19600 \cdot 9{,}81 = 192\ 278\ N \tag{3.164}
$$

Gravitačná sila vyvolaná úsekom III.

$$
F_3 = m_3 \cdot g = 111 \cdot 9,81 = 1089 N \tag{3.165}
$$

Momentová rovnováha vztiahnutá k zadnému ložisku.

$$
F_1 \cdot (L + x_{T1}) + F_2 \cdot (L - x_{T2}) - F_3 \cdot x_{T3} - F_p \cdot L = 0 \tag{3.166}
$$

Sila pôsobiaca na predné ložisko.

$$
F_p = \frac{F_1 \cdot (L + x_{T1}) + F_2 \cdot (L - x_{T2}) - F_3 \cdot x_{T3}}{L} = 0
$$
 (3.167)  

$$
F_p = \frac{953 \cdot (6115 + 350) + 192\ 278 \cdot (6115 - 3052) - 1089 \cdot 400}{6115}
$$

$$
F_p = 99\ 280\ N
$$

Sila pôsobiaca na zadné ložisko.

$$
F_p = F_1 + F_2 + F_3 - F_p
$$
 (3.168)  

$$
F_z = 953 + 192\ 278 + 1\ 089 - 99\ 280 = 95\ 039\ N
$$

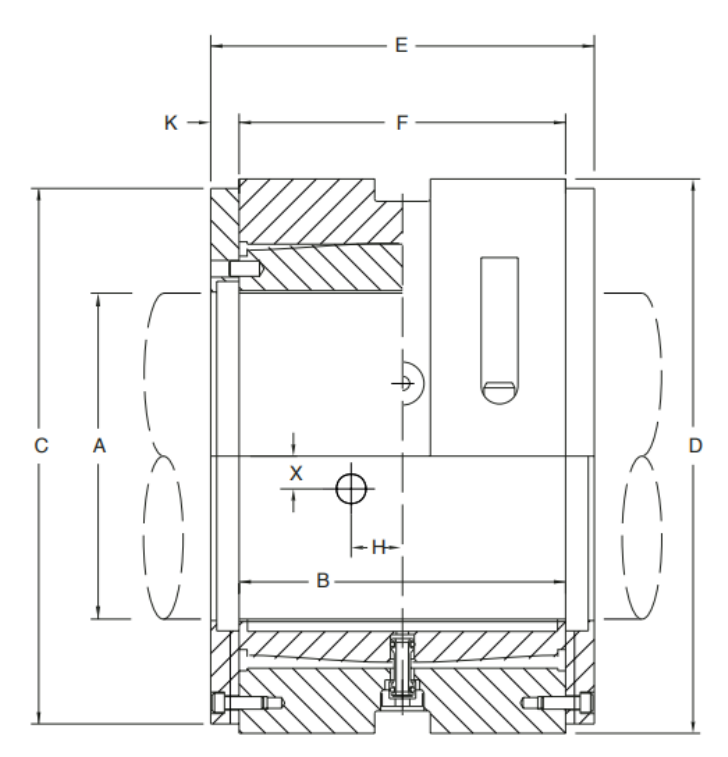

*Obr. 3-9 Rozmery radiálneho hydrodynamického ložiska [\[12\]](#page-94-0)*

Podľa katalógu výrobcu ložísk kingsbury's bolo vybraný typ 1.0 B/A. Ložisko bolo zvolené na základe zaistenia prenesenia požadovanej záťaže aspoň s tretinovou rezervou a s minimálnou výkonovou stratou v ložisku.

| Uloženie | Priemer<br>rotora | Šírka dotykovej<br>plochy | Vonkajší<br>priemer | Celková<br>šírka | Maximálne<br>zaťaženie | Strata         |
|----------|-------------------|---------------------------|---------------------|------------------|------------------------|----------------|
|          | $A \text{[mm]}$   | $B \text{ [mm]}$          | $D$ [mm]            | $E$ [mm]         | $F$ [kN]               | $Z_{rad}$ [kW] |
| Predné   | 250               | 250                       | 380,5               | 302              | 129 737                | 18             |
| Zadné    | 250               | 250                       | 380,5               | 302              | 129 737                | 18             |

*Tab. 3-9 Návrh radiálneho ložiska [\[12\]](#page-94-0)*

Celkový vnútorný výkon turbíny

$$
P_i = \sum P_i^{ST} = 138,2 \, MW \tag{3.169}
$$

Mechanická účinnosť turbíny

$$
\eta_{mech} = 1 - \frac{(z_{ax} + z_{rad,p} + z_{rad,z})}{P_i}
$$
 (3.170)

$$
\eta_{mech} = 1 - \frac{(3.5 + 18 + 18)}{138.2 \cdot 10^3} = 0.9998 \tag{3.171}
$$

### **3.14 Kritické otáčky**

Keď sú prevádzkové otáčky nižšie ako kritické tak je možné uvažovať o rotore ako tuhom. Pokiaľ by prevádzkové otáčky boli vyššie ako kritické tak ide o elasticky typ rotora. Pri elastickom type rotora je potrebné kritické otáčky rýchlo pri nabiehaní turbíny prejsť aby sa turbína v takejto polohe nachádzala čo najkratší časový úsek. Veľkosť chvenia pri prechode kritickými otáčkami závisí na tlmení. [\[10\]](#page-89-0)

Približné kritické otáčky. [\[10\]](#page-89-0)

$$
n_{kr} = \frac{7.5}{60} \cdot \frac{\left(\frac{d_{p,max}}{L}\right)^2}{\sqrt{\frac{m_2}{L}}} = \frac{7.5}{60} \cdot \frac{\left(\frac{1088}{6,115}\right)^2}{\sqrt{\frac{19609}{6,115}}} = 73 s^{-1}
$$
 (3.172)

Podľa vypočítaných kritických otáčok bol rotor turbíny určený ako tuhý.

# **4 Návrh dvojtelesové turbíny**

Rozdelením turbíny na dve rôzne telesá bola umožnená výrazná zmena v prietokom kanále turbíny. Turbína bola rozdelená na dve telesá v mieste procesného odberu (8,7 bar) na vysokotlakovú časť s tromi kužeľmi a nízkotlakovú časť taktiež s tromi kužeľmi. Zmena prietokového kanálu nastala v nízkotlakovej časti. Medzi tieto zmeny patri značné zmenšenie pätného priemeru jednotlivých kužeľov, zväčšenie dĺžky lopatiek stupňov a zvýšený celkový počet stupňov nízkotlakovej časti.

Vysokotlakovú turbínu je možne považovať za protitlakovú, ktorá je spojená odpojiteľnou spojkou s nízkotlakovou turbínou pracujúcou v kondenzačnom režime pričom kondenzačná turbína nebude nikdy pracovať zvlášť. Presná kompenzácia axiálnych síl by musela byť riešená detailne podľa zvoleného typu spojky, napr. pridaním vyrovnávacieho piestu kondenzačnej turbíny. V rámci výpočtu bolo uvažované s prenosom axiálnej sily cez spojku a jej kompenzácie vo VP i axiálnom ložisku.

Pri návrhu dvojtelesové varianty turbíny bolo využité rovnakej koncepcie výpočtu a návrhu jednotlivých častí turbíny ako pri jednotelesové variante. Ďalej budú uvedené iba významné zmeny vo výslednom návrhu.

Prvá zmena oproti jednotelesovému návrhu je pravé v mieste procesného odberu. Procesný odber sa v dvojtelesovom prevedení nenachádza priamo na turbíne ale v zavádzacom potrubí nízkotlakovej časti. Regulácia procesného odberu nenastáva s využitím clony v turbíne a preto nebola clona v dvojtelesovom návrhu zahrnutá. V mieste zavedenia pary na nízkotlakovú časť pribudol návrh radiálnej skrine. Hodnota vstupnej rýchlosti do radiálnej skrine turbíny bola zvolená na základe ideálnej rýchlosti pary v potrubí.

| 1 ap. 4-1 Kaalaina skrina nizkollakovel turbiny |      |      |      |      |      |      |      |
|-------------------------------------------------|------|------|------|------|------|------|------|
| $\varphi$ $\lceil \circ \rceil$                 |      | 45   | 90   | 135  | 180  | 225  | 270  |
| $r_v$ [m]                                       | 0.44 | 0.50 | 0.58 | 0.66 | 0.76 | 0.87 | 0.99 |
| $r_k$ [mm]                                      |      | 140  | 205  | 260  | 312  | 362  | 412  |

*Tab. 4-1 Radiálna skriňa nízkotlakovej turbíny*

Pre návrh dvojtelesového prevedenia turbíny bolo potrebné prepočítať stavajúce zadné upchávky vysokotlakovej turbíny a previesť návrh pre novú sadu predných a zadných upchávok nízkotlakovej turbíny. Zmena výstupného tlaku turbíny z prvého telesa zapríčinila zmenu prúdenia zahlcovacej pary v zadnej upchávke A a tým aj smer a veľkosť pôsobenia sily upchávky A.

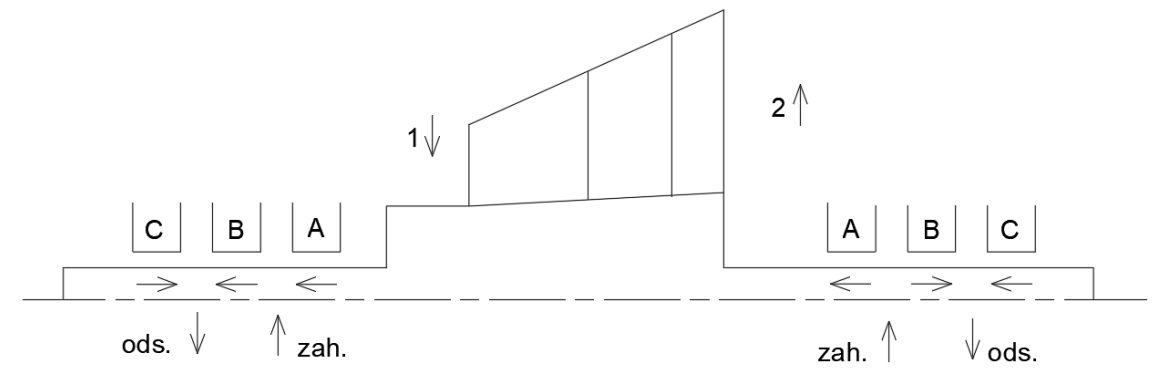

*Obr. 4-1 Schéma systému upchávok nízkotlakovej turbíny*

Vplyvom zmeny geometrie stupňov za procesným odberom prišlo i k zmene celkovej axiálnej sile pôsobiacej na turbínu a tým pádom musel byť VP, nachádzajúci sa vo vysokotlakovej turbíne, prepočítaný.

| Názov                                         | <b>VP</b> |               | Predné upchávky |              | Zadné upchávky |                |             |  |
|-----------------------------------------------|-----------|---------------|-----------------|--------------|----------------|----------------|-------------|--|
| [Jednotka]                                    |           | $\mathcal{C}$ | B               | $\mathbf{A}$ | $\mathbf{A}$   | B              | $\mathbf C$ |  |
| $p_1$ [bar]                                   | 127       | 1,013         | $\overline{2}$  | 42,5         | 0,1            | $\overline{2}$ | 1,013       |  |
| $p_2$ [bar]                                   | 42,5      | 0,8           | 0,8             | 2            | $\overline{2}$ | 0,8            | 0,8         |  |
| $i_1$ [kJ/kg]                                 | 3505,9    |               | 3505,9          | 3505,9       | 2350           | 3505,9         |             |  |
| $v_1$ [m <sup>3</sup> /kg]                    | 0,028     | 0,83          | 2,61            | 1,05         | 12,96          | 2,62           | 0,83        |  |
| $D_{ucp}[m]$                                  | 0,94      | 0,5           | 0,5             | 0,5          | 0,5            | 0,5            | 0,5         |  |
| $B$ [-]                                       | 1,35      | 1,35          | 1,35            | 1,35         | 1,35           | 1,35           | 1,35        |  |
| $Z$ [-]                                       | 40        | 6             | 12              | 24           | 24             | 12             | 6           |  |
| $\Delta$ [mm]                                 | 0,3       | 0,3           | 0,3             | 0,3          | 0,3            | 0,3            | 0,3         |  |
| $\delta$ [mm]                                 | 0,25      | 0,25          | 0,25            | 0,25         | 0,25           | 0,25           | 0,25        |  |
| $\delta/\Delta$ [-]                           | 0,84      | 0,83          | 0,83            | 0,83         | 0,83           | 0,83           | 0,83        |  |
| $\mu$ [mm]                                    | 0,72      | 0,72          | 0,72            | 0,72         | 0,72           | 0,72           | 0,72        |  |
| $S_{ucp}[m^2]$                                | 0,00074   | 0,0004        | 0,0004          | 0,0004       | 0,0004         | 0,0004         | 0,0004      |  |
| $\pi$ [-]                                     | 0,335     | 0,8           | 0,4             | 9,6          | 20             | 0,4            | 0,8         |  |
| $\pi_{\rm{kr}}$ [-]                           | 0,128     | 0,305         | 0,225           | 0,163        | 0,163          | 0,225          | 0,305       |  |
| $\dot{m}_{\rm ucp, nad}$ [m <sup>3</sup> /kg] | 1,76      | 0,04          | 0,02            | 0,11         | 0,0016         | 0,02           | 0,016       |  |
| $\dot{m}_{\rm ucp,pod}$ [m <sup>3</sup> /kg]  | 1,7       | 0,02          | 0,02            | 0,112        |                | 0,02           | 0,01        |  |

*Tab. 4-2 Návrh upchávok nízkotlakovej turbíny a zmena upchávok VP*

V nízkotlakovej časti pribudli dve radiálne ložiská, ktoré boli vybrané na základe vypočítaných silových výsledníc pôsobiacich na nízkotlakovú turbínu. Pri prepočítaní silovej výslednice radiálnej sily boli zvolené nové radiálne ložiská z katalógu KingCole typu 1.0 B/A.

| Uloženie              | Priemer<br>rotora    | Šírka dotykovej<br>plochy | Vonkajší<br>priemer | Celková<br>šírka | Maximálne<br>zaťaženie | Strata             |  |  |  |  |
|-----------------------|----------------------|---------------------------|---------------------|------------------|------------------------|--------------------|--|--|--|--|
|                       | $A$ [mm]             | $B \text{[mm]}$           | $D \text{[mm]}$     | $E$ [mm]         | F[N]                   | $Z_{rad}$ [ $kW$ ] |  |  |  |  |
| Vysokotlaková turbína |                      |                           |                     |                  |                        |                    |  |  |  |  |
| Predné                | 225                  | 225                       | 379                 | 277              | 100 518                | 16                 |  |  |  |  |
| Zadné                 | 200                  | 200                       | 336                 | 240              | 79 422                 | 12                 |  |  |  |  |
|                       | Nízkotlaková turbína |                           |                     |                  |                        |                    |  |  |  |  |
| Predné                | 200                  | 200                       | 336                 | 240              | 79 422                 | 12                 |  |  |  |  |
| Zadné                 | 225                  | 225                       | 379                 | 277              | 100 518                | 16                 |  |  |  |  |

*Tab. 4-3 Návrh radiálneho ložiska*

V tabuľke 4-4 sú uvedené výsledky výpočtu stupňov, pri ktorých prišlo k zmene prietokového kanálu (návrh nízkotlakovej turbíny). Oproti jednotelesovému návrhu sa zvýšil počet stupňov v 5. kužele o dva stupne a v 4. kužele o štyri stupne.

|                                    |        |        |                  | Stupeň                             |        |        |        |
|------------------------------------|--------|--------|------------------|------------------------------------|--------|--------|--------|
|                                    | 33     | 32     | 31               | 30                                 | 29     | 28     | 27     |
|                                    |        |        |                  | Parametre pary na výstupe z rotora |        |        |        |
| $p_2$ [bar]                        | 0,1    | 0,2    | 0,4              | 0,5                                | 0,7    | 1,0    | 1,3    |
| $i_2$ [kJ/kg]                      | 2305,5 | 2363,0 | 2416,4           | 2457,0                             | 2494,7 | 2531,4 | 2562,2 |
| $t_2$ [ $^{\circ}$ C]              | 45,8   | 60,5   | 73,8             | 83,0                               | 91,5   | 99,6   | 106,4  |
| $s_2$ [kJ/(kg·K)]                  | 7,28   | 7,16   | 7,08             | 7,03                               | 7,00   | 6,97   | 6,95   |
| $v_2$ [m <sup>3</sup> /kg]         | 12,963 | 6,704  | 3,930            | 2,785                              | 2,077  | 1,587  | 1,282  |
| $X_2$ $\left[-\right]$             | 0,88   | 0,90   | 0,91             | 0,92                               | 0,93   | 0,94   | 0,94   |
| $\dot{m}$ [kg/s]                   | 42,5   | 42,3   | 42,3             | 42,3                               | 42,3   | 42,3   | 42,3   |
|                                    |        |        | Profil rotora    |                                    |        |        |        |
| Profil [-]                         | 1560x  | 1560x1 | 560x0            | 560x                               | 560x   | 560x   | 560x   |
| $B \text{[mm]}$                    | 81,0   | 75,0   | 46,0             | 43,0                               | 43,0   | 43,0   | 43,0   |
| $s$ [mm]                           | 77,1   | 68,7   | 39,8             | 37,2                               | 37,2   | 37,2   | 37,2   |
| $c$ [mm]                           | 102,8  | 91,6   | 53,1             | 49,7                               | 49,7   | 49,7   | 49,7   |
| $\gamma$ [ $^{\circ}$ ]            | 38     | 35     | 30               | 30                                 | 30     | 30     | 30     |
| $W_{min}$ [cm <sup>3</sup> ]       | 5,4    | 3,3    | 1,6              | 1,2                                | 1,2    | 1,2    | 1,2    |
| $S$ [cm <sup>2</sup> ]             | 3,7    | 3,2    | 9,7              | 8,1                                | 8,1    | 8,1    | 8,1    |
| $s/c$ [-]                          | 0,75   | 0,75   | 0,75             | 0,75                               | 0,75   | 0,75   | 0,75   |
|                                    |        |        | Profil statora   |                                    |        |        |        |
| Profil [-]                         | 1560x  | 1560x1 | 560x0            | 560x                               | 560x   | 560x   | 560x   |
| $B$ [mm]                           | 81,0   | 75,0   | 46,0             | 43,0                               | 43,0   | 43,0   | 43,0   |
| $s$ [mm]                           | 77,1   | 68,7   | 39,8             | 37,2                               | 37,2   | 37,2   | 37,2   |
| $c$ [mm]                           | 102,8  | 91,6   | 53,1             | 49,7                               | 49,7   | 49,7   | 49,7   |
| $\gamma$ $\lceil$ $\circ$ $\rceil$ | 38     | 35     | 30               | 30                                 | 30     | 30     | 30     |
| $W_{min}$ [ $cm3$ ]                | 5,4    | 3,3    | 1,6              | 1,2                                | 1,2    | 1,2    | 1,2    |
| $S$ [cm <sup>2</sup> ]             | 3,7    | 3,2    | 9,7              | 8,1                                | 8,1    | 8,1    | 8,1    |
| $s/c$ [-]                          | 0,75   | 0,75   | 0,75             | 0,75                               | 0,75   | 0,75   | 0,75   |
|                                    |        |        | Geometria stupňa |                                    |        |        |        |
| $A_m$ [mm]                         | 27,3   | 25,3   | 15,6             | 14,6                               | 14,6   | 14,6   | 14,6   |
| $D_p[m]$                           | 0,7    | 0,67   | 0,67             | 0,67                               | 0,67   | 0,67   | 0,67   |
| $l_2$ [mm]                         | 620    | 465    | 375              | 308                                | 265    | 260    | 240    |
| $l_{r1}$ [mm]                      | 620    | 426,5  | 346,4            | 289,6                              | 262,9  | 251,4  | 237,9  |
| $l_{s1}$ [mm]                      | 620    | 413,5  | 336,6            | 283,4                              | 262,1  | 248,6  | 237,1  |
| $l_0$ [mm]                         | 480    | 375    | 308              | 265                                | 260    | 240    | 235    |
| $D_{s2}[m]$                        | 1,32   | 1,14   | 1,05             | 0,98                               | 0,94   | 0,93   | 0,91   |
| $D_{v2}[m]$                        | 1,94   | 1,60   | 1,42             | 1,29                               | 1,20   | 1,19   | 1,15   |
| $D_{s1}[m]$                        | 1,32   | 1,10   | 1,02             | 0,96                               | 0,93   | 0,92   | 0,91   |
| $D_{\rm v1}\,[{\rm m}]$            | 1,94   | 1,52   | 1,36             | 1,25                               | 1,20   | 1,17   | 1,15   |
| $D_{s1}[m]$                        | 1,32   | 1,08   | 1,01             | 0,95                               | 0,93   | 0,92   | 0,91   |
| $D_{\rm v1}\,[{\rm m}]$            | 1,94   | 1,50   | 1,34             | 1,24                               | 1,19   | 1,17   | 1,14   |

*Tab. 4-4 Návrh nízkotlakovej turbíny pre stupeň 33-27*

|                                     |        |        |                         | Stupeň |        |        |        |
|-------------------------------------|--------|--------|-------------------------|--------|--------|--------|--------|
|                                     | 33     | 32     | 31                      | 30     | 29     | 28     | 27     |
| $D_{s0}[m]$                         | 1,18   | 1,05   | 0,98                    | 0,94   | 0,93   | 0,91   | 0,91   |
| $D_{v0}[m]$                         | 1,66   | 1,42   | 1,29                    | 1,20   | 1,19   | 1,15   | 1,14   |
| $S_{\text{ar}}[m^2]$                | 2,57   | 1,66   | 1,23                    | 0,95   | 0,78   | 0,76   | 0,69   |
| $S_{as}[m^2]$                       | 2,57   | 1,41   | 1,06                    | 0,85   | 0,77   | 0,72   | 0,68   |
| S <sub>as,0</sub> [m <sup>2</sup> ] | 1,78   | 1,23   | 0,95                    | 0,78   | 0,76   | 0,69   | 0,67   |
| $\alpha_1$   $\circ$ ]              | 26,0   | 30,0   | 29,5                    | 29,0   | 25,5   | 23,5   | 21,0   |
| $\alpha_2$   $\circ$                | 77,5   | 66,6   | 75,1                    | 76,2   | 76,6   | 83,8   | 82,8   |
| Δα [°]                              | 76,5   | 83,4   | 74,9                    | 74,8   | 77,9   | 72,7   | 76,2   |
| $\varphi$ [-]                       | 0,9817 | 0,9805 | 0,9819                  | 0,9819 | 0,9814 | 0,9822 | 0,9817 |
| $\beta$ 1 [ $\degree$ ]             | 73,5   | 70,4   | 74,5                    | 73,1   | 70,9   | 75,9   | 75,5   |
| $\beta$ 2 [ $\degree$ ]             | 35,5   | 31,0   | 30,0                    | 29,5   | 29,0   | 25,5   | 23,5   |
| Δβ [°]                              | 71,0   | 79,1   | 75,5                    | 76,9   | 80,1   | 78,6   | 81,0   |
| $\psi$ [-]                          | 0,9824 | 0,9813 | 0,9818                  | 0,9816 | 0,9811 | 0,9813 | 0,9809 |
|                                     |        |        | Výpočet rotorovej rady  |        |        |        |        |
| $c_{2a}$ , $w_{2a}$ [m/s]           | 210,7  | 169,2  | 134,4                   | 124,1  | 112,5  | 88,2   | 78,9   |
| $W_{2u}$ [m/s]                      | 295,4  | 287,3  | 232,7                   | 214,9  | 203,0  | 184,9  | 181,5  |
| $w_2$ [m/s]                         | 362,9  | 333,4  | 268,7                   | 248,1  | 232,1  | 204,9  | 197,9  |
| $w_{2iz}$ [m/s]                     | 369,4  | 339,8  | 273,7                   | 252,8  | 236,6  | 208,8  | 201,8  |
| $c_{2u}$ [m/s]                      | 46,6   | 73,3   | 35,8                    | 30,5   | 26,8   | 9,6    | 10,0   |
| $c_2$ [m/s]                         | 215,8  | 184,4  | 139,1                   | 127,8  | 115,7  | 88,7   | 79,6   |
| $u_2$ [m/s]                         | 248,8  | 213,9  | 197,0                   | 184,3  | 176,2  | 175,3  | 171,5  |
| $H_{iz}^R$ [kJ/kg]                  | 57,3   | 45,3   | 28,3                    | 24,1   | 22,4   | 18,0   | 17,5   |
| $z^R$ [kJ/kg]                       | 2,4    | 2,1    | 1,4                     | 1,2    | 1,0    | 0,8    | 0,8    |
| $i_{2i}z$ [kJ/kg]                   | 2270,3 | 2336,7 | 2402,9                  | 2446,7 | 2485,8 | 2525,0 | 2556,7 |
| $s_{2i}z$ [kJ/(kg·K)]               | 7,17   | 7,08   | 7,04                    | 7,00   | 6,98   | 6,96   | 6,94   |
| $p_1$ [bar]                         | 0,2    | 0,3    | 0,4                     | 0,6    | 0,9    | 1,1    | 1,4    |
| $i_1$ [kJ/kg]                       | 2327,6 | 2382,0 | 2431,2                  | 2470,8 | 2508,1 | 2543,0 | 2574,2 |
| $t_1$ [ $^{\circ}$ C]               | 54,7   | 67,9   | 78,5                    | 87,2   | 95,3   | 102,8  | 109,5  |
| $s_1$ [kJ/(kg·K)]                   | 7,17   | 7,08   | 7,04                    | 7,00   | 6,98   | 6,96   | 6,94   |
| $v_1$ [m <sup>3</sup> /kg]          | 8,593  | 4,935  | 3,281                   | 2,403  | 1,820  | 1,432  | 1,163  |
| $X_1$ [-]                           | 0,89   | 0,90   | 0,91                    | 0,92   | 0,93   | 0,94   | 0,95   |
|                                     |        |        | Výpočet statorovej rady |        |        |        |        |
| $c_{1a}$ , $w_{1a}$ [m/s]           | 141,9  | 148,4  | 130,5                   | 119,9  | 100,4  | 84,5   | 72,9   |
| $c_{1u}$ [m/s]                      | 290,9  | 257,1  | 226,0                   | 216,2  | 210,4  | 194,3  | 189,8  |
| $c_1$ [m/s]                         | 323,7  | 296,9  | 261,0                   | 247,2  | 233,1  | 211,9  | 203,3  |
| $c_{1iz}$ [m/s]                     | 329,7  | 302,8  | 265,8                   | 251,8  | 237,5  | 215,8  | 207,1  |
| $W_{1u}$ [m/s]                      | 42,1   | 52,9   | 36,3                    | 36,5   | 34,7   | 21,2   | 18,8   |
| $w_1$ [m/s]                         | 148,0  | 157,6  | 135,4                   | 125,3  | 106,2  | 87,1   | 75,3   |
| $u_1$ [m/s]                         | 248,8  | 204,2  | 189,7                   | 179,7  | 175,7  | 173,1  | 171,0  |

*Tab. 4-4* Návrh nízkotlakovej turbíny pre stupeň 33-27 *(pokračovanie 1)*

|                            |              |              |                       | Stupeň       |              |              |              |
|----------------------------|--------------|--------------|-----------------------|--------------|--------------|--------------|--------------|
|                            | 33           | 32           | 31                    | 30           | 29           | 28           | 27           |
| $u_s$ [m/s]                | 235,6        | 205,5        | 190,7                 | 180,3        | 175,8        | 173,4        | 171,1        |
| $H_{iz}^S$ [kJ/kg]         | 39,6         | 36,2         | 27,2                  | 25,0         | 24,3         | 20,1         | 18,4         |
| $H_{iz}^{ST}$ [kJ/kg]      | 96,9         | 81,5         | 55,5                  | 49,1         | 46,6         | 38,1         | 35,9         |
| $z^{S}$ [kJ/kg]            | 2,0          | 1,8          | 1,3                   | 1,1          | 1,0          | 0,8          | 0,8          |
| $i_{1iz}$ [kJ/kg]          | 2325,7       | 2380,2       | 2429,9                | 2469,7       | 2507,1       | 2542,1       | 2573,4       |
| $s_{1iz}$ [kJ/(kg·K)]      | 7,16         | 7,08         | 7,03                  | 7,00         | 6,97         | 6,95         | 6,94         |
| p <sub>0</sub> [bar]       | 0,2          | 0,4          | 0,5                   | 0,7          | 1,0          | 1,3          | 1,6          |
| $i_0$ [kJ/kg]              | 2365,2       | 2416,4       | 2457,0                | 2494,7       | 2531,4       | 2562,2       | 2591,8       |
| $t_0$ [ $^{\circ}$ C]      | 60,9         | 73,8         | 83,0                  | 91,5         | 99,6         | 106,4        | 112,9        |
| $s_0$ [kJ/(kg·K)]          | 7,16         | 7,08         | 7,03                  | 7,00         | 6,97         | 6,95         | 6,94         |
| $v_0$ [m <sup>3</sup> /kg] | 6,606        | 3,930        | 2,785                 | 2,077        | 1,587        | 1,282        | 1,054        |
| $X_0$ [-]                  | 0,90         | 0,91         | 0,92                  | 0,93         | 0,94         | 0,94         | 0,95         |
|                            |              |              | Straty a výkon stupňa |              |              |              |              |
| $x$ [mm]                   | 0,3          | 0,3          | 0,3                   | 0,3          | 0,3          | 0,3          | 0,3          |
| $k$ [mm]                   | 0,3          | 0,3          | 0,3                   | 0,3          | 0,3          | 0,3          | 0,3          |
| $\xi_{k2}$ [-]             | 0,004        | 0,006        | 0,007                 | 0,009        | 0,010        | 0,010        | 0,011        |
| $k_{rb}$ [-]               | 1,2          | 1,2          | 1,2                   | 1,2          | 1,2          | 1,2          | 1,2          |
| $z$ [ks]                   | 3            | 3            | 3                     | 3            | 3            | 3            | 3            |
| $\delta_{\rm r}$ [mm]      | $\mathbf{1}$ | $\mathbf{1}$ | $\mathbf{1}$          | $\mathbf{1}$ | $\mathbf{1}$ | $\mathbf{1}$ | $\mathbf{1}$ |
| $\delta_e$ [mm]            | 0,6          | 0,6          | 0,6                   | 0,6          | 0,6          | 0,6          | 0,6          |
| $\xi_{k0}$ [-]             | 0,002        | 0,002        | 0,003                 | 0,003        | 0,003        | 0,003        | 0,003        |
| $\xi_k$ [kJ/kg]            | 0,29         | 0,33         | 0,27                  | 0,29         | 0,31         | 0,26         | 0,26         |
| $\xi_{v2}$ [-]             | 0,22         | 0,17         | 0,13                  | 0,10         | 0,08         | 0,08         | 0,07         |
| $\xi_{v1}$ [-]             | 0,17         | 0,13         | 0,10                  | 0,08         | 0,08         | 0,07         | 0,07         |
| $\xi$ <sub>v</sub> [kJ/kg] | 18,70        | 12,09        | 6,32                  | 4,41         | 3,69         | 2,81         | 2,46         |
| $\xi_x$ [kJ/kg]            | 10,68        | 8,06         | 4,88                  | 3,84         | 3,19         | 2,26         | 1,82         |
| $\xi$ <sub>o</sub> [kJ/kg] | 7,46         | 7,61         | 3,34                  | 2,91         | 2,76         | 1,90         | 1,79         |
| $\xi_c$ [kJ/kg]            | 0,24         | 0,21         | 0,17                  | 0,17         | 0,14         | 0,10         | 0,09         |
| $P_a$ [-]                  | 0,6          | 0,5          | 0,7                   | 0,7          | 0,7          | 0,8          | 0,8          |
| $\eta$ (-1)                | 0,92         | 0,91         | 0,94                  | 0,94         | 0,94         | 0,95         | 0,95         |
| $\eta_i$ [-]               | 0,3473       | 0,4050       | 0,5247                | 0,5649       | 0,6048       | 0,6717       | 0,6989       |
| $a_i^{ST}$ [kJ/kg]         | 38,8         | 36,9         | 33,4                  | 31,5         | 30,6         | 27,7         | 27,2         |
| $P_i^{ST}$ [kW]            | 1646,1       | 1563,3       | 1413,4                | 1334,5       | 1294,7       | 1173,9       | 1153,4       |
| $F_a^{ST}[N]$              | 11263        | 12325        | 9584                  | 8670         | 8463         | 8935         | 9611         |

*Tab. 4-4* Návrh nízkotlakovej turbíny pre stupeň 33-27 *(pokračovanie 2)*
|                                    | Stupeň |        |                  |        |        |              |              |  |  |
|------------------------------------|--------|--------|------------------|--------|--------|--------------|--------------|--|--|
|                                    | 26     | 25     | 24               | 23     | 22     | 21           | 20           |  |  |
| Parametre pary na výstupe z rotora |        |        |                  |        |        |              |              |  |  |
| $p_2$ [bar]                        | 1,6    | 2,0    | 2,6              | 3,2    | 3,8    | 4,6          | 5,5          |  |  |
| $i_2$ [kJ/kg]                      | 2590,9 | 2626,5 | 2660,2           | 2692,0 | 2722,6 | 2752,9       | 2782,6       |  |  |
| $t_2$ [ $^{\circ}$ C]              | 112,7  | 120,8  | 128,3            | 135,4  | 142,2  | 152,4        | 168,2        |  |  |
| $s_2[kJ/(kg·K)]$                   | 6,94   | 6,92   | 6,90             | 6,89   | 6,88   | 6,87         | 6,86         |  |  |
| $v_2 [m^3/kg]$                     | 1,059  | 0,839  | 0,682            | 0,566  | 0,477  | 0,408        | 0,356        |  |  |
| $X_2$ $\left[-\right]$             | 0,95   | 0,96   | 0,97             | 0,98   | 0,99   | $\mathbf{1}$ | $\mathbf{1}$ |  |  |
| $\dot{m}$ [kg/s]                   | 42,3   | 42,3   | 42,3             | 42,3   | 42,3   | 42,3         | 42,3         |  |  |
|                                    |        |        | Profil rotora    |        |        |              |              |  |  |
| Profil [-]                         | 560x   | 560x   | 560x             | 560,0  | 560,0  | 560,0        | 560x1        |  |  |
| $B \text{[mm]}$                    | 43,0   | 43,0   | 43,0             | 38,8   | 38,8   | 38,8         | 38,8         |  |  |
| $s$ [mm]                           | 37,2   | 37,2   | 37,2             | 40,8   | 40,8   | 40,8         | 44,4         |  |  |
| $c$ [mm]                           | 49,7   | 49,7   | 49,7             | 54,4   | 54,4   | 54,4         | 59,1         |  |  |
| $\gamma$ [ $^{\circ}$ ]            | 30     | 30     | 30               | 44,5   | 44,5   | 44,5         | 49           |  |  |
| $W_{min}$ [ $cm3$ ]                | 1,2    | 1,2    | 1,2              | 0,5    | 0,5    | 0,5          | 0,6          |  |  |
| $S$ [cm <sup>2</sup> ]             | 8,1    | 8,1    | 8,1              | 3,2    | 3,2    | 3,2          | 4,2          |  |  |
| $s/c$ [-]                          | 0,75   | 0,75   | 0,75             | 0,75   | 0,75   | 0,75         | 0,75         |  |  |
|                                    |        |        | Profil statora   |        |        |              |              |  |  |
| Profil [-]                         | 560x   | 560x   | 560x             | 560,0  | 560,0  | 560x1        | 560x1        |  |  |
| $B$ [mm]                           | 43,0   | 43,0   | 43,0             | 38,8   | 38,8   | 38,8         | 38,8         |  |  |
| $s$ [mm]                           | 37,2   | 37,2   | 37,2             | 40,8   | 40,8   | 44,4         | 44,4         |  |  |
| $c$ [mm]                           | 49,7   | 49,7   | 49,7             | 54,4   | 54,4   | 59,1         | 59,1         |  |  |
| $\gamma$ [ $^{\circ}$ ]            | 30     | 30     | 30               | 44,5   | 44,5   | 49           | 49           |  |  |
| $W_{min}$ [cm <sup>3</sup> ]       | 1,2    | 1,2    | 1,2              | 0,5    | 0,5    | 0,6          | 0,6          |  |  |
| $S$ [cm <sup>2</sup> ]             | 8,1    | 8,1    | 8,1              | 3,2    | 3,2    | 4,2          | 4,2          |  |  |
| $s/c$ [-]                          | 0,75   | 0,75   | 0,75             | 0,75   | 0,75   | 0,75         | 0,75         |  |  |
|                                    |        |        | Geometria stupňa |        |        |              |              |  |  |
| $A_m$ [mm]                         | 14,6   | 14,6   | 14,6             | 13,2   | 13,2   | 13,2         | 13,2         |  |  |
| $D_p[m]$                           | 0,635  | 0,635  | 0,635            | 0,635  | 0,635  | 0,635        | 0,635        |  |  |
| $l_2$ [mm]                         | 220    | 190    | 171              | 158    | 143    | 136          | 128          |  |  |
| $l_{r1}$ [mm]                      | 207,2  | 181,9  | 165,4            | 151,6  | 140,0  | 132,6        | 127,1        |  |  |
| $l_{s1}$ [mm]                      | 202,8  | 179,1  | 163,6            | 149,4  | 139,0  | 131,4        | 126,9        |  |  |
| $l_0$ [mm]                         | 190    | 171    | 158              | 143    | 136    | 128          | 126          |  |  |
| $D_{s2}$ [m]                       | 0,86   | 0,83   | 0,81             | 0,79   | 0,78   | 0,77         | 0,76         |  |  |
| $D_{v2}[m]$                        | 1,08   | 1,02   | 0,98             | 0,95   | 0,92   | 0,91         | 0,89         |  |  |
| $D_{s1}$ [m]                       | 0,84   | 0,82   | 0,80             | 0,79   | 0,78   | 0,77         | 0,76         |  |  |
| $D_{\rm v1}\,[{\rm m}]$            | 1,05   | 1,00   | 0,97             | 0,94   | 0,92   | 0,90         | 0,89         |  |  |
| $D_{s1}[m]$                        | 0,84   | 0,81   | 0,80             | 0,78   | 0,77   | 0,77         | 0,76         |  |  |
| $D_{\rm v1}\,[{\rm m}]$            | 1,04   | 0,99   | 0,96             | 0,93   | 0,91   | 0,90         | 0,89         |  |  |

*Tab. 4-5 Návrh nízkotlakovej turbíny pre stupeň 26-20* 

|                                     | Stupeň |        |        |        |              |        |              |  |  |
|-------------------------------------|--------|--------|--------|--------|--------------|--------|--------------|--|--|
|                                     | 26     | 25     | 24     | 23     | 22           | 21     | 20           |  |  |
| $D_{s0}[m]$                         | 0,83   | 0,81   | 0,79   | 0,78   | 0,77         | 0,76   | 0,76         |  |  |
| $D_{\rm v0}\,[{\rm m}]$             | 1,02   | 0,98   | 0,95   | 0,92   | 0,91         | 0,89   | 0,89         |  |  |
| $S_{\text{ar}}[m^2]$                | 0,59   | 0,49   | 0,43   | 0,39   | 0,35         | 0,33   | 0,31         |  |  |
| $S_{as}[m^2]$                       | 0,53   | 0,46   | 0,41   | 0,37   | 0,34         | 0,32   | 0,30         |  |  |
| S <sub>as,0</sub> [m <sup>2</sup> ] | 0,49   | 0,43   | 0,39   | 0,35   | 0,33         | 0,31   | 0,30         |  |  |
| $\alpha_1$ [ $\circ$ ]              | 19,8   | 19,6   | 18,5   | 17,7   | 16,8         | 15,3   | 14,0         |  |  |
| $\alpha_2$ [ $\circ$ ]              | 58,3   | 58,3   | 62,3   | 62,0   | 59,3         | 61,9   | 54,3         |  |  |
| $\Delta \alpha$   $\degree$ ]       | 101,9  | 102,1  | 99,2   | 100,3  | 103,9        | 102,8  | 111,7        |  |  |
| $\varphi$ [-]                       | 0,9750 | 0,9749 | 0,9761 | 0,9757 | 0,9741       | 0,9746 | 0,9698       |  |  |
| $\beta$ 1 [ $\degree$ ]             | 56,5   | 58,8   | 57,2   | 56,3   | 56,4         | 50,3   | 47,6         |  |  |
| $\beta$ 2 [ $\degree$ ]             | 20,0   | 19,8   | 19,6   | 18,5   | 17,7         | 16,8   | 15,3         |  |  |
| Δβ [°]                              | 103,5  | 101,4  | 103,2  | 105,2  | 105,9        | 112,9  | 117,1        |  |  |
| $\psi$ [-]                          | 0,9743 | 0,9752 | 0,9744 | 0,9735 | 0,9731       | 0,9690 | 0,9659       |  |  |
| Výpočet rotorovej rady              |        |        |        |        |              |        |              |  |  |
| $c_{2a}$ , $w_{2a}$ [m/s]           | 75,7   | 72,0   | 66,6   | 60,9   | 57,8         | 52,3   | 49,0         |  |  |
| $W_{2u}$ [m/s]                      | 207,9  | 200,0  | 186,9  | 181,9  | 181,0        | 173,3  | 179,0        |  |  |
| $w_2$ [m/s]                         | 221,3  | 212,6  | 198,4  | 191,8  | 190,0        | 181,0  | 185,6        |  |  |
| $w_{2iz}$ [m/s]                     | 227,1  | 218,0  | 203,6  | 197,0  | 195,3        | 186,8  | 192,1        |  |  |
| $c_{2u}$ [m/s]                      | 46,8   | 44,5   | 35,0   | 32,4   | 34,4         | 28,0   | 35,2         |  |  |
| $c_2$ [m/s]                         | 89,0   | 84,7   | 75,2   | 68,9   | 67,2         | 59,3   | 60,3         |  |  |
| $u_2$ [m/s]                         | 161,2  | 155,5  | 151,9  | 149,5  | 146,6        | 145,3  | 143,8        |  |  |
| $H_{iz}^R$ [kJ/kg]                  | 21,8   | 20,4   | 17,8   | 16,8   | 16,9         | 15,2   | 16,5         |  |  |
| $z^R$ [kJ/kg]                       | 1,3    | 1,2    | 1,0    | 1,0    | 1,0          | 1,1    | 1,2          |  |  |
| i <sub>2i</sub> z [kJ/kg]           | 2584,0 | 2621,0 | 2656,0 | 2688,6 | 2719,6       | 2750,4 | 2779,8       |  |  |
| $s_{2i}z$ [kJ/(kg·K)]               | 6,92   | 6,90   | 6,89   | 6,88   | 6,87         | 6,86   | 6,85         |  |  |
| $p_1$ [bar]                         | 1,8    | 2,3    | 2,8    | 3,5    | 4,2          | 5,0    | 6,0          |  |  |
| $i_1$ [kJ/kg]                       | 2605,8 | 2641,5 | 2673,8 | 2705,4 | 2736,5       | 2765,6 | 2796,3       |  |  |
| $t_1$ [ $^{\circ}C$ ]               | 116,7  | 124,6  | 131,7  | 138,6  | 145,5        | 159,3  | 175,7        |  |  |
| $s_1$ [kJ/(kg·K)]                   | 6,92   | 6,90   | 6,89   | 6,88   | 6,87         | 6,86   | 6,85         |  |  |
| $v_1$ [m <sup>3</sup> /kg]          | 0,941  | 0,754  | 0,623  | 0,521  | 0,440        | 0,382  | 0,332        |  |  |
| $X_1$ [-]                           | 0,96   | 0,97   | 0,98   | 0,99   | $\mathbf{1}$ | 1      | $\mathbf{1}$ |  |  |
| Výpočet statorovej rady             |        |        |        |        |              |        |              |  |  |
| $c_{1a}$ , $w_{1a}$ [m/s]           | 74,6   | 69,7   | 64,2   | 59,9   | 55,1         | 51,1   | 46,3         |  |  |
| $c_{1u}$ [m/s]                      | 207,3  | 195,7  | 192,0  | 187,7  | 182,5        | 187,0  | 185,9        |  |  |
| $c_1$ [m/s]                         | 220,4  | 207,7  | 202,5  | 197,1  | 190,7        | 193,8  | 191,6        |  |  |
| $c_{1iz}$ [m/s]                     | 226,0  | 213,1  | 207,4  | 202,0  | 195,7        | 198,9  | 197,5        |  |  |
| $W_{1u}$ [m/s]                      | 49,4   | 42,2   | 41,5   | 39,9   | 36,6         | 42,5   | 42,3         |  |  |
| $w_1$ [m/s]                         | 89,5   | 81,5   | 76,5   | 72,0   | 66,2         | 66,5   | 62,7         |  |  |
| $u_1$ [m/s]                         | 157,9  | 153,5  | 150,5  | 147,9  | 145,9        | 144,5  | 143,6        |  |  |

*Tab. 4-5* Návrh nízkotlakovej turbíny pre stupeň 26-20 *(pokračovanie 1)*

|                            | Stupeň       |              |                       |              |              |                  |                  |  |
|----------------------------|--------------|--------------|-----------------------|--------------|--------------|------------------|------------------|--|
|                            | 26           | 25           | 24                    | 23           | 22           | 21               | 20               |  |
| $u_s$ [m/s]                | 158,3        | 153,7        | 150,7                 | 148,1        | 146,0        | 144,6            | 143,6            |  |
| $H_{iz}^S$ [kJ/kg]         | 22,0         | 19,9         | 19,1                  | 18,1         | 17,4         | 18,0             | 18,1             |  |
| $H_{iz}^{ST}$ [kJ/kg]      | 43,7         | 40,3         | 36,9                  | 35,0         | 34,3         | 33,2             | 34,6             |  |
| $z^{S}$ [kJ/kg]            | 1,3          | 1,1          | 1,0                   | 1,0          | 1,0          | 1,0              | 1,2              |  |
| $i_{1iz}$ [kJ/kg]          | 2604,6       | 2640,4       | 2672,8                | 2704,4       | 2735,5       | 2764,6           | 2795,2           |  |
| $s_{1iz}$ [kJ/(kg·K)]      | 6,92         | 6,90         | 6,89                  | 6,88         | 6,87         | 6,86             | 6,85             |  |
| p <sub>0</sub> [bar]       | 2,0          | 2,6          | 3,2                   | 3,8          | 4,6          | 5,5              | 6,5              |  |
| $i_0$ [kJ/kg]              | 2626,5       | 2660,2       | 2692,0                | 2722,6       | 2752,9       | 2782,6           | 2813,3           |  |
| $t_0$ [ $^{\circ}$ C]      | 120,8        | 128,3        | 135,4                 | 142,2        | 152,4        | 168,2            | 184,7            |  |
| $s_0$ [kJ/(kg·K)]          | 6,92         | 6,90         | 6,89                  | 6,88         | 6,87         | 6,86             | 6,85             |  |
| $v_0$ [m <sup>3</sup> /kg] | 0,839        | 0,682        | 0,566                 | 0,477        | 0,408        | 0,356            | 0,310            |  |
| $x_0$ [-]                  | 0,96         | 0,97         | 0,98                  | 0,99         | 1            | $\mathbf{1}$     | $\mathbf{1}$     |  |
|                            |              |              | Straty a výkon stupňa |              |              |                  |                  |  |
| $x$ [mm]                   | 0,3          | 0,3          | 0,3                   | 0,3          | 0,3          | 0,3              | 0,3              |  |
| $k$ [mm]                   | 0,3          | 0,3          | 0,3                   | 0,3          | 0,3          | 0,3              | 0,3              |  |
| $\xi_{k2}$ [-]             | 0,012        | 0,014        | 0,016                 | 0,017        | 0,019        | 0,020            | 0,021            |  |
| $k_{rb}$ [-]               | 1,2          | 1,2          | 1,2                   | 1,2          | 1,2          | 1,2              | 1,2              |  |
| $z$ [ks]                   | 3            | 3            | 3                     | 3            | 3            | 3                | 3                |  |
| $\delta_{\rm r}$ [mm]      | $\mathbf{1}$ | $\mathbf{1}$ | $\mathbf{1}$          | $\mathbf{1}$ | $\mathbf{1}$ | $\mathbf{1}$     | $\mathbf{1}$     |  |
| $\delta_e$ [mm]            | 0,6          | 0,6          | 0,6                   | 0,6          | 0,6          | 0,6              | 0,6              |  |
| $\xi_{k0}$ [-]             | 0,004        | 0,004        | 0,005                 | 0,005        | 0,005        | 0,006            | 0,006            |  |
| $\xi_k$ [kJ/kg]            | 0,36         | 0,38         | 0,38                  | 0,39         | 0,42         | 0,43             | 0,47             |  |
| $\xi_{v2}$ [-]             | 0,07         | 0,05         | 0,05                  | 0,04         | 0,03         | 0,03             | 0,03             |  |
| $\xi_{v1}$ [-]             | 0,05         | 0,05         | 0,04                  | 0,03         | 0,03         | 0,03             | 0,03             |  |
| $\xi$ <sub>v</sub> [kJ/kg] | 2,61         | 1,98         | 1,56                  | 1,28         | 1,11         | 0,98             | 0,96             |  |
| $\xi_x$ [kJ/kg]            | 1,83         | 1,27         | 0,79                  | 0,40         | 0,11         | $\boldsymbol{0}$ | $\boldsymbol{0}$ |  |
| $\xi$ <sub>o</sub> [kJ/kg] | 3,37         | 2,97         | 2,49                  | 2,27         | 2,26         | 2,14             | 2,47             |  |
| $\xi_c$ [kJ/kg]            | 0,09         | 0,09         | 0,08                  | 0,07         | 0,07         | 0,05             | 0,05             |  |
| $P_a$ [-]                  | 0,6          | 0,6          | 0,6                   | 0,6          | 0,6          | 0,6              | 0,6              |  |
| $\eta_{\text{OO}}$ [-]     | 0,92         | 0,93         | 0,93                  | 0,93         | 0,93         | 0,94             | 0,93             |  |
| $\eta_i$ [-]               | 0,6674       | 0,6923       | 0,7292                | 0,7551       | 0,7660       | 0,7857           | 0,7753           |  |
| $a_i^{ST}$ [kJ/kg]         | 31,6         | 29,9         | 28,7                  | 28,1         | 27,6         | 27,5             | 27,9             |  |
| $P_i^{ST}$ [kW]            | 1337,2       | 1264,7       | 1214,0                | 1189,7       | 1168,6       | 1164,8           | 1181,7           |  |
| $F_a^{ST}[N]$              | 12882        | 12583        | 11758                 | 12159        | 12772        | 12695            | 14635            |  |

*Tab. 4-5* Návrh nízkotlakovej turbíny pre stupeň 26-20 *(pokračovanie 2)*

| Stupeň                  |              |                                     |        |                                |                |  |  |  |
|-------------------------|--------------|-------------------------------------|--------|--------------------------------|----------------|--|--|--|
| 19                      |              |                                     |        |                                |                |  |  |  |
| Parametre pary          |              | $D_{s0}$ [m]                        | 0,76   | $u_s$ [m/s]                    | 143,2          |  |  |  |
| $p_2$ [bar]             | 6,5          | $D_{v0}[m]$                         | 0,88   | $H_{iz}$ <sup>S</sup> [kJ/kg]  | 17,3           |  |  |  |
| $i_2$ [kJ/kg]           | 2813,3       | $S_{\text{ar}}[m^2]$                | 0,30   | $H_{iz}$ <sup>ST</sup> [kJ/kg] | 33,1           |  |  |  |
| $t_2$ [ $°C$ ]          | 184,7        | $S_{as}[m^2]$                       | 0,30   | $z^S$ [kJ/kg]                  | 1,1            |  |  |  |
| $s_2$ [kJ/(kg·K)]       | 6,85         | $S_{\text{as},0}$ [m <sup>2</sup> ] | 0,29   | $i_{1iz}$ [kJ/kg]              | 2825,5         |  |  |  |
| $v_2 [m^3/kg]$          | 0,310        | $\alpha_1$ [ $\circ$ ]              | 13,2   | $s_{1iz}$ [kJ/(kg·K)]          | 6,84           |  |  |  |
| $x_2$ [-]               | $\mathbf{1}$ | $\alpha_2$ [ $\circ$ ]              | 54,6   | p <sub>0</sub> [bar]           | 7,8            |  |  |  |
| $\dot{m}$ [kg/s]        | 42,3         | Δα [°]                              | 112,2  | i <sub>0</sub> [kJ/kg]         | 2842,8         |  |  |  |
| Profil Rotora           |              | $\varphi$ [-]                       | 0,9695 | $t_0$ [ $^{\circ}$ C]          | 200,6          |  |  |  |
| Profil <sup>[-]</sup>   | 560x1        | $\beta$ <sup>1</sup> [ $\degree$ ]  | 50,7   | $s_0$ [kJ/(kg·K)]              | 6,84           |  |  |  |
| $B$ [mm]                | 38,8         | $\beta$ 2 [ $\degree$ ]             | 14,0   | $v_0$ [m <sup>3</sup> /kg]     | 0,273          |  |  |  |
| $s$ [mm]                | 44,4         | Δβ [°]                              | 115,3  | $x_0$ [-]                      | $\mathbf{1}$   |  |  |  |
| $c$ [mm]                | 59,1         | $\psi$ [-]                          | 0,9673 | Straty a výkon                 |                |  |  |  |
| $\gamma$ [ $^{\circ}$ ] | 49           | Výpočet statora                     |        | $x \text{[mm]}$                | 0,3            |  |  |  |
| $W_{min}$ [ $cm3$ ]     | 0,6          | $c_{2a}$ , $w_{2a}$ [m/s]           | 43,5   | $k \, [mm]$                    | 0,3            |  |  |  |
| $S$ [cm <sup>2</sup> ]  | 4,2          | $w_{2u}$ [m/s]                      | 174,3  | $\xi_{k2}$ [-]                 | 0,021          |  |  |  |
| $s/c$ [-]               | 0,75         | $w_2$ [m/s]                         | 179,6  | $k_{rb}$ [-]                   | 1,2            |  |  |  |
| Profil Statora          |              | $w_{2iz}$ [m/s]                     | 185,7  | $z$ [ks]                       | 3              |  |  |  |
| Profil [-]              | 560x1        | $c_{2u}$ [m/s]                      | 30,8   | $\delta_{\rm r}$ [mm]          | $\mathbf{1}$   |  |  |  |
| $B$ [mm]                | 38,8         | $c_2$ [m/s]                         | 53,3   | $\delta_e$ [mm]                | 0,6            |  |  |  |
| $s$ [mm]                | 44,4         | $u_2$ [m/s]                         | 143,4  | $\xi_{k0}$ [-]                 | 0,006          |  |  |  |
| $c$ [mm]                | 59,1         | $H_{iz}^R$ [kJ/kg]                  | 15,8   | $\xi_k$ [kJ/kg]                | 0,45           |  |  |  |
| $\gamma$ [ $^{\circ}$ ] | 49           | $z^R$ [kJ/kg]                       | 1,1    | $\xi_{v2}$ [-]                 | 0,03           |  |  |  |
| $W_{min}$ [ $cm3$ ]     | 0,6          | $i_{2i}z$ [kJ/kg]                   | 2810,8 | $\xi_{v1}$ [-]                 | 0,03           |  |  |  |
| $S$ [cm <sup>2</sup> ]  | 4,2          | $s_{2i}z$ [kJ/(kg·K)]               | 6,84   | $\xi$ <sub>v</sub> [kJ/kg]     | 0,89           |  |  |  |
| $s/c$ [-]               | 0,75         | $p_1$ [bar]                         | 7,1    | $\xi_x$ [kJ/kg]                | $\overline{0}$ |  |  |  |
| Geometria               |              | $i_1$ [kJ/kg]                       | 2826,6 | $\xi$ <sub>o</sub> [kJ/kg]     | 2,20           |  |  |  |
| $A_m$ [mm]              | 13,2         | $t_1$ [ $^{\circ}$ C]               | 191,9  | $\xi_c$ [kJ/kg]                | 0,04           |  |  |  |
| $D_p[m]$                | 0,635        | $s_1$ [kJ/(kg·K)]                   | 6,84   | $P_a$ [-]                      | 0,6            |  |  |  |
| $l_2$ [mm]              | 126          | $v_1$ [m <sup>3</sup> /kg]          | 0,291  | $\eta$ (-1)                    | 0,93           |  |  |  |
| $l_{r1}$ [mm]           | 124,7        | $X_1$ $\left[-\right]$              | 1      | $\eta_i$ [-]                   | 0,7933         |  |  |  |
| $l_{s1}$ [mm]           | 124,3        | Výpočet rotora                      |        | $a_i^{ST}$ [kJ/kg]             | 26,5           |  |  |  |
| $l_0$ [mm]              | 123          | $c_{1a}$ , $w_{1a}$ [m/s]           | 41,6   | $P_i^{ST}$ [kW]                | 1122,4         |  |  |  |
| $D_{s2}$ [m]            | 0,76         | $c_{1u}$ [m/s]                      | 177,2  | $F_a^{ST}$ [N]                 | 15808          |  |  |  |
| $D_{\rm v2}[m]$         | 0,89         | $c_1$ [m/s]                         | 182,0  |                                |                |  |  |  |
| $D_{s1}$ [m]            | 0,76         | $c_{1iz}$ [m/s]                     | 187,7  |                                |                |  |  |  |
| $D_{\rm v1}\,[{\rm m}]$ | 0,88         | $W_{1u}$ [m/s]                      | 34,0   |                                |                |  |  |  |
| $D_{s1}[m]$             | 0,76         | $w_1$ [m/s]                         | 53,7   |                                |                |  |  |  |
| $D_{\rm v1}\,[{\rm m}]$ | 0,88         | $u_1$ [m/s]                         | 143,1  |                                |                |  |  |  |

*Tab. 4-6 Návrh nízkotlakovej turbíny pre stupeň 19* 

Celkový vnútorný výkon turbíny

$$
P_{i,NT} = \sum P_{i,NT}^{ST} = 19,2 \, MW
$$
\n
$$
P_{i,VT} = 117 \, MW
$$
\n(4.1)

Mechanická účinnosť turbíny

$$
\eta_{mech,NT} = 1 - \frac{\left(z_{rad,p,NT} + z_{rad,z,NT}\right)}{P_{i,NT}}
$$
\n
$$
\eta_{mech,NT} = 1 - \frac{(12 + 16)}{19,2 \cdot 10^3} = 0,998
$$
\n
$$
\eta_{mech,VT} = 0,9997
$$
\n(4.2)

*Tab. 4-7 Výsledky pevnostného výpočtu nízkotlakovej turbíny*

| Rada | $\sigma_{\text{tah}}$<br>[ $MPa$ ] | $z$ [ks] | $F_a[N]$ | $F_u[N]$ | $M_{oFa}$<br>[N·m] | $M_{oFu}$<br>[N'm] | $M_{o}$<br>[N'm] | $\sigma_{o}$<br>[MPa] |
|------|------------------------------------|----------|----------|----------|--------------------|--------------------|------------------|-----------------------|
| 66   | 456,5                              | 54       | 208,6    | 192,1    | 64,7               | 59,5               | 87,9             | 16,2                  |
| 65   |                                    | 54       | 272,7    | $-171,1$ | 84,5               | $-53,0$            | 99,8             | 18,4                  |
| 64   | 294,4                              | 52       | 237,0    | 149,6    | 55,1               | 34,8               | 65,2             | 19,9                  |
| 63   |                                    | 50       | 211,3    | $-191,9$ | 43,7               | $-39,7$            | 59,0             | 18,1                  |
| 62   | 218,6                              | 82       | 116,9    | 98,2     | 21,9               | 18,4               | 28,6             | 17,6                  |
| 61   |                                    | 79       | 111,7    | $-106,8$ | 18,8               | $-18,0$            | 26,0             | 16,0                  |
| 60   | 168,0                              | 83       | 104,5    | 94,7     | 16,1               | 14,6               | 21,7             | 18,9                  |
| 59   |                                    | 80       | 102,2    | $-109,4$ | 14,5               | $-15,5$            | 21,2             | 18,4                  |
| 58   | 138,2                              | 79       | 107,1    | 98,4     | 14,2               | 13,0               | 19,3             | 16,8                  |
| 57   |                                    | 79       | 127,5    | $-107,4$ | 16,7               | $-14,1$            | 21,9             | 19,0                  |
| 56   | 134,9                              | 78       | 114,5    | 100,3    | 14,9               | 13,0               | 19,8             | 17,2                  |
| 55   |                                    | 77       | 92,0     | $-106,9$ | 11,4               | $-13,3$            | 17,5             | 15,2                  |
| 54   | 121,8                              | 77       | 124,8    | 98,9     | 15,0               | 11,9               | 19,1             | 16,6                  |
| 53   |                                    | 77       | 147,1    | $-78,7$  | 17,4               | $-9,3$             | 19,8             | 17,2                  |
| 52   | 104,9                              | 72       | 178,9    | 94,4     | 19,7               | 10,4               | 22,3             | 19,4                  |
| 51   | $\overline{\phantom{0}}$           | 71       | 181,1    | $-102,8$ | 18,4               | $-10,4$            | 21,1             | 18,4                  |
| 50   | 87,4                               | 70       | 179,8    | 91,4     | 17,1               | 8,7                | 19,2             | 16,7                  |
| 49   |                                    | 69       | 178,8    | $-100,2$ | 16,0               | $-9,0$             | 18,4             | 16,0                  |
| 48   | 76,9                               | 68       | 172,9    | 97,8     | 14,8               | 8,4                | 17,0             | 14,8                  |

| Rada | $\sigma_{\text{tah}}$<br>[MPa] | $z$ [ks] | $F_a[N]$ | $F_u[N]$ | $M_{oFa}$<br>[N <sub>m</sub> ] | $M_{oFu}$<br>[N <sub>m</sub> ] | $M_{o}$<br>[N <sub>m</sub> ] | $\sigma_{\rm o}$<br>[MPa] |
|------|--------------------------------|----------|----------|----------|--------------------------------|--------------------------------|------------------------------|---------------------------|
| 47   |                                | 67       | 193,4    | $-99,6$  | 15,8                           | $-8,1$                         | 17,8                         | 15,5                      |
| 46   | 69,9                           | 61       | 199,3    | 107,8    | 15,7                           | 8,5                            | 17,9                         | 38,9                      |
| 45   | ۰                              | 60       | 218,0    | $-112,7$ | 16,3                           | $-8,4$                         | 18,3                         | 39,9                      |
| 44   | 62,1                           | 60       | 212,9    | 104,6    | 15,2                           | 7,5                            | 17,0                         | 36,9                      |
| 43   | $\overline{\phantom{0}}$       | 60       | 227,5    | $-104,0$ | 15,8                           | $-7,2$                         | 17,4                         | 37,8                      |
| 42   | 58,5                           | 59       | 215,2    | 114,1    | 14,6                           | 7,8                            | 16,6                         | 36,0                      |
| 41   |                                | 54       | 279,6    | $-122,4$ | 18,4                           | $-8,0$                         | 20,1                         | 33,0                      |
| 40   | 54,5                           | 54       | 271,0    | 118,1    | 17,3                           | 7,6                            | 18,9                         | 31,1                      |
| 39   |                                | 54       | 281,0    | $-145,7$ | 17,8                           | $-9,2$                         | 20,1                         | 33,0                      |
| 38   | 53,5                           | 54       | 292,7    | 114,7    | 18,4                           | 7,2                            | 19,8                         | 32,6                      |
| 37   | -                              | 54       | 373,3    | $-115,2$ | 23,2                           | $-7,2$                         | 24,3                         | 39,9                      |

Tab. 4-7 Výsledky pevnostného výpočtu nízkotlakovej turbíny (pokračovanie)

### <span id="page-78-0"></span>**5 Zhodnotenie detailného návrhu a pevnostného výpočtu turbín**

V nasledujúcej kapitole bolo uskutočnené zhodnotenie návrhu jednotelesové a dvojtelesové varianty turbín. Turbíny boli vyhodnotené z pohľadu kritérií získaných z detailného výpočtu samostatne aj medzi sebou s prihliadnutým na jednotlivé výhody a nevýhody, ktoré jednotlivé varianty nesú.

U dvojtelesové turbíny 1. až 18. stupeň sú stupňami vysokotlakovej turbíny a 19. až 33. stupeň patrí nízkotlakové turbíne. Od 18. stupňa sú v grafoch znázornené 2 rozdielne závislosti (oranžova – dvojteleso, modrá – jednoteleso). Prípadne sú zobrazené dva grafy pod sebou, kde vrchný patrí jednotelesové variante a spodný patrí dvojtelesové variante.

#### **5.1 Charakteristiky stupňa**

Machovo číslo prúdenia pary malo v turbíne rastúci charakter pričom v posledných stupňoch nastal výrazný nárast. Machovo číslo dosahuje mierne nižšie hodnoty u nízkotlakovej turbíny dvojtelesového návrhu oproti jednotelesovej variante. Návrh jednotelesové varianty sa na poslednom stupni blíži k doporučenej hodnote spomínanej v [kapitole 3.7.](#page-40-0)

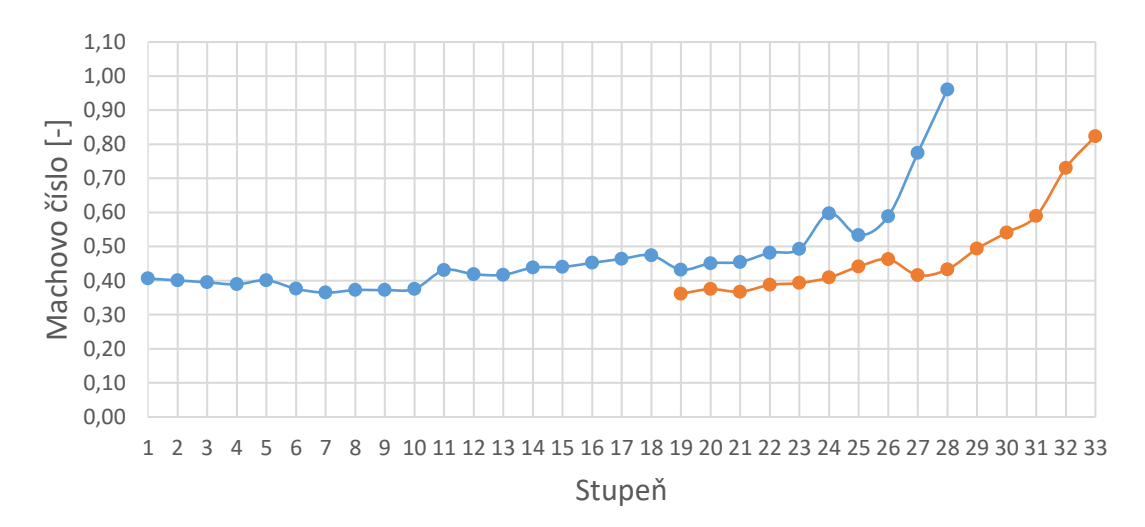

*Obr. 5-1 Machovo číslo stupňa*

Hodnoty tlakového čísla sa v oboch prípadoch pohybujú na odporúčanom intervale z [kapitoly](#page-40-0) 3.7. Je možné pozorovať ľahkého preťaženiam niektorých stupňov u dvojtelesové varianty. V stupňoch jednotelesové turbíny 18 až 26 nastáva mierne odľahčenie.

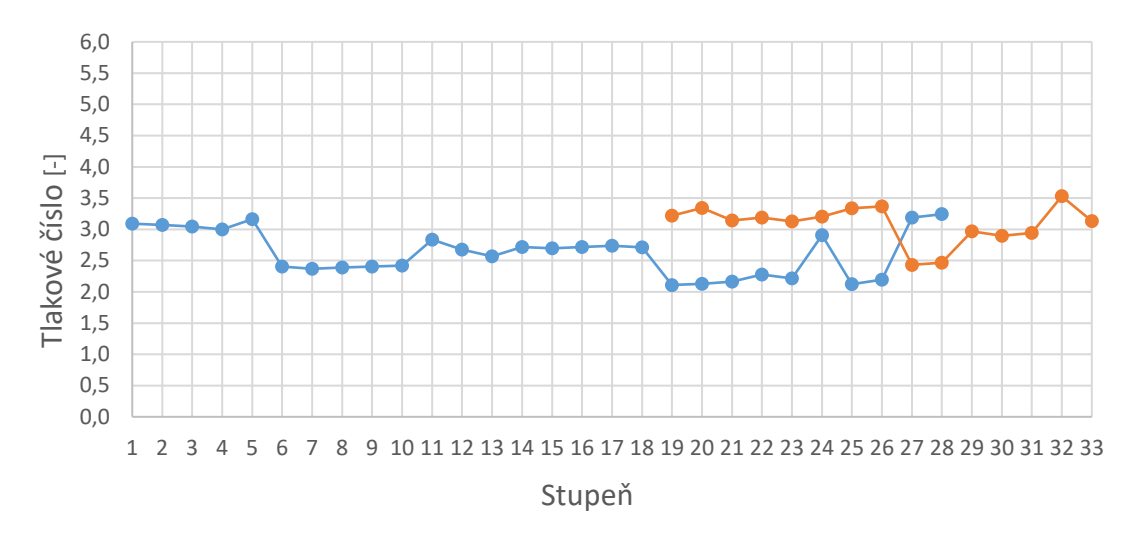

*Obr. 5-2 Tlakové číslo stupňa*

Stupeň reakcie dosahuje počas celej expanzie na turbíne ideálnu hodnotu okrem posledných stupňov turbíny, kde sa blíži ku hornej hranici odporúčanej v [kapitole 3.7](#page-40-0)

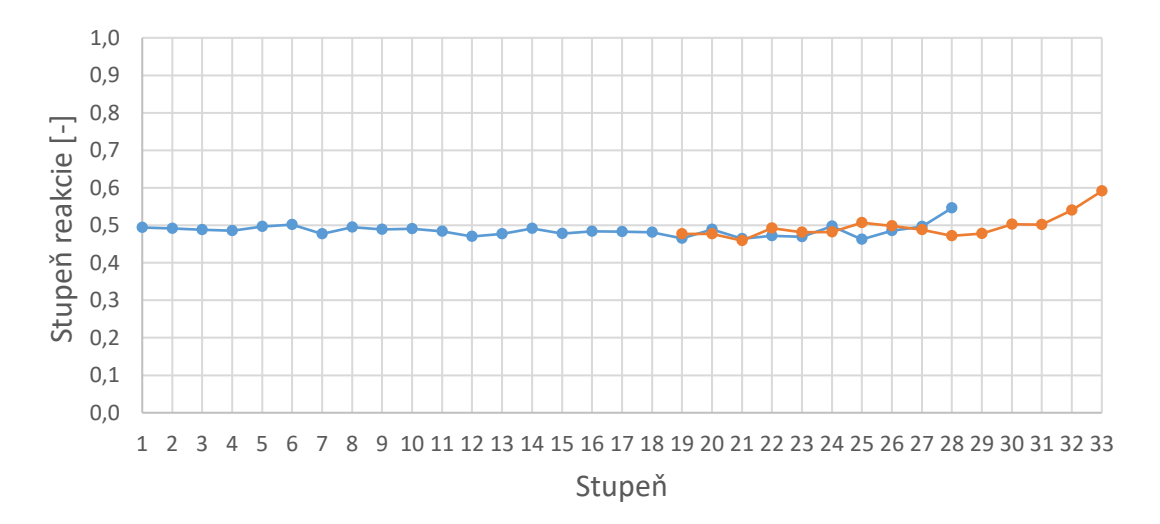

*Obr. 5-3 Stupeň reakcie stupňa*

### **5.2 Pevnostné charakteristiky**

Vplyvom veľkého množstva admisnej pary vstupujúcej na turbínu vznikali veľké sily pôsobiace na lopatky statorových a rotorových rád vytvárajúce výrazné ohybové napätie. U jednotelesové varianty je povolené ohybové napätie 40 MPa v prvých 21. stupňoch, od 22. stupňa hodnota suchosti pary klesá pod 0,97, čo zapríčiňuje povolené napätie iba do 20 MPa. Suchosť pary dvojtelesové turbíny klesá pod hodnotu 0,97 za 23. stupňom. Pretože v doporučene literatúre je iba obmedzený počet typov profilov, ktoré pevnostne nevyhovovali, boli vedúcim práce poskytnuté dva skrucovane profily (1560x, 1560x1) a 3 prismatické profily (560x, 560x1, 560x2)

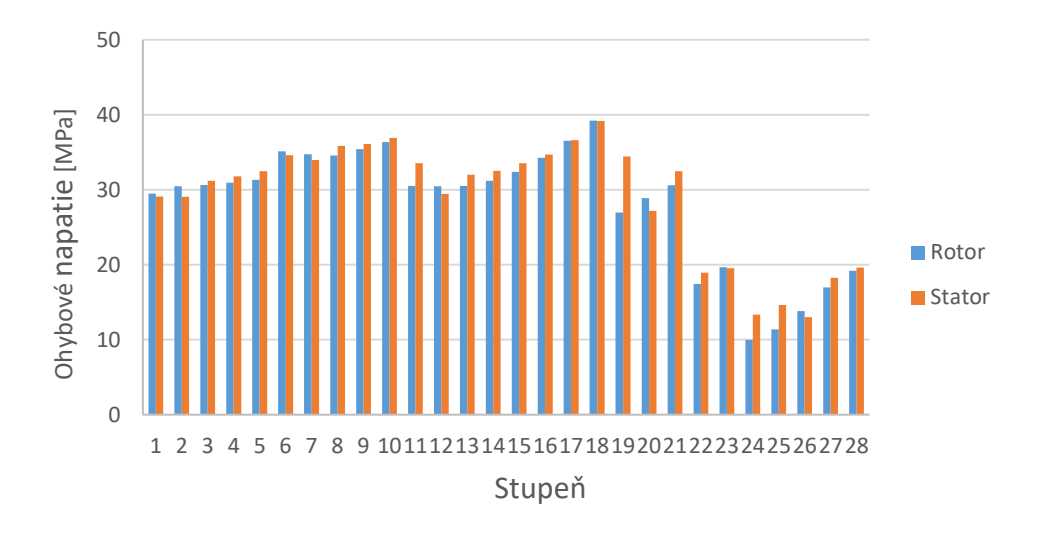

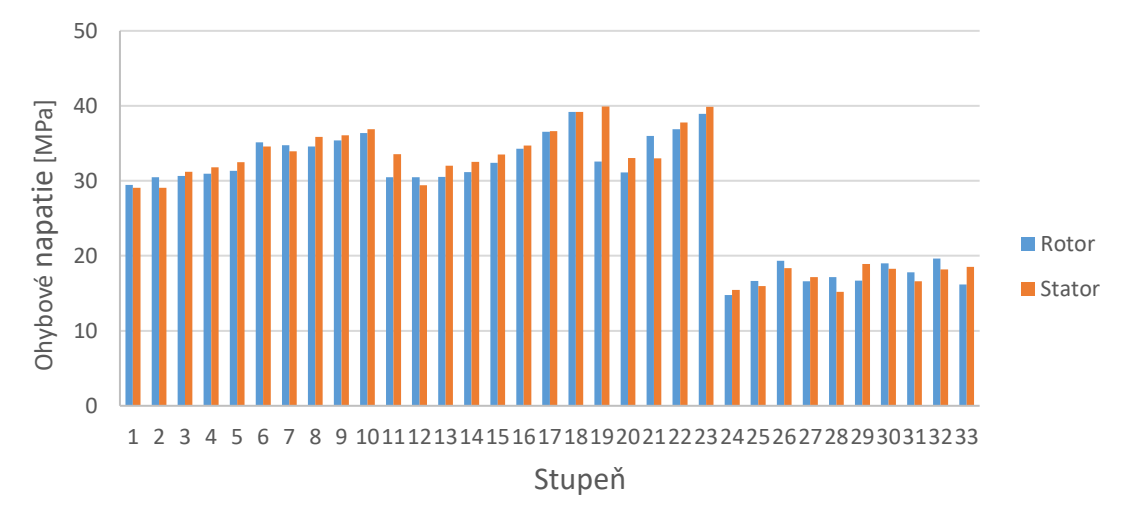

*Obr. 5-4 Ohybového napätie stupňa*

Povolené ťahové napätie závisí na materiáli lopatiek a pre každý typ materiálu je iné. Ťahové napätie v turbíne v oboch prípadoch má rastúci trend zapríčinený zväčšujúcou sa dĺžkou lopatky. Je možné pozorovať skok vo výške hodnoty ťahového napätia medzi 18. a 19. stupňom turbíny zapríčinený procesným odberom. Zmenšenie hmotnostného toku za 18. stupňom procesným odberom umožnilo zmenu geometrie, t.j. zmenšenie prietokového prierezu (predovšetkým kratšiu dĺžku lopatky oproti predchádzajúcemu stupňu). Hodnota ťahového napätia neprekračuje povolené napätie pre zvolenú oceľ lopatiek označenia 17 346 s pevnosťou v ťahu 540 MPa. [\[13\]](#page-89-0)

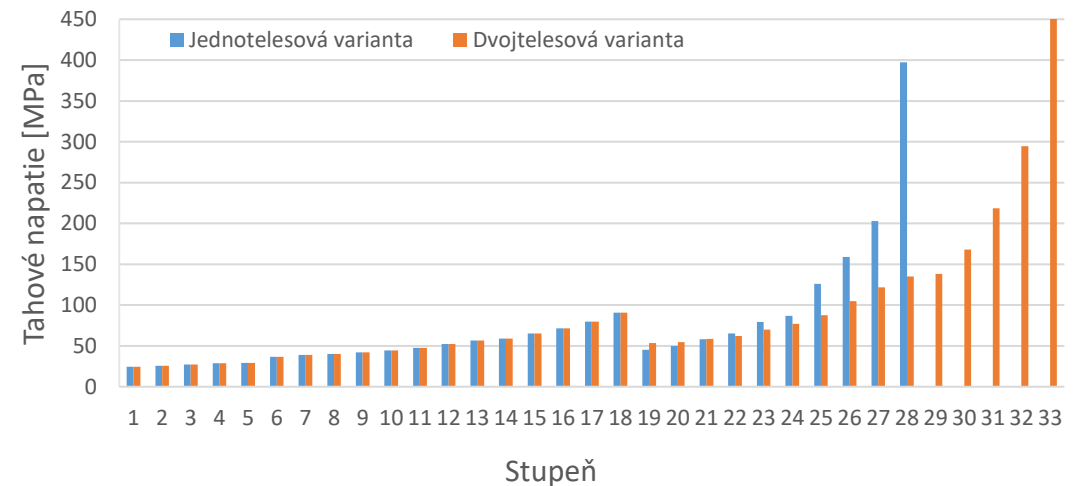

*Obr. 5-5 Ťahového napätie stupňa*

#### **5.3 Geometria turbín**

Z obr. 5-7 je vidieť výrazne menší polomer rotoru za procesným odberom u dvojtelesové turbíny, z čoho vyplýva výrazne menšia hmotnosť rotoru turbíny. Nielen že má rotor dvojtelesové turbíny menšiu celkovú hmotnosť oproti pôvodnému návrhu ale využitím odpojiteľnej spojky umožni výrobu rotorov samostatne (namiesto jedného rotoru veľkej dĺžky je možné vyrobiť dva rotory o menších dĺžkach). Na druhu stranu rozdelením turbíny na dve rozdielne telesa zapríčiní potrebu predných a zadných upchávok pre novú turbínu. Využitým väčšieho počtu stupňov v nízkotlakovej časti znamená väčšiu celkovú dĺžku turbínového celku oproti jednotelesovému návrhu. A v neposlednom rade zväčšenie dĺžky lopatiek jednotlivých stupňov nízkotlakovej turbíny spôsobí väčšiu hmotnosť materiálu potrebného na výrobu lopatiek za procesným odberom. Výsledná celková hmotnosť je pri zahrnutí spomínaných skutočností väčšia pre dvojtelesový návrh turbíny.

Uhly lopatkových profilov majú rastúci charakter s výrazným skokom vo veľkosti uhlov pri prechode medzi 18. a 19. stupňom turbíny.

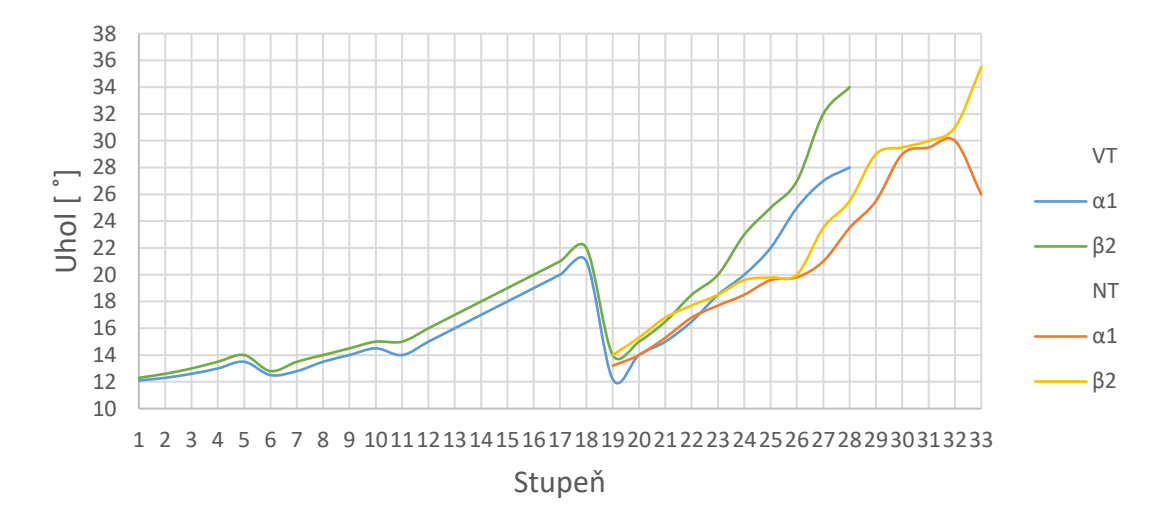

*Obr. 5-6 Výstupné uhly stupňa*

Vodorovná čiara hnedej farby na obr. 5-7 znázorňuje polomer vyrovnávacieho piestu turbín. Čierny obdĺžnik v prietokovom kanále jednotelesové turbíne značí polohu clony turbíny.

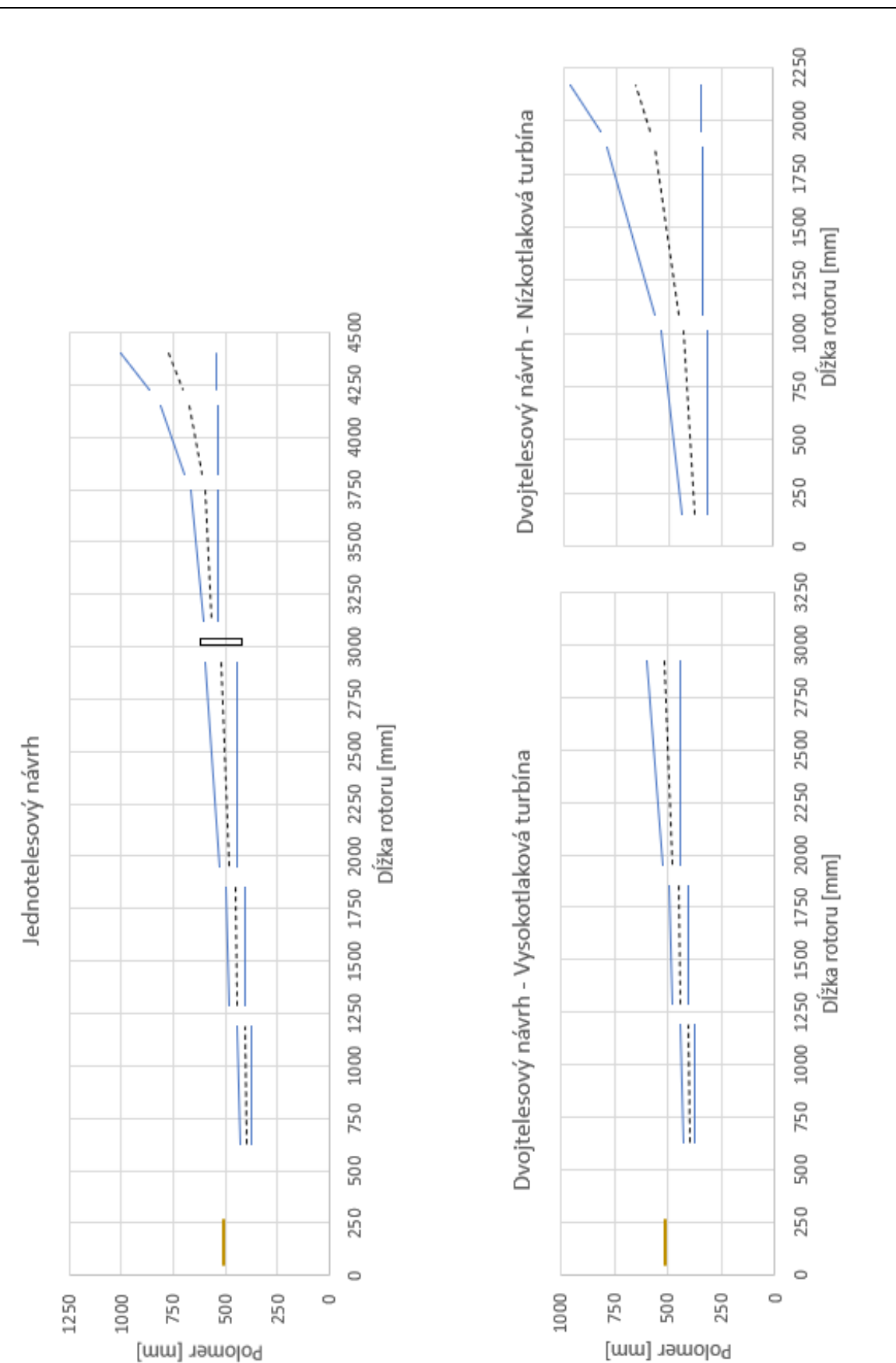

*Obr. 5-7 Prietokový polomer turbín*

84

#### **5.4 Výkon stupňa**

Výsledné straty stupňov turbín majú predpokladaný charakter, t.j. percentuálne zvýšenie strát rozvějířením a vlhkosti pary posledných stupňov. Stratu radiálnou medzerou bolo možné eliminovať bandážami na statorovej strane lopatiek. Veľká strata vlhkosťou pary vzniká kvôli expanzií mokrej pary v oblasti s hodnotou suchosti 0,9 a nižšie. Významne väčšie straty rozvějířením a ostatné straty sú zapríčinene najmä geometriou stupňa. Stupeň musí mať vďaka expanzií pary výrazne väčšiu dĺžku lopatky, čo spôsobuje nárast spomínaných strát až na stratu vlhkosťou pary. Strata vlhkosťou pary priamo nesúvisí s geometriou lopatky ale je zapríčinená klesajúcou suchosťou pary v posledných stupňoch.

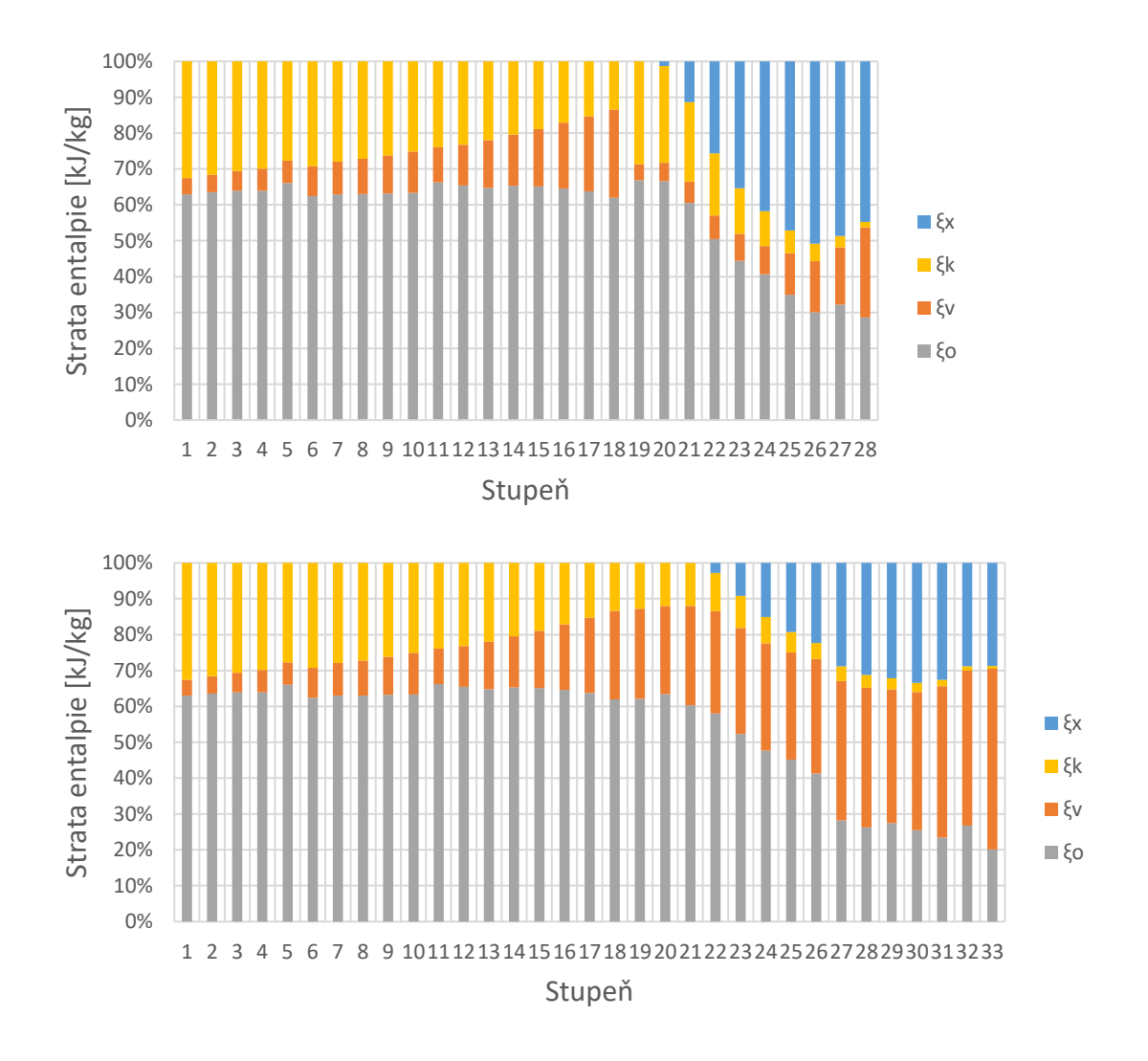

*Obr. 5-8 Straty entalpie stupňa*

Účinnosť stupňov turbín sa u väčšine stupňov pohybuje nad hodnotou 0,8. Účinnosť pod 0,8 je spôsobená stratami zobrazených na predchádzajúcich grafoch.

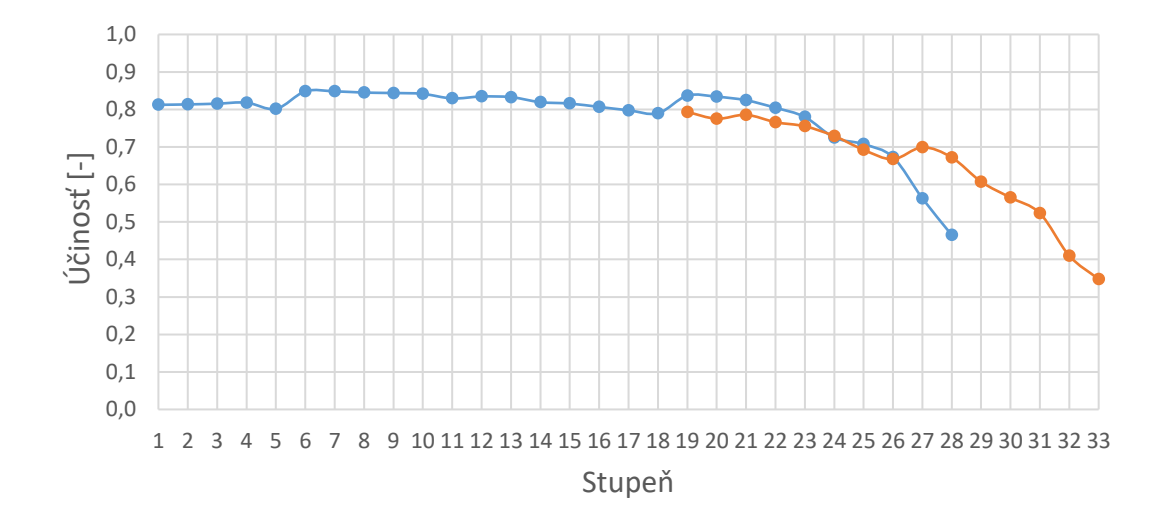

*Obr. 5-9 Vnútorná účinnosti stupňa*

Celková termodynamická účinnosť návrhu

$$
\eta_{TDi} = \frac{a_i}{a_{iz}} \tag{5.1}
$$

$$
= \frac{\frac{c_{0,1}^2}{2} + i_1 - i_{1,1} - \frac{c_{2,1,1}^2}{2} + \left(1 + \frac{\dot{m}_{1,1}}{\dot{m}_1}\right) \cdot \left(\frac{c_{0,1,1}^2}{2} + i_{1,1} - i_{1,2} - \frac{c_{2,1,2}^2}{2}\right) + \frac{c_{0,1iz}^2}{2} + i_{1iz} - i_{1,1iz} - \frac{c_{2,1,1iz}^2}{2} + \left(1 + \frac{\dot{m}_{1,1}}{\dot{m}_1}\right) \cdot \left(\frac{c_{0,1,1iz}^2}{2} + i_{1,1iz} - i_{1,2iz} - \frac{c_{2,1,2iz}^2}{2}\right) + \frac{c_{0,1,2iz}^2}{2} + i_{1,2} - i_{1,3} - \frac{c_{2,1,3}}{2}
$$
\n
$$
\frac{\left(1 - \frac{\dot{m}_{1,3}}{\dot{m}_2}\right) \cdot \left(\frac{c_{0,1,2iz}^2}{2} + i_{1,2iz} - i_{1,3iz} - \frac{c_{2,1,3iz}^2}{2}\right)}{\left(1 - \frac{\dot{m}_{1,3}}{\dot{m}_2}\right) \cdot \left(\frac{c_{0,1,2iz}^2}{2} + i_{1,2iz} - i_{1,3iz} - \frac{c_{2,1,3iz}^2}{2}\right)}
$$
\n
$$
\eta_{\text{TD}i,\text{JT}} = 0.933
$$
\n
$$
\eta_{\text{TD}i,\text{DT}} = 0.921
$$

Generátorová účinnosť zadaná spoločnosťou Doosan Škoda Power.

$$
\eta_G = 0.9875\tag{5.2}
$$

Svorkový výkon jednotelesového návrhu

$$
P_{SV} = P_i \cdot \eta_{mech} \cdot \eta_{vol} \cdot \eta_G = 138.2 \cdot 0.9998 \cdot 0.9986 \cdot 0.9875 = 136.2 \, MW \tag{5.3}
$$

Svorkový výkon dvojtelesového návrhu

$$
P_{SV} = (P_{i,VT} \cdot \eta_{mech,VT} \cdot \eta_{vol} + P_{i,NT} \cdot \eta_{mech,NT} \cdot \eta_{vol}) \cdot \eta_G
$$
\n
$$
P_{SV} = (117 \cdot 0.9997 \cdot 0.9999 + 19.2 \cdot 0.998 \cdot 0.9997) \cdot 0.9875
$$
\n
$$
P_{SV} = 134.4 \, MW
$$
\n(5.4)

Z výpočtu termodynamickej účinnosti vyplýva, že jednotelesový návrh turbíny má vyššiu účinnosť o približne 1% oproti dvojtelesovému návrhu. Tuto skutočnosť potvrdzuje aj vypočítaný svorkový výkon obidvoch variant návrhu. Výsledný svorkový výkon na generátore jednotelesové turbíne je o 1,8 MW vyšší ako pri dvojtelesovom návrhu.

## **ZÁVĚR**

Cieľom diplomovej práce bol návrh turbíny vo variantnom riešení do paroplynového bloku so vzduchom chladeným kondenzátorom pre jednotelesové a dvojtelesové usporiadanie turbíny a následné vzájomné porovnanie výslednej termodynamickej účinnosti a výsledného elektrického výkonu na svorkách generátoru. Výpočet pre obidve varianty mal iteračný postup, ktorý bol charakterizovaný prvotným odhadom niektorých parametrov a následne spresnený v nasledujúcej iterácii. Hodnoty uvedené v tabuľkách diplomovej práce zodpovedajú finálnemu návrhu po optimalizovaní turbínového celku. Názorný výpočet bol uskutočnení iba pre jednotelesovú variantu riešenia. Výsledky návrhu dvojtelesové turbíny sa nachádzajú v [kapitole 4,](#page-67-0) ktorá obsahuje tabuľky s výsledkami dvojtelesové turbíny a poukazuje na rozdiely pri postupe výpočtu turbíny.

Pred samotným návrhom prietokového kanálu bolo potrebné rozvrhnúť tepelné schéma uvedené v [kapitole 1.](#page-11-0) V tejto kapitole bol určený stav pary na vstupe a výstupe z turbíny a taktiež parametre pary vo významných miestach turbíny, t.j. boli určené parametre pary za procesným odberom (8,7 bar) a za pridávnou parou privádzanou na turbínu využitým odpadného tepla druhej tlakovej úrovne kotla (42,5 bar). Na konci kapitoly bola odhadnutá termodynamická účinnosť a vypočítaný predbežný výkon jednotelesové turbíny pre 100% procesný odber.

Po zhotovení tepelnej schémy nasledoval predbežný návrh turbíny v [kapitole 2.](#page-19-0) Jednotelesová turbína bola rozdelená na 6 kužeľov, bez regulačného stupňa (regulácia je realizovaná pomocou kĺzavých parametrov kotla). Konštrukčná koncepcia lopatkovania bola zvolená ako pretlaková (reakčná). V kapitole prebehol iteračný výpočet parametrov pary na vstupe a výstupe z jednotlivých kužeľov, ktorý umožnil návrh prvotnej geometrie prietokového kanálu kužeľov turbíny. Pomocou vypočítaných stredných strát kužeľa bola prvý krát upresnená termodynamická účinnosť kužeľov pri predpoklade rovnosti kinetických energii.

Určením predbežnej geometrie prvého a posledného stupňa kužeľov turbíny pokračoval návrh jednotelesové turbíny v [kapitole 3](#page-28-0) detailným návrhom. Výpočet prebiehal od posledného stupňa po prvý stupeň turbíny. V úvode kapitoly boli najprv odhadnuté straty stupňa, ktoré boli spresnené po výpočte statorovej a rotorovej rady stupňa. Pri návrhu geometrie statorovej aj rotorovej rady bol vybraný profil lopatiek na základe odhadu a následne vypočítané rýchlostné trojuholníky statoru a rotoru. Výpočet pokračoval upresnením strát odhadnutých na začiatku kapitoly po ktorom bol celý stupeň prepočítaný aby zodpovedal zmene odhadnutých strát. Iteračný výpočet prebiehal pokým nebolo možné považovať zmenu straty entalpie za zanedbateľnú.

Nasledovala cielená úprava prietokového kanálu stupňov aby bolo zaručené splnenie jednotlivých charakteristík stupňa v požadovanom intervale, určeného v [kapitole 4.7.](#page-40-0) Zmena geometrie stupňa ovplyvnila straty stupňom a tým pádom musela v celom stupni prebehnúť nová iterácia. V optimalizačnom výpočte bola zahrnutá zmena rýchlosti vplyvom rozdielnej geometrie medzi kužeľmi a v dôsledku zmeny kinetickej energie bolo nutné prepočítať entalpiu celkového stavu medzi kužeľmi. Prietokový kanál posledných troch kužeľov turbíny bol v rámci optimalizácie rozšírený tak aby turbína bola schopná spoľahlivo pracovať pri 90% procesnom odbere.

Na základe pevnostného výpočtu napätia v ohybe v [kapitole 4.9](#page-54-0) boli spresnené profily statorových a rotorových rád lopatiek. Pre materiál lopatiek bola vybraná oceľ 17 346, ktorá má väčšiu medzu pevnosti v ťahu ako najvyššia hodnota napätia v ťahu lopatky turbíny.

Návrh pokračoval výpočtom vyrovnávacieho piestu v kapitole 3.10 a systémom upchávok turbíny v [kapitole 3.11,](#page-59-0) ktorý upravuje hmotnostný tok prechádzajúci prietokovými plochami turbíny. Výpočet všetkých stupňom turbíny bol iteračne upravený aby zodpovedal hmotnostnému toku po návrhu upchávok a vyrovnávacieho piestu.

Axiálne ložisko bolo vybrané v [kapitole 3.12](#page-61-0) z katalógu Kingsbury's po vypočítaný axiálnych síl pôsobiacich na rotor turbíny. Výpočtom silovej rovnováhy v [kapitole 3.13](#page-64-0) boli získané reakcie v mieste radiálnych ložísk turbíny. Radiálne ložiská boli následne vybrané z katalógu KingCole.

V [kapitole 4](#page-67-0) sú zdôraznené rozdiely pri výpočte dvojtelesové turbíny. Tabuľky zobrazujú výsledky stupňov pri ktorých prišlo k zmene hodnôt výpočtu a to najmä pri výpočte nízkotlakovej turbíny.

[Posledná](#page-78-0) kapitola práce je venovaná zhodnoteniu návrhu oboch turbín a taktiež slúži k vzájomnému porovnaniu navrhovaných turbín. Turbíny boli zhodnotené na základe charakteristických parametrov stupňa, pevnostného výpočtu, vypočítaných strát stupňom, vnútornej účinnosti stupňov ale aj celkovej termodynamickej účinnosti a výsledného svorkového výkonu turbín pre obe varianty návrhu a v neposlednom rade z pohľadu geometrie.

Prílohou diplomovej práce je ideový výkres rezu jednotelesovej parnej turbíny, ktorá mala vyššiu účinnosť. Súčasťami výkresu sú radiálne ložiská, axiálne ložisko, ložiskový stojan, ložiskové puzdrá, ozubenie pre pretáčacie zariadenie, predné a zadné upchávky, upchávky clony, upchávky statorovej rady, vstupná dýza, stator, rotor, vstup pridávnej pary a spätné zavedenie upchávkovej pary, znázornenie odvodnenia jednotlivých častí turbíny, procesný odber a výstup pary kondenzačnej časti.

### <span id="page-89-0"></span>**SEZNAM POUŽITÝCH ZDROJŮ**

- [1] FIEDLER, J. Parní turbíny: návrh a výpočet. Brno: Akademické nakladatelství CERM, 2004, 66 s. ISBN 80-214-2777-9.
- [2] KRBEK, J., B. POLESNÝ a J. FIEDLER. Strojní zařízení tepelných centrál: návrh a výpočet. Brno: PC-DIR, 1999, 217 s. ISBN 80-214-1334-4.
- [3] KADRNOŽKA, J. Tepelné turbiny a turbokompresory: základy teorie a výpočtů. Brno: CERM, 2004, 308 s. ISBN 80-720-4346-3.
- [4] ŠKOPEK, J. Parní turbína: tepelný a pevnostní výpočet. Plzeň: Západočeská univerzita, 2007, 170 s., 54 s. příl. ISBN 978-80-7043-256-3.
- [5] KRBEK, Jaroslav a Bohumil POLESNÝ. Závěrečný projekt: výpočet tepelných turbín a jejich příslušenství. Brno: Vysoké učení technické, 1986.
- [6] HOLMGREN, Magnus. X Steam: IAPWS IF97 Excel Steam Tables [počítačový soubor .xls – freeware]. Ver.2.6. [cit. 2021-04-11].
- [8] Open Source Modelica Consortium, OpenModelica [software]. [cit. 2021-04-11]. Dostupné z:<https://www.openmodelica.org/index.php>
- [9] *Hustota vzduchu* [online]. [cit. 2021-04-11]. Dostupné z: [https://www.engineeringtoolbox.com/air-density-specific-weight-d\\_600.html](https://www.engineeringtoolbox.com/air-density-specific-weight-d_600.html)
- [10] BEČVÁŘ, Josef. Tepelné turbíny. Praha: SNTL, 1968, 544 s. Řada strojírenské literatury.
- [11] *KingCole: Pivoting pad leg bearing* [online]. [cit. 2021-04-18]. Dostupné z: [https://www.kingsbury.com/pdf/catalog](https://www.kingsbury.com/pdf/catalog-kingcole.pdf?fbclid=IwAR1nbbx87ZRdfX480e24GH39s4dKwSCuyAFVhDtvHtLNKrlvMKtP4Ng3ong)[kingcole.pdf?fbclid=IwAR1nbbx87ZRdfX480e24GH39s4dKwSCuyAFVhDtvHtL](https://www.kingsbury.com/pdf/catalog-kingcole.pdf?fbclid=IwAR1nbbx87ZRdfX480e24GH39s4dKwSCuyAFVhDtvHtLNKrlvMKtP4Ng3ong) [NKrlvMKtP4Ng3ong](https://www.kingsbury.com/pdf/catalog-kingcole.pdf?fbclid=IwAR1nbbx87ZRdfX480e24GH39s4dKwSCuyAFVhDtvHtLNKrlvMKtP4Ng3ong)
- [12] *Kingsbury's: Hydrodynamic LEG Bearings* [online]. [cit. 2021-04-18]. Dostupné z:<https://www.kingsbury.com/pdf/catalog-leg.pdf>
- [13] *Materialove normy* [online]. [cit. 2021-4-30]. Dostupné z: <http://www.novel.sk/materialove-normy/>

# **SEZNAM POUŽITÝCH SYMBOLŮ A ZKRATEK**

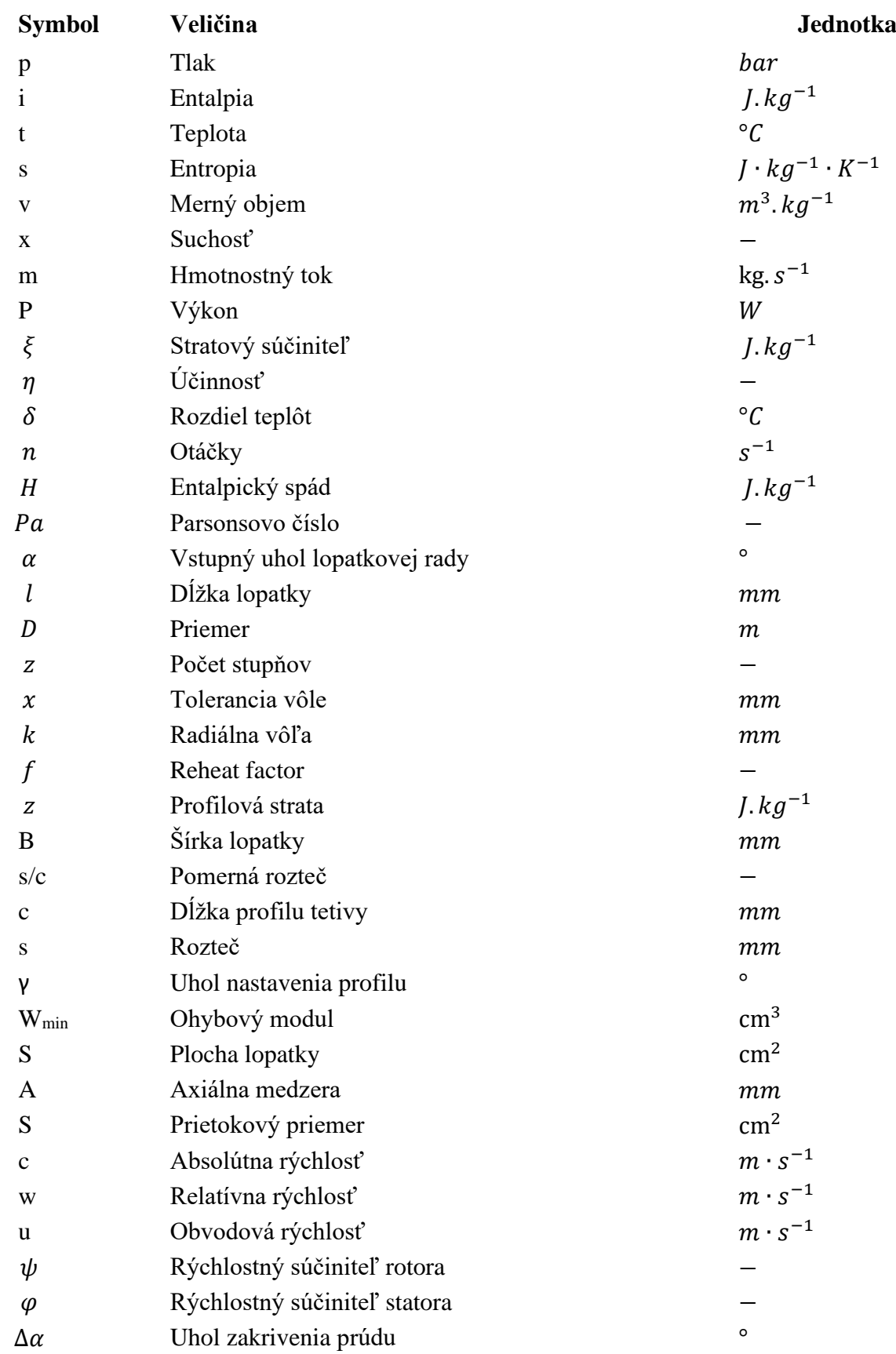

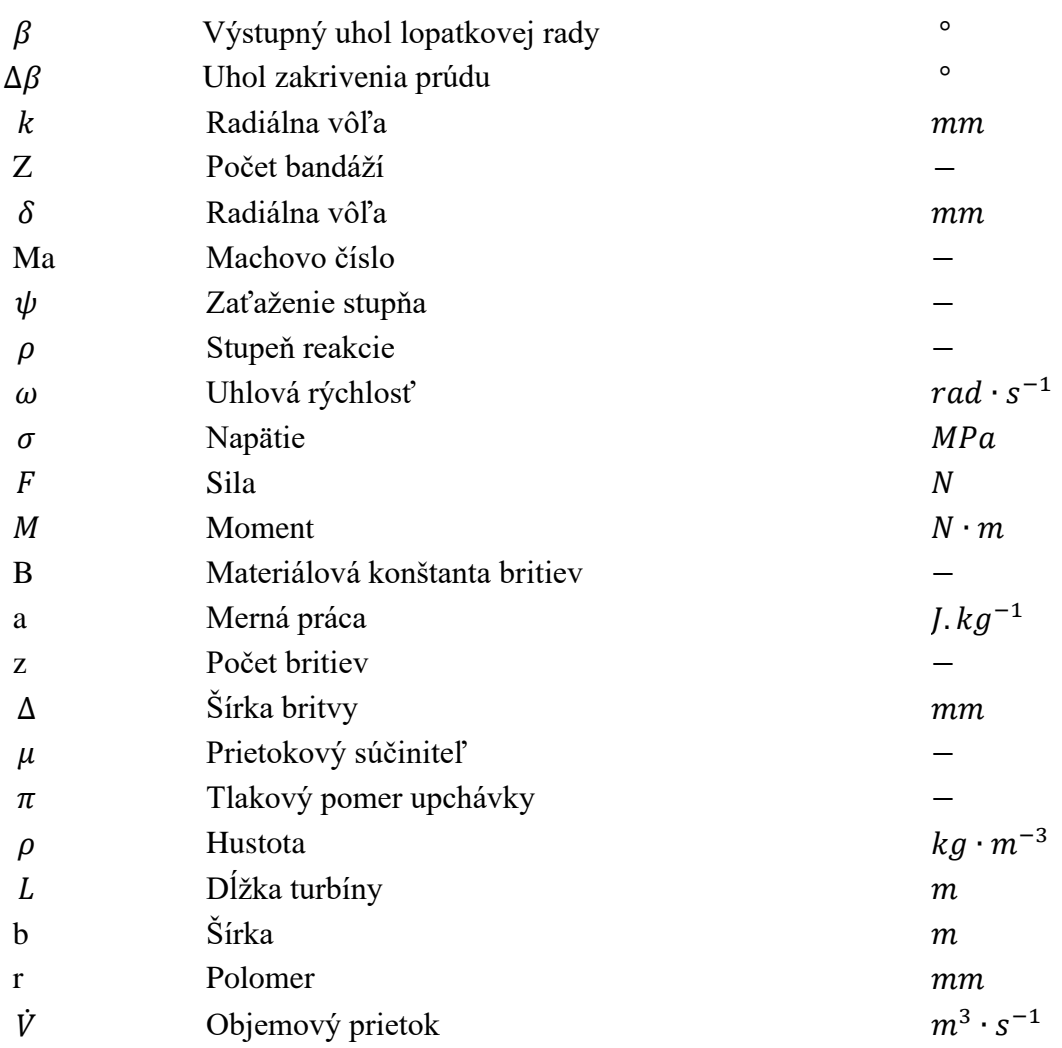

### **Horný index**

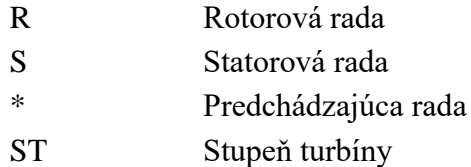

### **Dolný index**

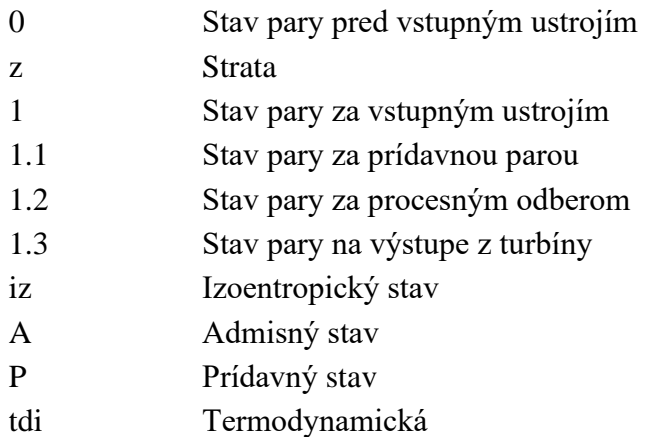

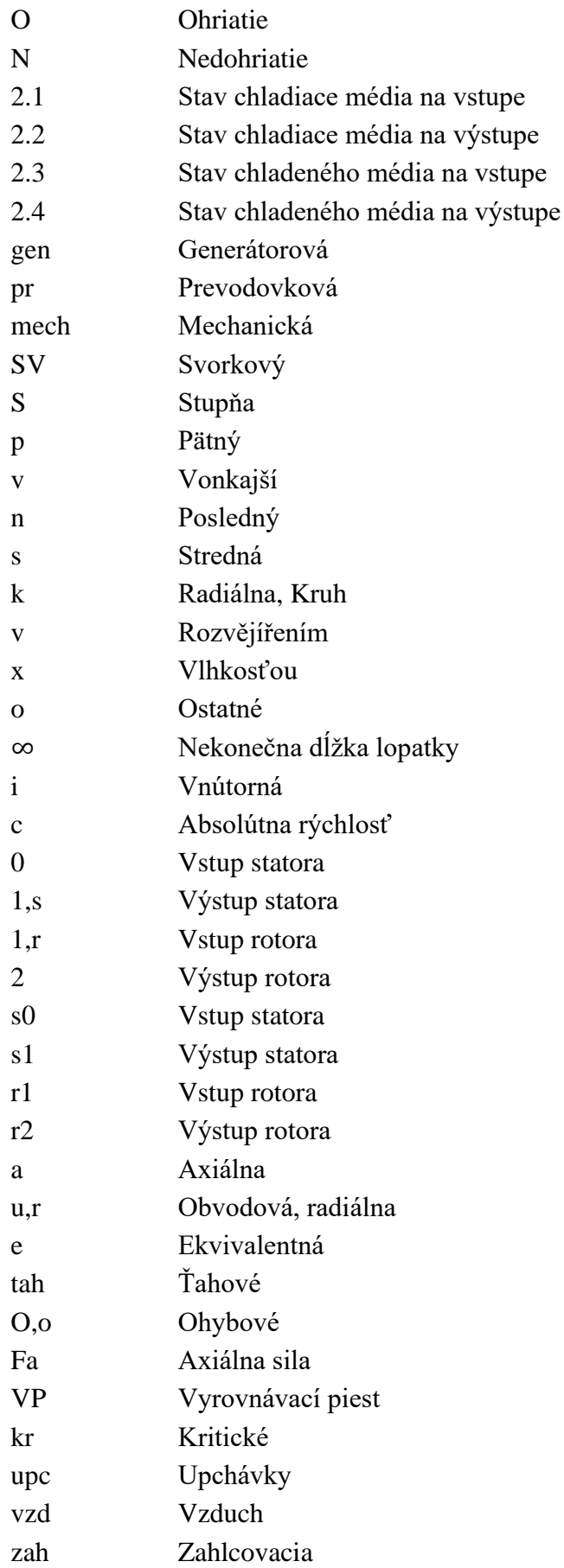

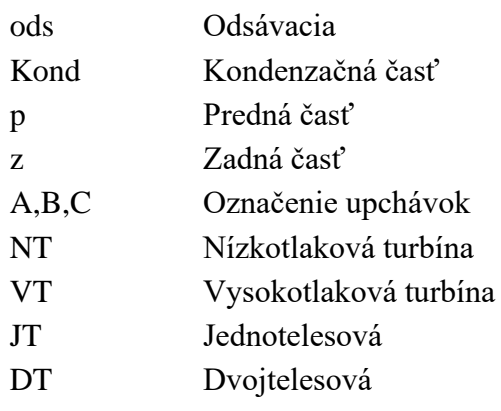

# **SEZNAM PŘÍLOH**

- 1 Diagram pre výpočet skupiny pretlakových stupňov metódou  $\frac{c_a}{u}$
- 2 Účinnosť pretlakových stupňov
- 3 Závislosť rýchlostného súčiniteľa  $\psi$ ,  $\varphi$  na ohnutí prúdu  $\Delta \alpha$ ,  $\Delta \beta$
- 4 Prietokový súčiniteľ upchávok
- 5 Rez turbínou s väčšou účinnosťou (priložené vo forme .pdf výkresu)

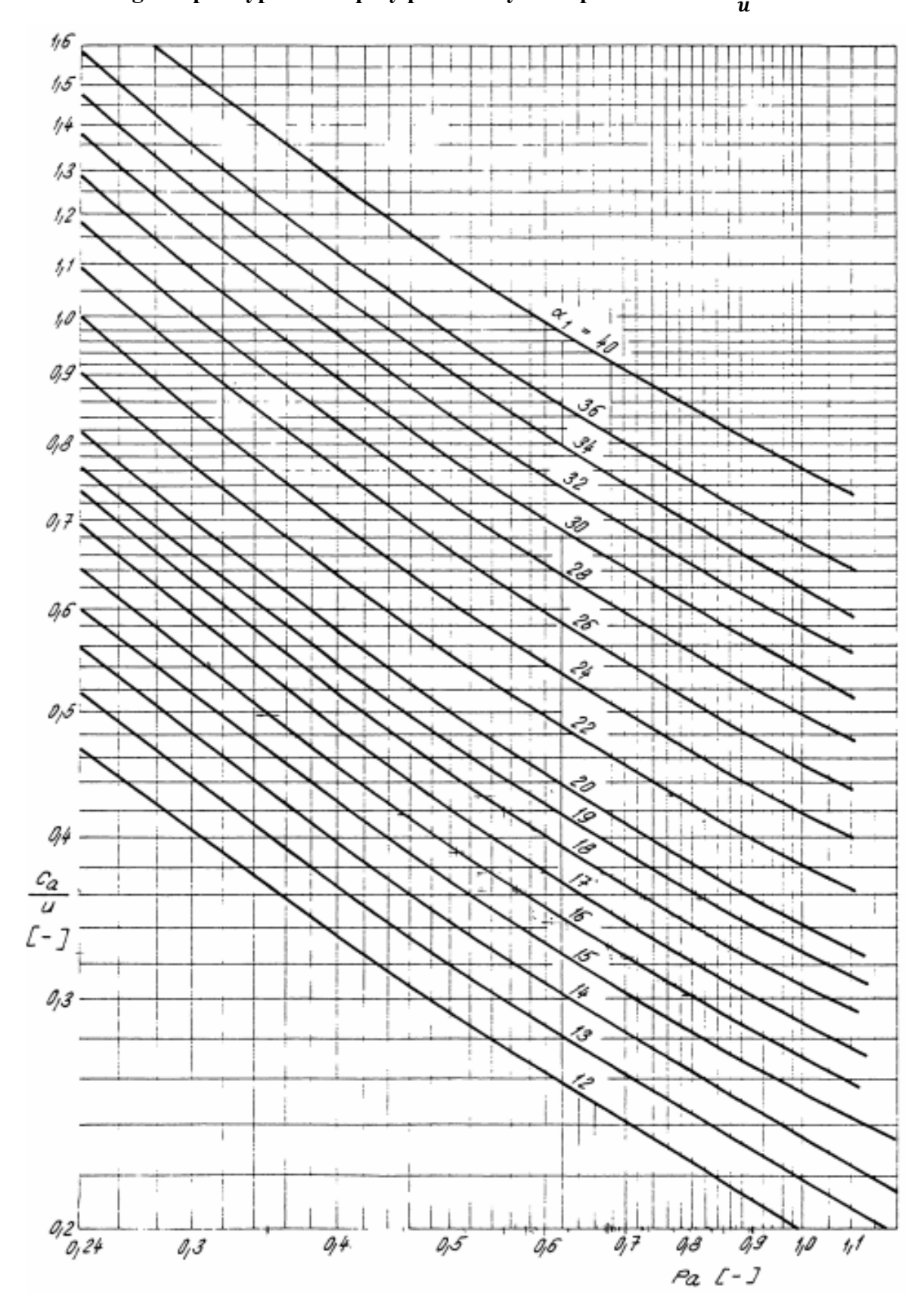

**Príloha 1 - Diagram pre výpočet skupiny pretlakových stupňov metódou** 

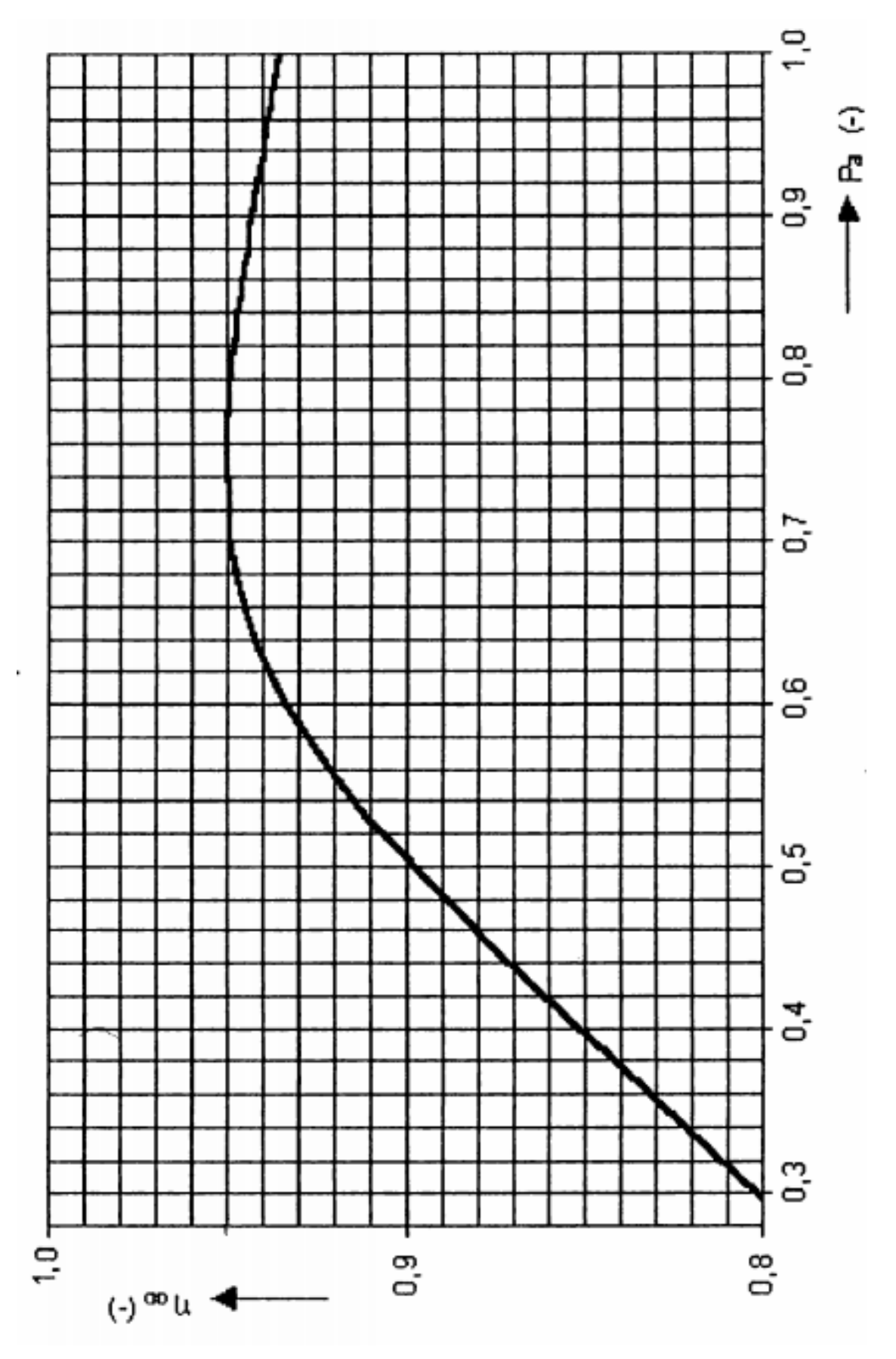

**Príloha 2 - Účinnosť pretlakových stupňov**

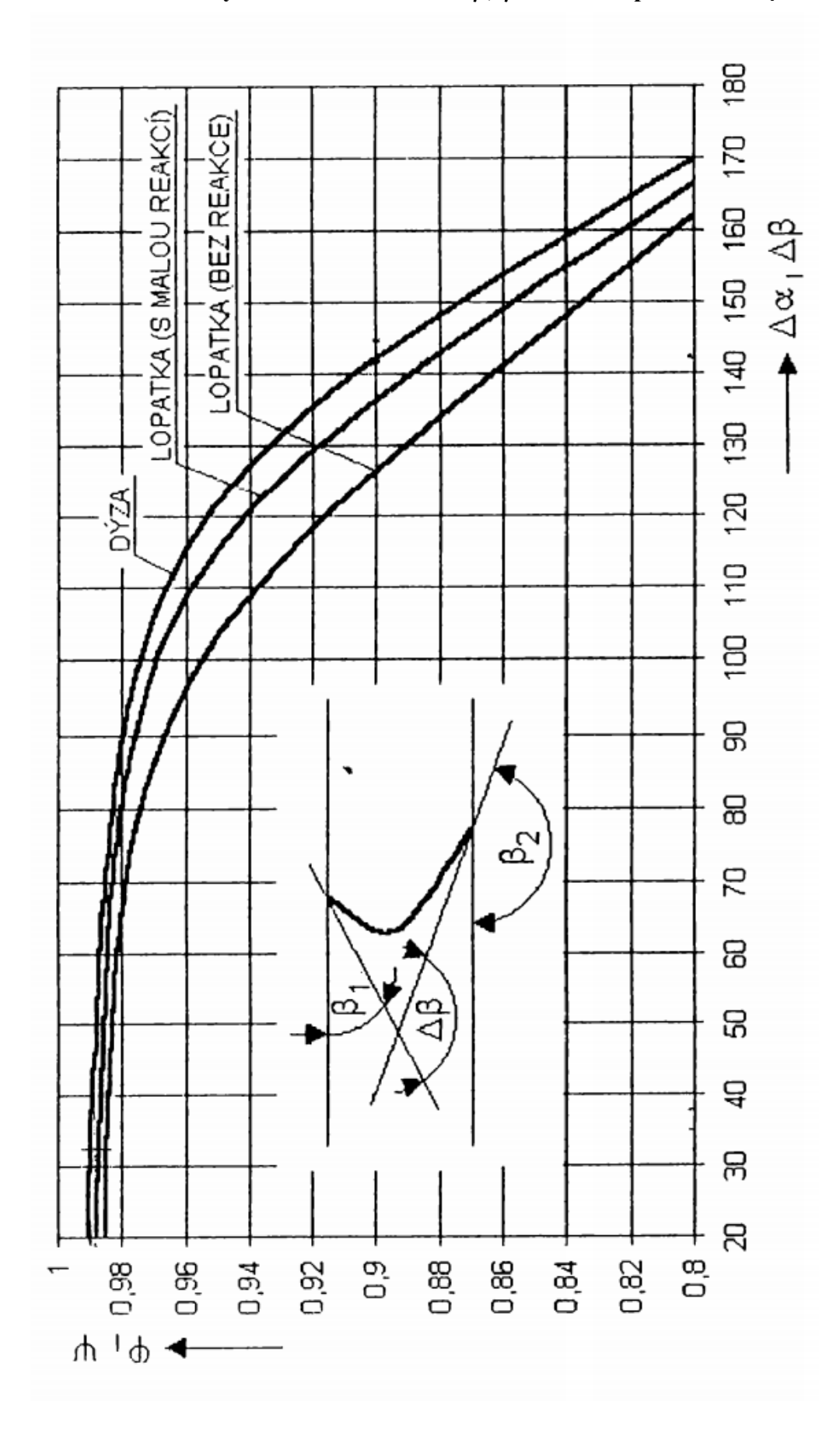

**Príloha 3** – **Závislosť rýchlostného súčiniteľa**  $\psi$ **,**  $\varphi$  **na ohnutí prúdu**  $\Delta \alpha$ **,**  $\Delta \beta$ 

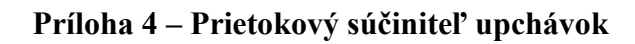

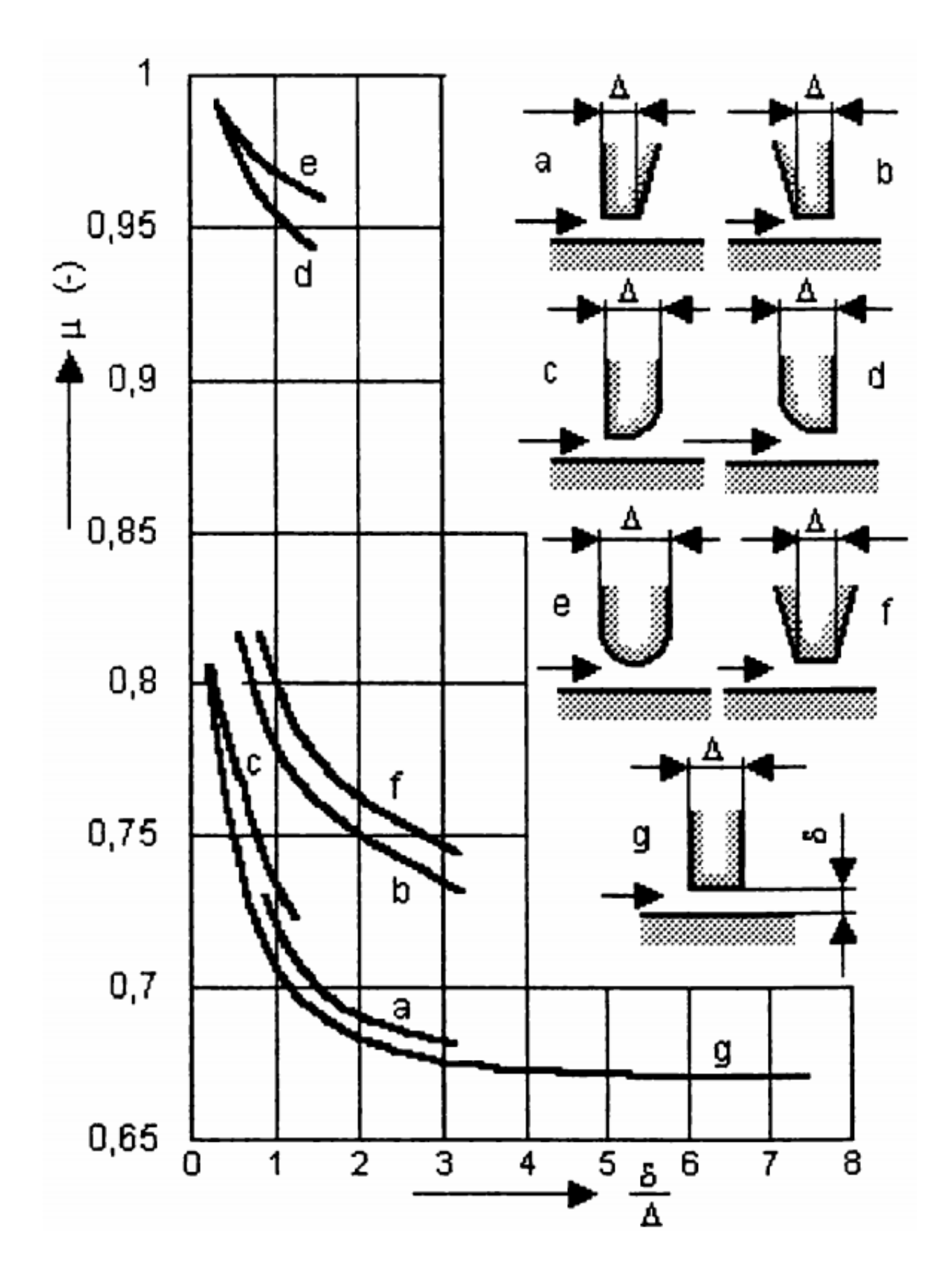

**Príloha 5 – Rez turbínou s väčšou účinnosťou (priložené vo forme .pdf výkresu)**